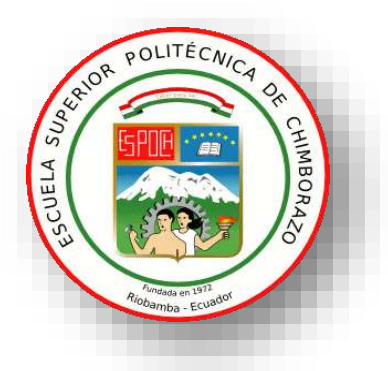

# **ESCUELA SUPERIOR POLITÉCNICA DE CHIMBORAZO FACULTAD DE INFORMÁTICA Y ELECTRÓNICA ESCUELA DE INGENIERÍA ELECTRÓNICA EN TELECOMUNICACIONES Y REDES**

# **"PROPUESTA DE UN PROTOTIPO DE NODOS INTELIGENTES INTEGRABLES A UNA RED INALÁMBRICA PARA SUPERVISIÓN EN LÍNEA DE CONTAMINANTES DEL AIRE."**

Trabajo de titulación:

# **Tipo: PROPUESTA TECNOLÓGICA**

Para optar el grado académico de:

**INGENIERA EN ELECTRÓNICA, TELECOMUNICACIONES Y REDES**

**AUTORAS:** MARÍA ISABEL ASADOBAY SINALUISA ADRIANA ESTEFANÍA PACA AUCANCELA  **TUTOR:** ING. JOSÉ ENRIQUE GUERRA SALAZAR

Riobamba – Ecuador

2019

**©2019,** María Isabel Asadobay Sinaluisa, Adriana Estefanía Paca Aucancela

Se autoriza la producción total o parcial, con fines académicos, por cualquier medio o procedimiento, incluyendo la cita bibliográfica del documento, siempre y cuando se reconozca el Derecho de Autor.

# **ESCUELA SUPERIOR POLITÉCNICA DE CHIMBORAZO FACULTAD DE INFORMÁTICA Y ELECTRÓNICA ESCUELA DE INGENIERÍA ELECTRÓNICA EN TELECOMUNICACIONES Y REDES**

El tribunal de trabajo de titulación certifica que: El trabajo de titulación: "PROPUESTA DE UN PROTOTIPO DE NODOS INTELIGENTES INTEGRABLES A UNA RED INALÁMBRICA PARA SUPERVISIÓN EN LÍNEA DE CONTAMINANTES DEL AIRE", de responsabilidad de las señoritas María Isabel Asadobay Sinaluisa y Adriana Estefanía Paca Aucancela, ha sido minuciosa revisado por los Miembros del Tribunal del trabajo de titulación quedando autorizado su presentación.

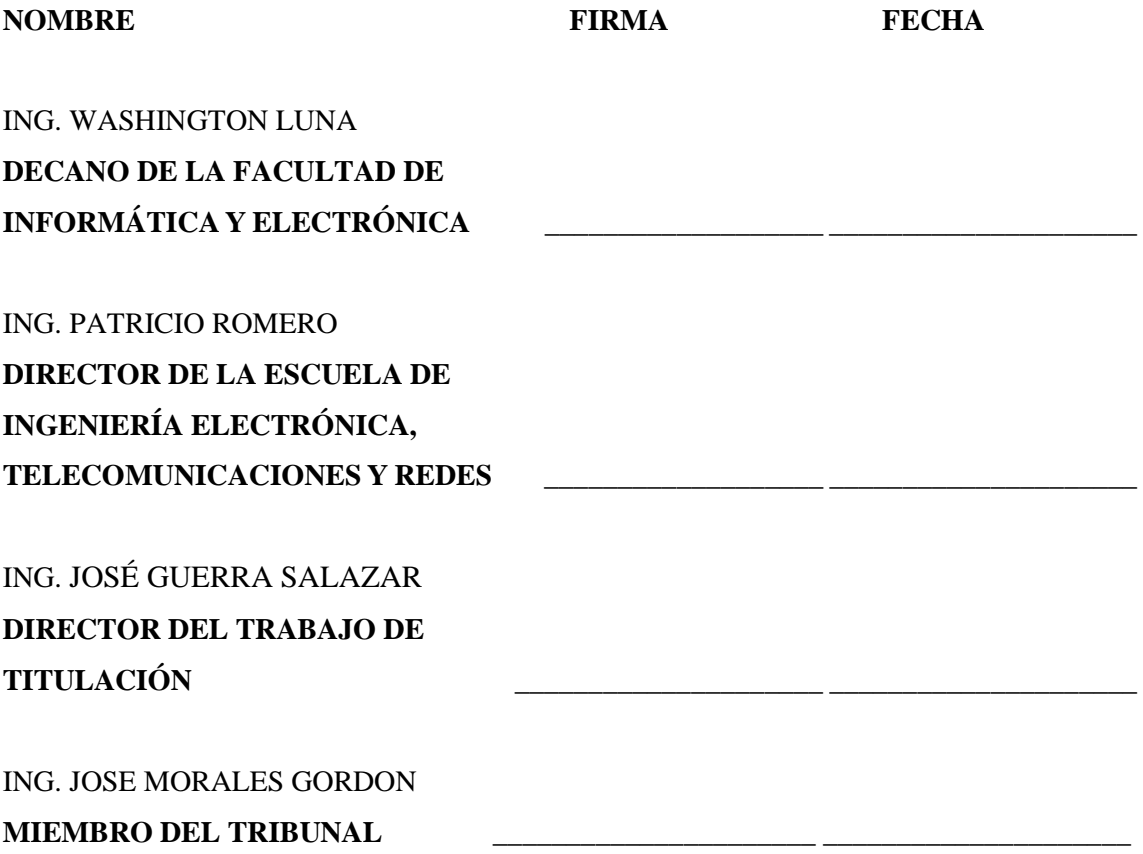

Nosotras, María Isabel Asadobay Sinaluisa y Adriana Estefanía Paca Aucancela somos responsables de las ideas, doctrinas y resultados expuestos en esta Tesis y el patrimonio intelectual de la Tesis de Grado pertenece a la Escuela Superior Politécnica de Chimborazo.

María Isabel Asadobay Sinaluisa

Adriana Estefanía Paca Aucancela

# **DEDICATORIA**

A mi Padre Celestial, por ser la parte fundamental de mi vida por amarme incondicional, a mis padres por ser mí guía, apoyo y refugio siempre, a mi hermano Jorgito, a mi familia, amigos, amigas y a todas las personas que hicieron posible la realización de este trabajo.

Ma. Isabel

A Dios y a mis padres por ser el pilar fundamental y el orgullo más grande. A mis hermanos y familia por apoyarme incondicionalmente, a mi pequeño sobrino Said por ser el motivo de seguir adelante. Y a mis amigos por estar presente en los momentos difíciles a lo largo de mi vida estudiantil.

Adriana

# **AGRADECIMIENTO**

A mi Padre Celestial por ayudarme siempre, a mis padres y hermano por apoyarme, a mi familia y a todas las personas ingenieros, ingenieras, amigos y amigas que contribuyeron en la realización de este trabajo.

Ma. Isabel

A Dios por darme la fuerza y sabiduría necesaria para poder cumplir esta meta tan anhelada. A mis padres y hermanos por su apoyo incondicional, por sus consejos y nunca dejarme caer y a toda mi familia por siempre brindarme su cariño y apoyo. A mi sobrino por ser el motivo de superación. A mis amigos por siempre acompañarme en los buenos y difíciles momentos.

Adriana

# **TABLA DE CONTENIDO**

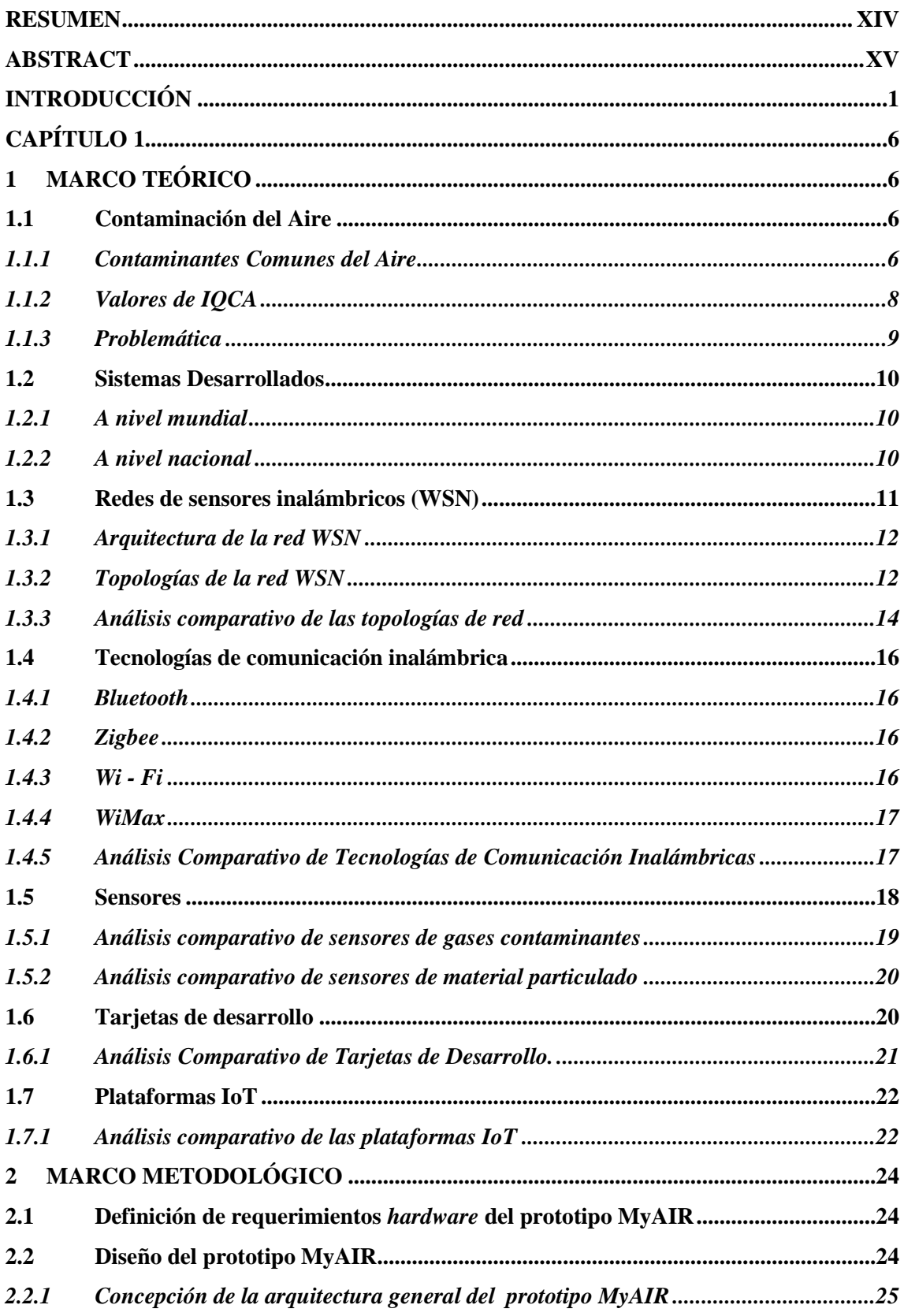

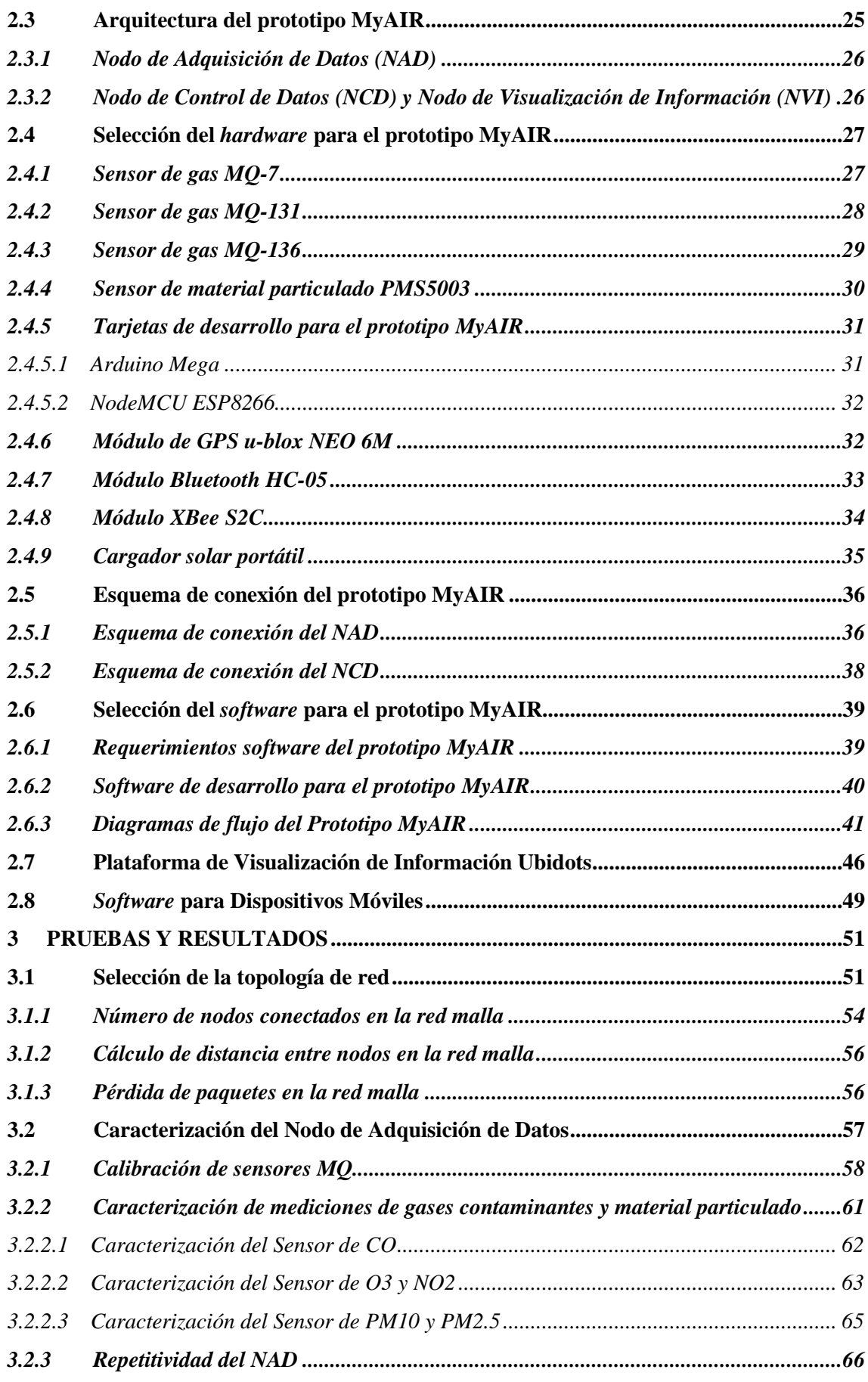

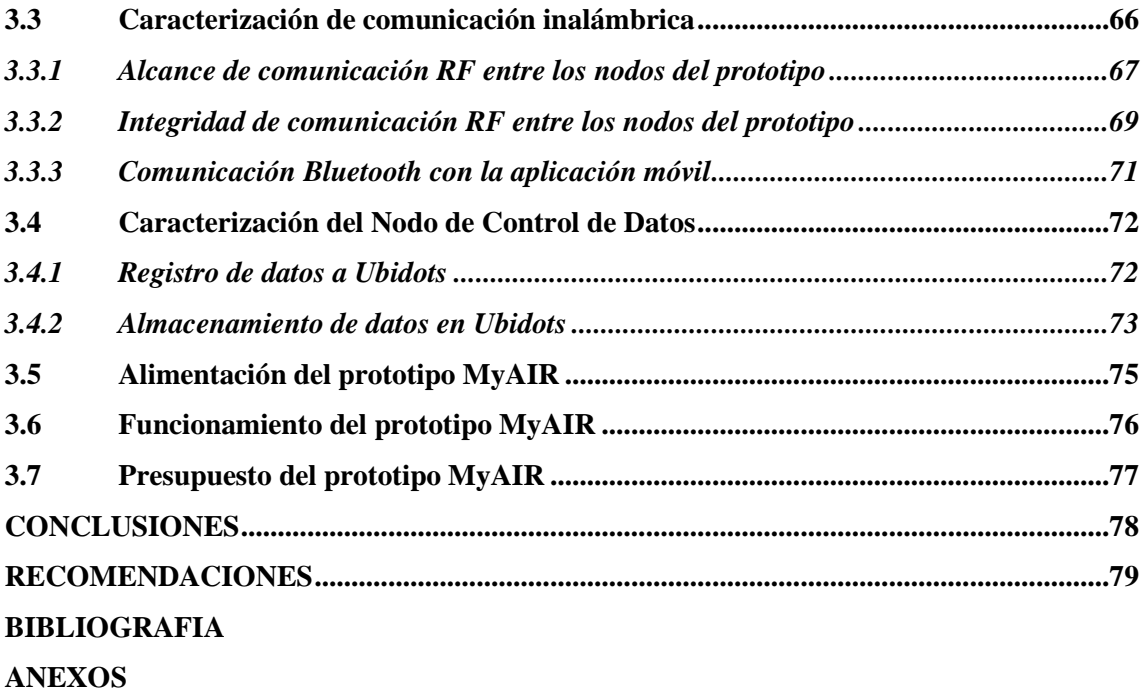

# **ÍNDICE DE TABLAS**

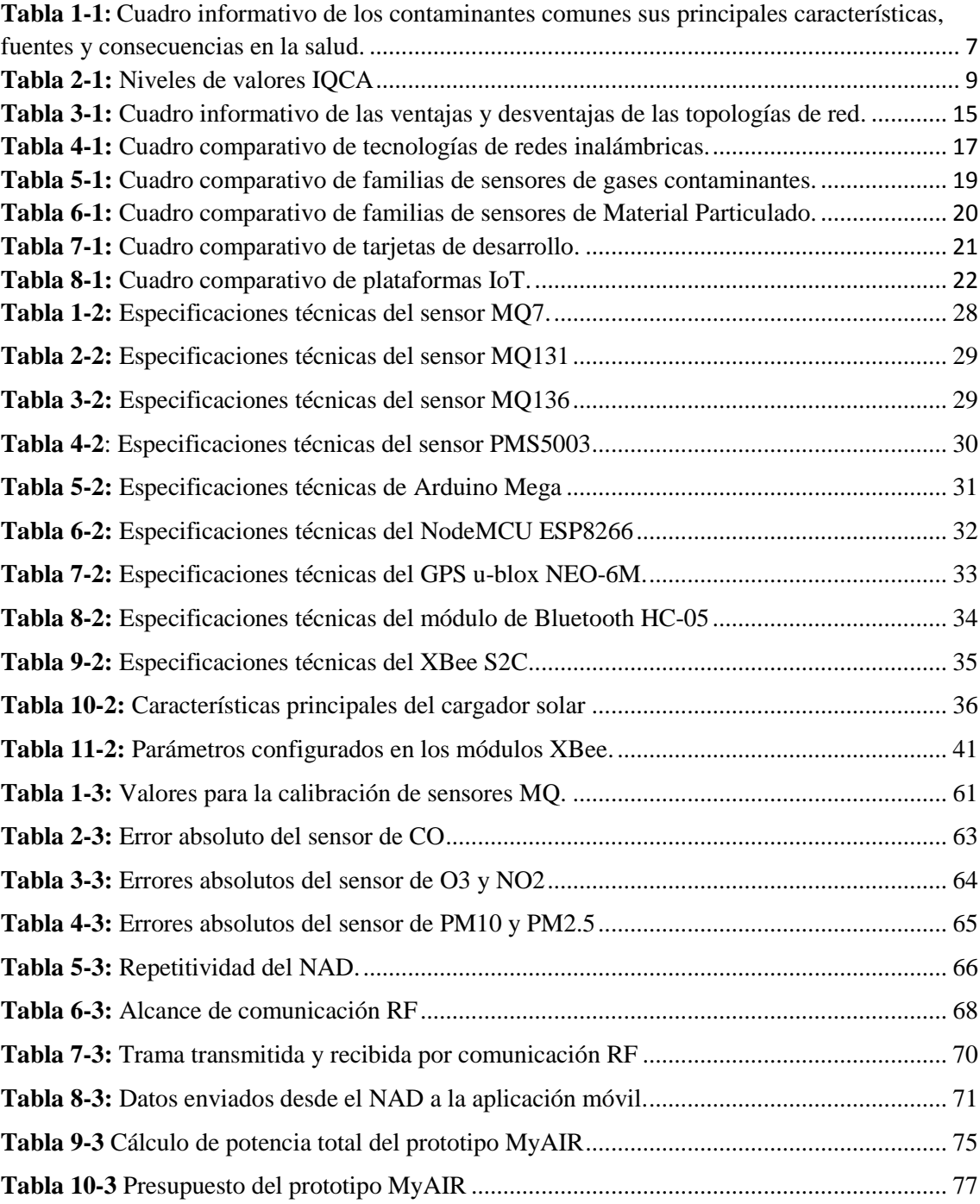

# **ÍNDICE DE FIGURAS**

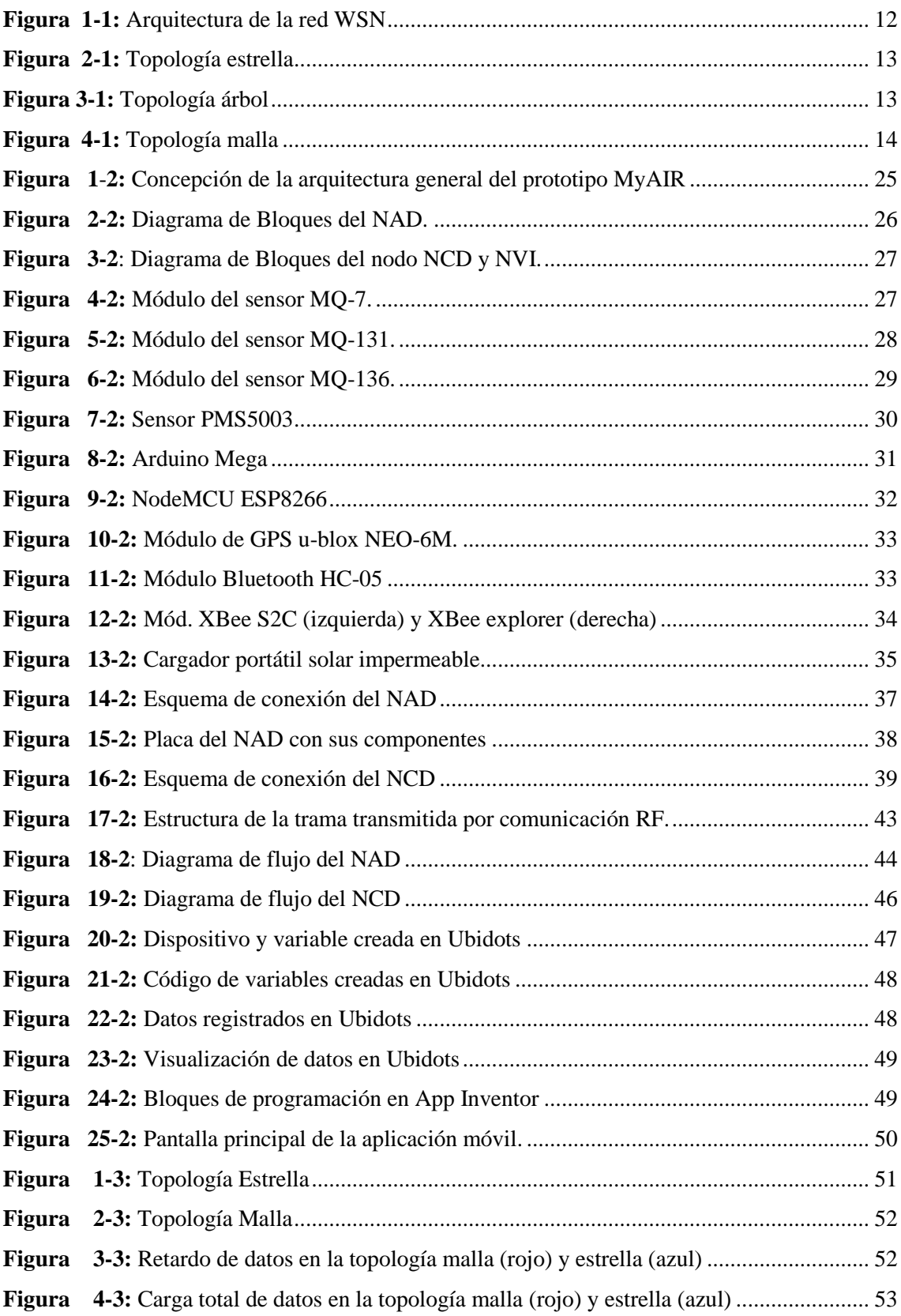

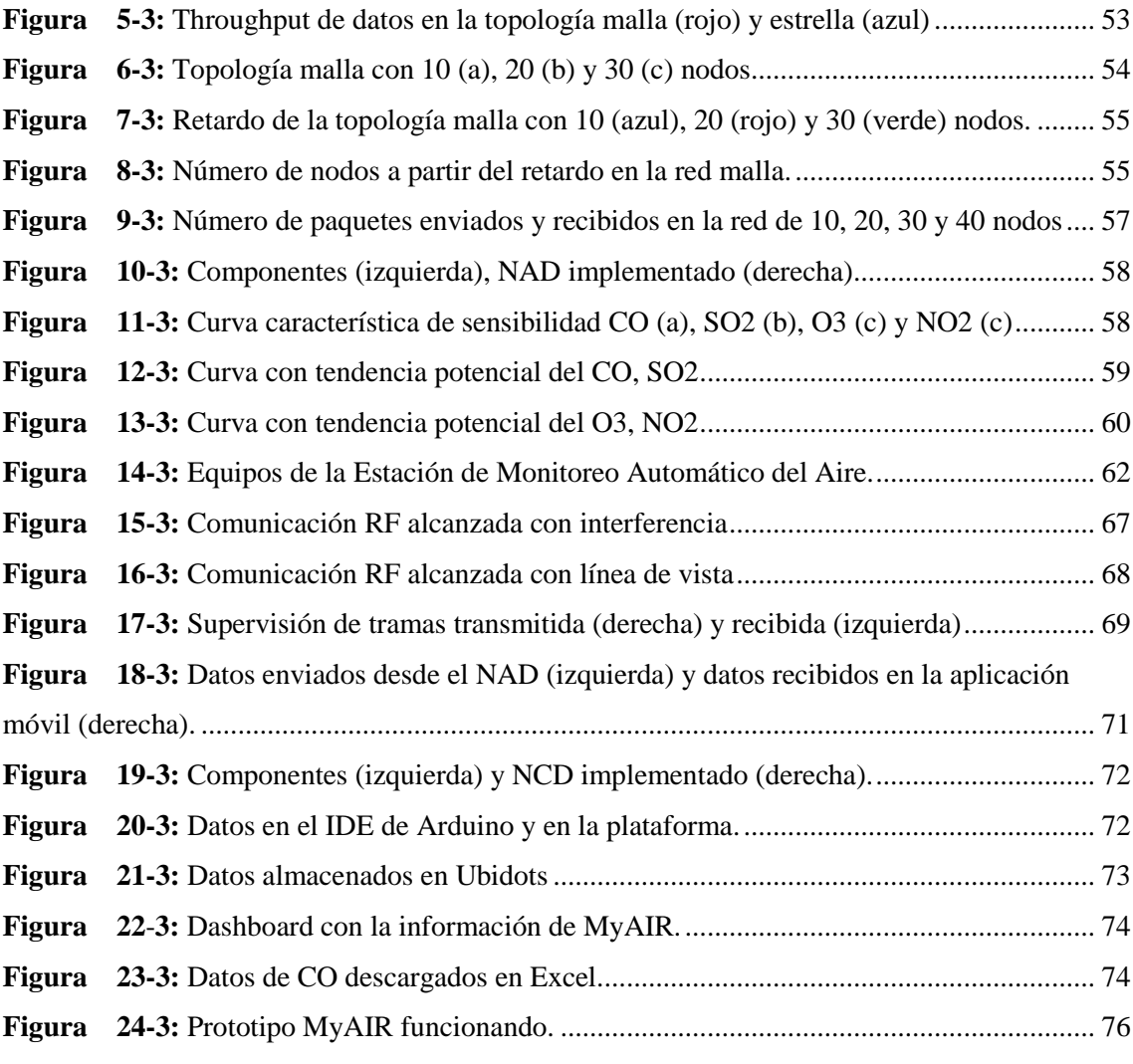

# **ÍNDICE DE ABREVIATURAS**

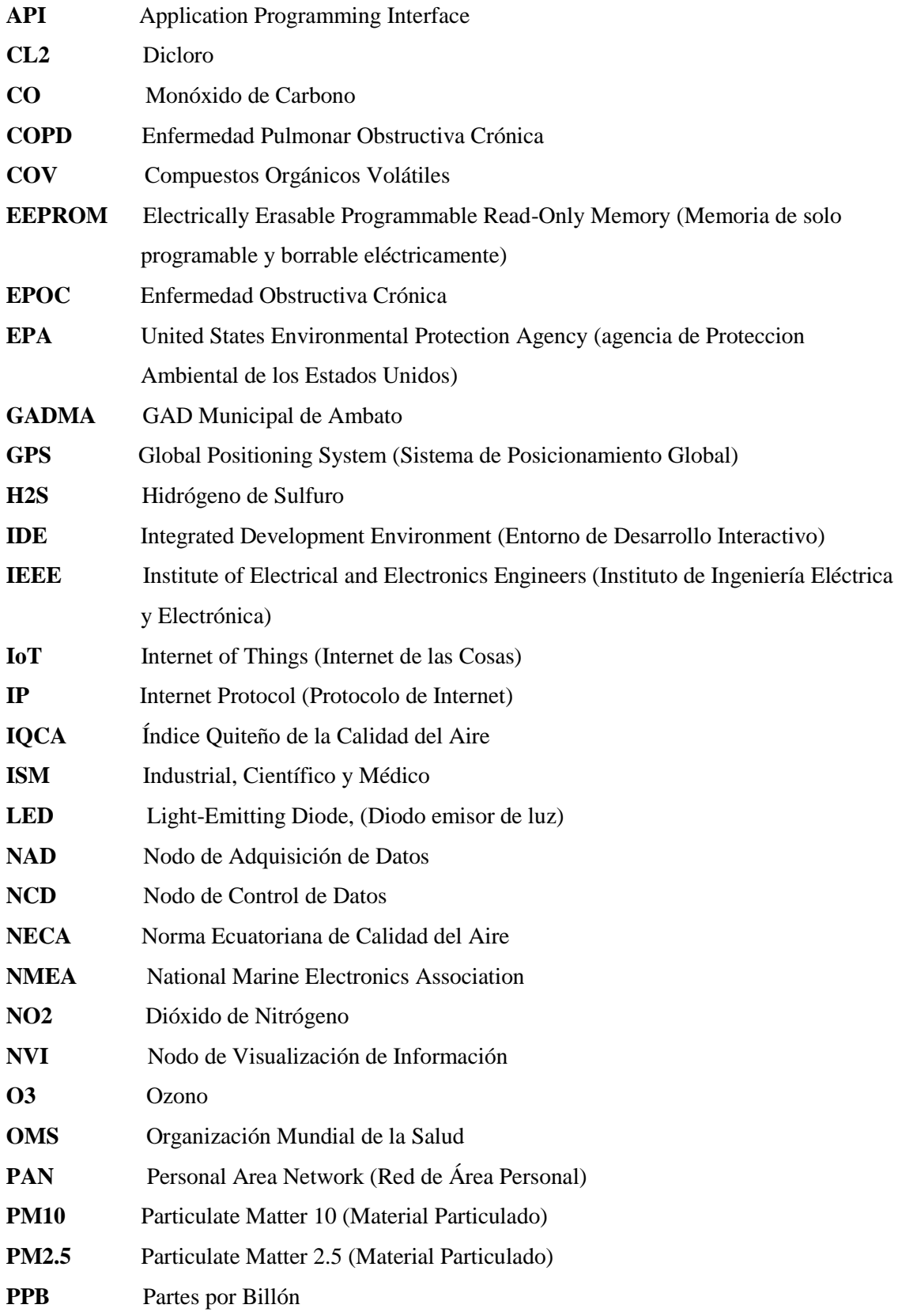

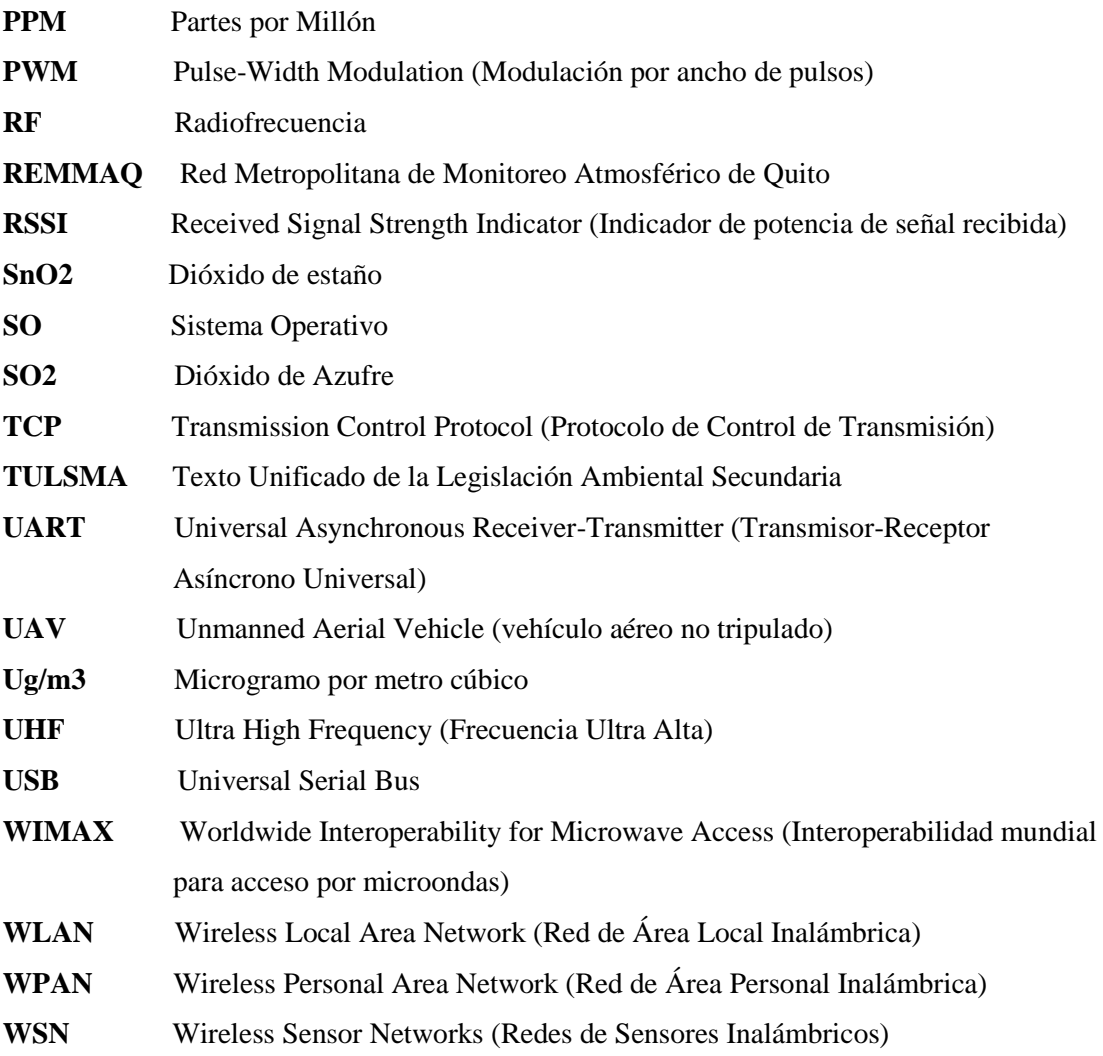

#### <span id="page-14-0"></span>**RESUMEN**

Se diseñó e implementó un prototipo de nodos inteligentes integrables a una red inalámbrica para supervisión en línea de contaminantes del aire (MyAIR), que mide contaminantes atmosféricos de zonas geográficas de manera inalámbrica utilizando tecnología Zigbee y Bluetooth en una red malla. La información obtenida es organizada y almacenada en una plataforma IoT Ubidots, para su posterior análisis. Dispone de una aplicación móvil que permite visualizar información de contaminación presentes en la zona, como alerta a la población en seis rangos permisibles. Se caracteriza por ser de fácil manejo, instalación y bajo costo en relación a equipos comerciales de similares características. Su estructura consta de tres módulos: Nodo de Adquisición de Datos (NAD), que recolecta datos de: Monóxido de Carbono (CO), Dióxido de Azufre (SO2), Ozono (O3), Dióxido de Nitrógeno (NO2), Material Particulado PM10, PM2.5, y PM1. Nodos de Control de Datos (NCD) que se encarga del direccionamiento de datos a la nube y un Nodo de Visualización (NVI) que muestra la información de manera gráfica y dinámica. De las pruebas realizadas mediante comparación con equipos patrones se comprobó que los sensores no presentan errores significativos, manteniendo valores inferiores a 0,8% de CO, 5% de O3, 14% de NO2 y de +-10ug/m3 en material particulado, estableciéndose que no se incorpora errores en el diseño. Al aplicar el coeficiente de correlación y obtener valores menores al 15% se demostró la estabilidad del prototipo. Las pruebas de comunicación inalámbrica entre nodos, evidenciaron recepción de datos sin pérdida a distancias de 425m con línea de vista. Pruebas de simulación demostraron que los nodos desarrollados pueden integrar redes de hasta 120 nodos conectados. Se concluye que el prototipo implementado cumple con los requerimientos planteados para ser una red confiable, escalable que genere información de ayuda en el campo socio-ambiental para la población y personal especializado en toma de decisiones para mejorar el medio ambiente. Se recomienda implementar una plataforma privada de registro de datos para proporcionar mayor capacidad de administración, almacenamiento y seguridad de la información.

# **Palabras claves:** <TECNOLOGÍA Y CIENCIAS DE LA INGENIERÍA>

<TELECOMUNICACIONES> <PROTOTIPO INALÁMBRICO> <CALIDAD DE AIRE> <CONTAMINANTES CRITERIO> <COMUNICACIÓN INALÁMBRICA> <RED DE SENSORES INALÁMBRICOS (WSN)> <SENSORES DE GASES CONTAMINANTES> <SENSOR DE MATERIAL PARTICULADO> <ARDUINO> <NODEMCU>

#### <span id="page-15-0"></span>**ABSTRACT**

A prototype of intelligent nodes integrable to a wireless network for online monitoring of air pollutants (MyAIR), that measures atmospheric pollutants from geographical areas wirelessly using Zigbee and Bluetooth technology in a mesh network. The information obtained is organized and stored on an IoT Ubidots platform for further analysis. It has a mobile application that allows to view information on pollution in the area, as it alerts the population in six permissible ranges. It is characterized by easy handling, installation and low cost in relation to commercial equipment of similar characteristics. Its structure consists of three modules: A data acquisition node (DAN) that collects Carbon Monoxide data (CO), Sulfur Dioxide (SO2), Ozone (O3), Nitrogen Dioxide (NO2), particulate matter PM10, PM2.5 and PM1. Data Control Node (DCN) is responsible for addressing data to the cloud and a Display Node (DN) that shows the information in a graphic and dynamic way. From the tests carried out by comparison with standard equipment, it was found that the sensors do not present significant errors, maintaining values lower than 0,8% of (CO), 5% of (O3), 14% of (NO2) and of +-10ug/m3 at particulate matter establishing that no errors are incorporated into the design. By applying the correlation coefficient AND obtaining values lower than 15%, the stability of the prototype was demonstrated. The tests of wireless communication between nodes showed data reception without losses at a distance of 425 m with line of sight. Simulation tests showed that developed nodes can integrate networks of up to 120 connected nodes. It is concluded that the implemented prototype fulfills with the It is concluded that the implemented prototype complies with the established requirements to be a reliable network, scalable that generates information of help in the socio-environmental field for the population and personnel specialized in decision making to improve the environment. It is recommended to implement a private data logging platform to provide a greater capacity for management, storage, and information security.

Keywords: <TECHNOLOGY AND ENGINEERING SCIENCES> <TELECOMMUNICATIONS> <WIRELESS PROTOTYPE> <AIR QUALITY> <CRITERIA POLLUTANTS> <WIRELESS COMMUNICATION> <WIRELESS SENSOR NETWORKS (WSN)> <POLLUTANT GAS SENSORS> <PARTICULATE MATTER SENSOR> <ARDUINO> <NODEMCU>

# <span id="page-16-0"></span>**INTRODUCCIÓN**

En la actualidad la industria y tecnología ha evidenciado un gran desarrollo, y junto a ello la contaminación es un tema que también ha generado gran preocupación tanto para autoridades como población en general. Entre los contaminantes que generan preocupación, están las afecciones a la calidad del aire a nivel mundial donde actividades industriales, los hogares, incremento de automóviles entre otros, producen contaminantes atmosféricos, en cantidades que superan los niveles máximos de exposición recomendables.

Según datos de la Organización Mundial de la Salud (OMS), en 2014, el 92% de la población vivía en lugares donde no se respetaban las directrices sobre la calidad del aire (Vazquez, 2017). Siendo la mayoría de las muertes atribuibles a la contaminación atmosférica son enfermedades no transmisibles. El 36% de las muertes por cáncer de pulmón, el 35% de enfermedad pulmonar obstructiva crónica (EPOC), el 34% por apoplejía y 27% de cardiopatías isquémicas (PAHO & WHO, 2017).

En América del Sur ,casos más recientes son los de Santiago de Chile y Ciudad de México clasificadas por la OMS, como algunas de las ciudades con aire más contaminado de la región (CNN Español, 2017). Ecuador posee la Norma Ecuatoriana de Calidad del Aire (NECA), la cual se encarga de regular los parámetros referentes a calidad del aire ambiente (Díaz, 2017, p. 15).

En el país, ciudades como: Quito, Cuenca y Ambato han desarrollado puntos fijos para medir la Calidad del Aire. Asimismo, en la Escuela Superior Politécnica de Chimborazo como trabajos de titulación se ha realizado el diseño de un prototipo de red WSN para la supervisión de CO2 en la ciudad de Riobamba, (Gusqui, 2017) y el control para la navegación pre-programada de trayectorias de un vehículo aéreo no tripulado (UAV) aplicado a la supervisión en línea de la calidad del aire (Morales Gordon, 2016).

Riobamba es una ciudad que necesita tomar medidas preventivas y de corrección respecto a contaminación atmosférica; para ellos se requiere que autoridades, ciudadanos tengan información del nivel y tipo de contaminantes presentes en el aire, razón por la cual se expone la presente propuesta tecnológica, de nodos inteligentes integrables a una red inalámbrica que adquiera, supervise y suministre información de contaminantes del aire, todo ello con el fin de contribuir al desarrollo sostenible responsabilidad de todos.

# **Justificación Teórica**

Debido a que los riesgos en la salud con relación a la contaminación del aire han generado preocupación a nivel mundial, se reconoce que diariamente se forman grandes cantidades de contaminantes atmosféricos producidos por actividades industriales, los hogares, incremento de automóviles entre otros, en cantidades que superan los niveles máximos de exposición recomendables. En 2014, el 92% de la población vivía en lugares donde no se respetaban las directrices de la OMS sobre la calidad del aire (Vazquez, 2017).

Los riesgos en la salud debido a la contaminación de aire son muy altos siendo los más vulnerables niños menores de 5 años, adultos mayores de entre 50 y 75 años de edad en la que el efecto que causa puede ser a corto o largo plazo. La mayoría de las muertes atribuibles a la contaminación atmosférica están relacionadas con las enfermedades no transmisibles. Siendo, el 36% de las muertes por cáncer de pulmón, el 35% de la enfermedad pulmonar obstructiva crónica (COPD), el 34% de los accidentes cerebrovasculares y el 27% de las cardiopatías isquémicas son atribuibles a la contaminación atmosférica (PAHO & WHO, 2017).

A su vez, los efectos respiratorios por aire contaminado son: tos, respiración sibilante, flema, falta de aire y opresión en el pecho. Además, existe aumento de enfermedades y muerte prematura causado por: asma, bronquitis, enfisema y neumonía (Vazquez, 2017). NECA, bajo el amparo de la Ley de Gestión Ambiental y del Reglamento a la Ley de Gestión Ambiental para la Prevención y Control de la Contaminación Ambiental, establece los límites permisibles de los contaminantes criterios y contaminantes no convencionales del aire ambiente. La Norma considera como contaminantes comunes o criterio a: partículas sedimentables, material particulado de diámetro aerodinámico menor a 10 micrones (PM10) y menor a 2,5 micrones (PM2,5), dióxido de nitrógeno (NO2), dióxido de azufre (SO2), monóxido de carbono (CO) y ozono (O3) (Díaz, 2017, p. 15).

En la ciudad de Quito se ha diseñado la Red Metropolitana de Monitoreo Atmosférico REMMAQ la cual monitorea la calidad del aire por medio de sus estaciones remotas, está en capacidad de medir de forma continua los contaminantes comunes: material particulado fino (PM2.5), dióxido de nitrógeno (NO2), dióxido de azufre (SO2), monóxido de carbono (CO) y ozono (O3). La difusión de la información es mediante la herramienta IQCA, escala numérica y de colores en función de los efectos sobre la salud humana junto a las principales medidas de precaución que deberían ser adoptadas por la población (Suárez, 2016).

Cuenca ha venido desarrollando el Proyecto "Calidad del Aire en Cuenca, Ecuador" desde el año 2008. Red de Monitoreo de la Calidad del Aire, pasiva la misma que ha ido creciendo y a partir del 2012 se cuenta con una estación automática de calidad del aire en el centro de la ciudad. Esto permite contar con información de calidad, para poder orientar la generación de políticas de mejoras de la calidad del aire en beneficio de dichas ciudades. "(Juan Carlos Ortega Castro, 2014).

En la Escuela Superior Politécnica de Chimborazo se presenta investigaciones como el "Diseño de un prototipo de red WSN para el monitoreo del nivel de contaminación de CO2 existente en el centro de la ciudad de Riobamba" (Gusqui Bejarano, 2017), red que se centra en puntos específicas de la ciudad para el contaminante CO2. La investigación de "Control para la navegación preprogramada de trayectorias de un vehículo aéreo no tripulado (UAV) aplicado a la supervisión y transmisión en línea de la calidad del aire" (Morales Gordon, 2016), permite obtener mediciones de áreas remotas y de difícil acceso.

Existen aplicaciones móviles como: "Caliope" por la cual podrás visualizar el pronóstico de la calidad del aire, pero específicamente en España. "AirVisual Earth" que permite conocer la calidad del aire en todo el planeta con atractiva simulación gráfica interactiva, abarca más de 9000 ciudades en todo el mundo. Los datos meteorológicos y de calidad del aire que se facilitan en estos equipos modulares corresponden a las estaciones disponibles en cada zona (CACHO, 2016), no obstante, no incluye toda las zonas y ciudades.

Lo cual permite reconocer el deterioro del aire ambiente y la demanda de contribuciones tecnológicas para la supervisión de la calidad de aire en la ciudad de Riobamba, es por ello que se plantea esta propuesta tecnológica donde autoridades y ciudadanos obtengan información de forma clara, comprensible buscando contribuir en la protección de la salud y la concienciación respecto a la calidad del aire. Propuesta tecnológica que servirá de ayuda para estudios futuros, siendo parte constituyente del Texto Unificado de la Legislación Ambiental Secundaria (Libro VI De la Calidad Ambiental, Anexo 4).

# **Justificación Aplicativa**

La presente investigación busca desarrollar e implementar un prototipo tecnológico para la supervisión de la calidad del aire basada en una red de sensores inalámbricos (WSN), con nodos inteligentes, esta red partirá desde un Nodo de Adquisición quien contará con sensores inteligentes, módulo de comunicación y una tarjeta de desarrollo, para recopilar datos correspondientes a contaminantes del aire en una zona, proseguirá al Nodo de control conformado por un módulo de comunicación, una tarjeta de desarrollo, quien se encarga del procesamiento de

los datos obtenidos y almacenamiento de la información en una base de datos y luego al Nodo de visualización; quien mostrará la información de manera gráfica en un sitio web y en una aplicación para dispositivos móviles, información que será utilizada para predecir puntos generadores de determinado contaminante al aire ambiente.

# **OBJETIVOS**

#### **Objetivo General**

Diseñar e implementar un prototipo de nodos inteligentes integrables a una red inalámbrica para supervisión en línea de contaminantes del aire.

#### **Objetivos específicos**

- Investigar los contaminantes predominantes que afectan la calidad del aire.
- Identificar los requerimientos que debe cumplir el prototipo implementado.
- Definir la topología de red y comunicación que mejor se adapte a las necesidades del prototipo.
- Elegir el *hardware* y *software* que cumpla con los requerimientos del prototipo.
- Evaluar si el prototipo implementado cumple con los requisitos previamente establecidos.

El trabajo de Titulación detallado a continuación, consta en la primera sección del resumen e introducción, posteriormente tres capítulos que abordan la temática general seguidos de las conclusiones y recomendaciones. El **primer capítulo** corresponde al Marco Teórico Referencial que expone una revisión bibliográfica de los contaminantes atmosféricos; su problemática, topologías de red, tecnologías de comunicación y elementos electrónicos a emplear, el **segundo capítulo** es el Marco Metodológico desarrollado en base a la metodología Orientada a Prototipos (Torres B., 2019), contiene los requerimientos, arquitectura y diseño tanto *Hardware* y *Software* del prototipo, finalmente el **tercer capítulo** que abarca el Marco de Resultados, Discusión y Análisis de Resultados el cual presenta los resultados y conclusiones de la investigación e implementación del prototipo.

# **CAPÍTULO 1**

# <span id="page-21-1"></span><span id="page-21-0"></span>**1 MARCO TEÓRICO**

El presente capítulo detalla información referente a la contaminación del aire, su problemática, topologías de red, tecnologías de comunicación y elementos electrónicos todos ellos con sus respectivas características y funcionamiento, parámetros de revisión, necesarios para el desarrollo del prototipo electrónico.

### <span id="page-21-2"></span>**1.1 Contaminación del Aire**

El aire, es un recurso indispensable en el proceso de respiración de todo ser vivo, está compuesta de un 78% de nitrógeno, 21% de oxígeno y en menor cantidad de dióxido de carbono y gases nobles como el argón, helio, etc. (INSPIRACTION, 2009). La Norma de Calidad del Aire Ambiente define la contaminación como "Sustancias en la atmósfera, que resultan de actividades humanas o de procesos naturales, presentes en concentración y tiempo suficiente bajo circunstancias que afectan la salud de los seres humanos y del ambiente" (Díaz, 2017, p. 4).

La contaminación del aire es generada por fuentes naturales como: incendios forestales, erupciones volcánicas, entre otros, y por fuentes antropogénicas: quema de combustibles fósiles, vehículos automotores e industrias, etc. Todos estos provocan afecciones negativas en la salud afectando particularmente al aparato respiratorio (Ambiente, 2016) ("OMS | Calidad del aire ambiente (exterior) y salud," 2017).

# <span id="page-21-3"></span>*1.1.1 Contaminantes Comunes del Aire*

La OMS establece las directrices referentes a la calidad del aire a nivel mundial, sin embargo, cada país está en la responsabilidad de desarrollar sus propias normas de calidad, basándose en su realidad para favorecer la salud de sus habitantes. Ecuador tiene la Norma Ecuatoriana de Calidad del Aire (NECA), que pertenece al Texto Unificado de Legislación Ambiental Secundaria TULSMA (Libro VI De la Calidad Ambiental, anexo 4) (Díaz, 2017, p. 4).

NECA presenta los objetivo de calidad del aire, establece los límites de niveles máximos permisibles, métodos y procedimientos que permitan determinar y cuantificar los contaminantes en el aire ambiente (NECA, 2017). Los contaminantes comunes o criterio establecidos por la norma

son: material particulado de diámetro aerodinámico menor a 10 micrones (PM10) y menor a 2,5 micrones (PM2,5), dióxido de nitrógeno (NO2), dióxido de azufre (SO2), monóxido de carbono (CO) y ozono (O3) (Díaz, 2017, p. 15). A continuación, la tabla 1-1, presenta las principales características, fuentes y consecuencias en la salud humana por contaminante.

| Contaminante                              | Características                                                                                                    | <b>Fuentes</b><br><b>Contaminantes</b>                                                                                                    | Consecuencias en la salud                                                                                                    |
|-------------------------------------------|----------------------------------------------------------------------------------------------------|----------------------------------------------------------------------------------------------------|----------------------------------------------------------------------------------------------------|
| <b>Material</b><br>Particulado<br>(PM10)  | partículas<br>Conjunto<br>de<br>sólidas<br>líquidas<br>$\mathbf O$<br>suspendidas en el aire,<br>conocidas también como:<br>"gruesas",<br>tienen<br>un<br>diámetro menor a 10 y<br>2.5<br>mayores<br>$\rm{a}$<br>micrómetros.     | erosión<br>eólica.<br>Por<br>actividades<br>de<br>construcción, tráfico en<br>sin pavimentar,<br>vías<br>combustión de industria<br>y vehículos             | Agravian enfermedades cardiovasculares,<br>crónicas,<br>deterioro<br>función<br>la<br>en<br>respiratoria a corto plazo y muerte<br>prematura a largo plazo.<br>De 2095 participantes se ha registrado un<br>incremento de 22% de riesgo de sufrir<br>cáncer de pulmón por cada aumento de 10<br>$mg/m3$ . |
| <b>Material</b><br>Particulado<br>(PM2,5) | sólidas<br>Partículas<br>$\Omega$<br>líquidas suspendidas en el<br>aire, conocidas igualmente<br>como: "finas", menores a<br>2.5<br>micrómetros<br>de<br>diámetro. No existe un<br>valor bajo inofensivo para<br>la salud humana. | Quema<br>de<br>madera.<br>purificación<br>y<br>procesamiento<br>de<br>metales, procesos<br>de<br>combustión<br>industrial,<br>generación<br>termoeléctrica. | Capaz de ingresar al espacio alveolar o al<br>torrente sanguíneo, incrementando el<br>riesgo de padecer enfermedades crónicas<br>cardiovasculares<br>V<br>causar<br>muerte<br>prematura.<br>El peligro de sufrir cáncer de pulmón se<br>incrementaba un 18% por cada aumento de<br>5 mg/m3.               |
| <b>Material</b><br>Particulado 01         | Partículas muy finas con<br>diámetro inferior a 1<br>micrómetro. Forma parte<br>del total de partículas en<br>suspensión junto con las<br>partículas 2.5 y 10.                                                                    | Actividades<br>de<br>construcción.<br>contaminación<br>vehicular, de fábricas,<br>polvo en carreteras que<br>se<br>encuentran<br>suspendidas en el aire.    | Mientras más fino es la partícula tienden a<br>ingresar en el torrente sanguíneo dando la<br>predisposición<br>enfermedades<br>a<br>cardiovasculares.<br>Se ha demostrado que puede provocar<br>nacimientos prematuros, afectando el<br>desarrollo fetal.                                                 |
| Dióxido de<br>Nitrógeno<br>(NO2)          | Gas café rojizo, altamente<br>reactivo, que se forma Procesos de combustión<br>mediante<br>una<br>combinación química de<br>óxido nítrico (NO) y<br>oxígeno del aire.                                                             | de automóviles, plantas<br>industriales,<br>centrales<br>térmicas<br>incineradores.                                                                         | enfermedades<br>obstructivas<br>Empeora<br>crónicas como enfisema pulmonar asma,<br>pulmonía, bronquitis al deteriorar la<br>capacidad de los pulmones. Causa<br>irritación pulmonar y reduce la resistencia<br>pulmonar principalmente en niños y<br>adultos.                                            |

<span id="page-22-0"></span>**Tabla 1-1:** Cuadro informativo de los contaminantes comunes sus principales características, fuentes y consecuencias en la salud.

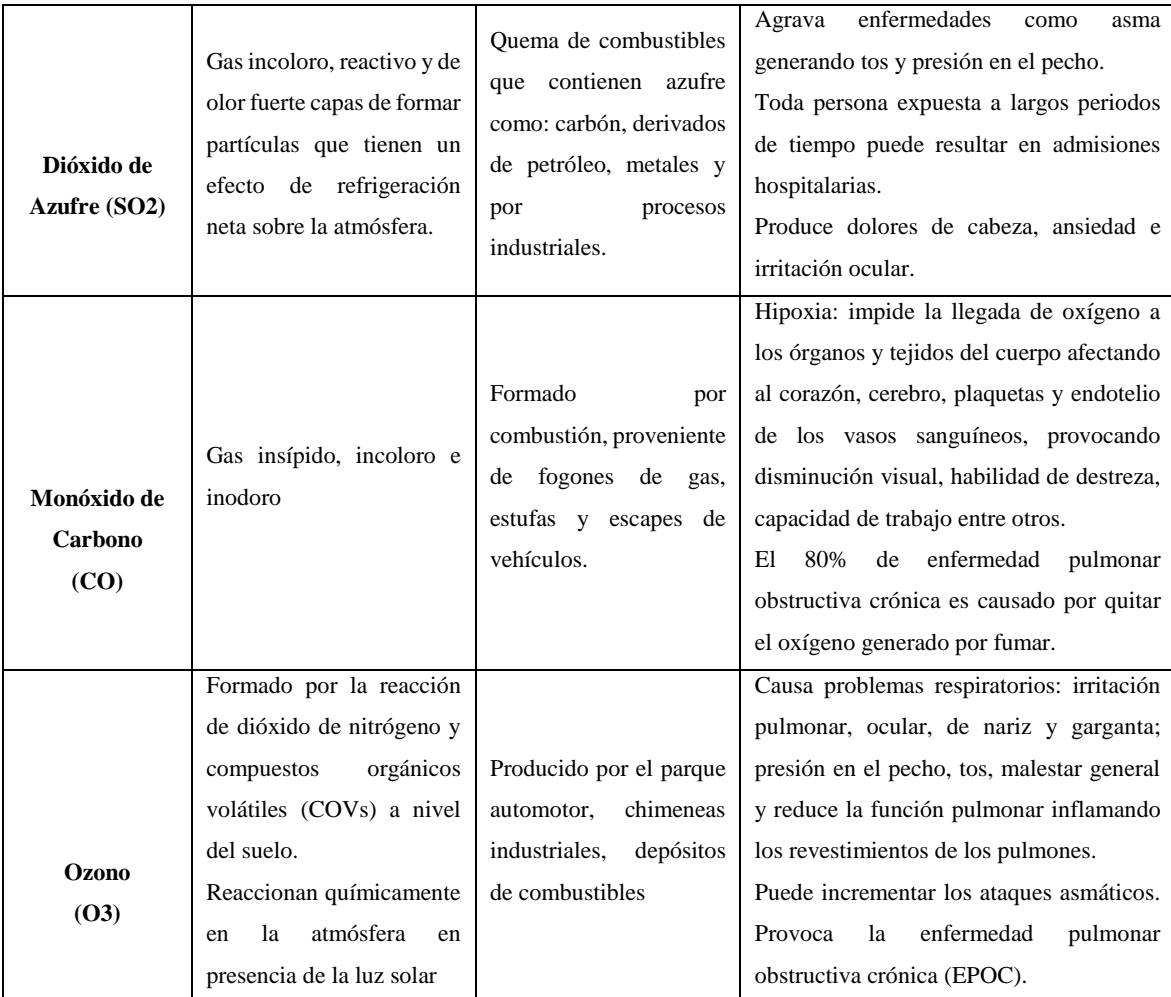

**Fuente:**(Ambiente, 2016) (Díaz, 2017, p. 15) (Carranco, 2017) (Bassi Clara, 2013) (Lmneuquen, 2016, p. 1) (CHUET JUAN, 2017) (CAPCOG, 2015) (Taponazul, 2017)

**Realizado por:** ASADOBAY María, PACA Adriana, 2019

De acuerdo a la información vertida en la tabla 1-1, se demuestra que los siete contaminantes inciden negativamente con un mayor o menor grado en la salud de las personas, determinando que todos son nocivos para la salud.

# <span id="page-23-0"></span>*1.1.2 Valores de IQCA*

ÍQCA o Índice Quiteño de Calidad del Aire, es un indicador de la calidad del aire, establecido por la Red de Monitoreo Atmosférico REMMAQ de la ciudad de Quito, está formado por una escala numérica representado a la vez por seis colores, donde mientas más alto sea el valor del IQCA, mayor es el nivel de contaminación atmosférica presente y consecuentemente peligrosa para la salud de la población (IQCA, 2015) . En la tabla 2-1 se establece las concentraciones de contaminantes criterio que definen los niveles de calidad del aire: deseable, aceptable, precaución, alerta, alarma y emergencia en la calidad del aire.

| Rango       | <b>Nivel</b> | $\bf CO$         | SO <sub>2</sub> | $\Omega$         | NO <sub>2</sub> | <b>PM10</b>      | <b>PM2-5</b> |
|-------------|--------------|------------------|-----------------|------------------|-----------------|------------------|--------------|
|             |              | $u\mathbf{g}/m3$ | ug/m3           | $u\mathbf{g}/m3$ | ug/m3           | $u\mathbf{g}/m3$ | ug/m3        |
| $0 - 50$    | Deseable     | 0-5000           | $0 - 62.5$      | $0 - 50$         | $0-100$         | $0 - 50$         | $O-25$       |
| 51-100      | Aceptable    | 5001-10000       | 63.5-125        | 51-100           | $101 - 200$     | 51-100           | $26 - 50$    |
| 101-200     | Precaución   | 10001-15000      | 126-200         | $101 - 200$      | 201-1000        | $101 - 250$      | 51-150       |
| $201 - 300$ | Alerta       | 15001-30000      | $201 - 1000$    | $201 - 400$      | 1001-2000       | $251 - 400$      | $151 - 250$  |
| 301-400     | Alarma       | 30001-40000      | 1001-1800       | $401 - 600$      | 2001-3000       | $401 - 500$      | 251-350      |
| 401-500     | Emergencia   | >40000           | >1800           | >600             | >3000           | >500             | >350         |

<span id="page-24-1"></span> **Tabla 2-1:** Niveles de valores IQCA

 **Fuente:**(IQCA, 2015)

 **Realizado por:** ASADOBAY María, PACA Adriana, 2019

En la tabla 2-1 se observa que los niveles de los contaminantes muestra diferentes grados de concentración por contaminante, indicando que el material particulado MP10, MP2.5 tienen una concentración menos tolerable en relación a la salud pública.

# <span id="page-24-0"></span>*1.1.3 Problemática*

Las afecciones en la salud por aire contaminando son muy elevadas, siendo los más vulnerables los niños menores 5 años y adultos mayores de entre 50 y 75 años de edad, con efectos a corto o largo plazo (PAHO & WHO, 2017). La mayoría de las muertes atribuibles a la contaminación atmosférica son enfermedades no transmisibles. Entre las muertes mayormente vinculadas se tiene el 36% de muertes por cáncer de pulmón, el 35% por enfermedad pulmonar obstructiva crónica (EPOC), el 34% por apoplejía y 27% debido a cardiopatías isquémicas (PAHO & WHO, 2017). En la gráfica 1-1 se muestra las muertes atribuidas a la contaminación del aire.

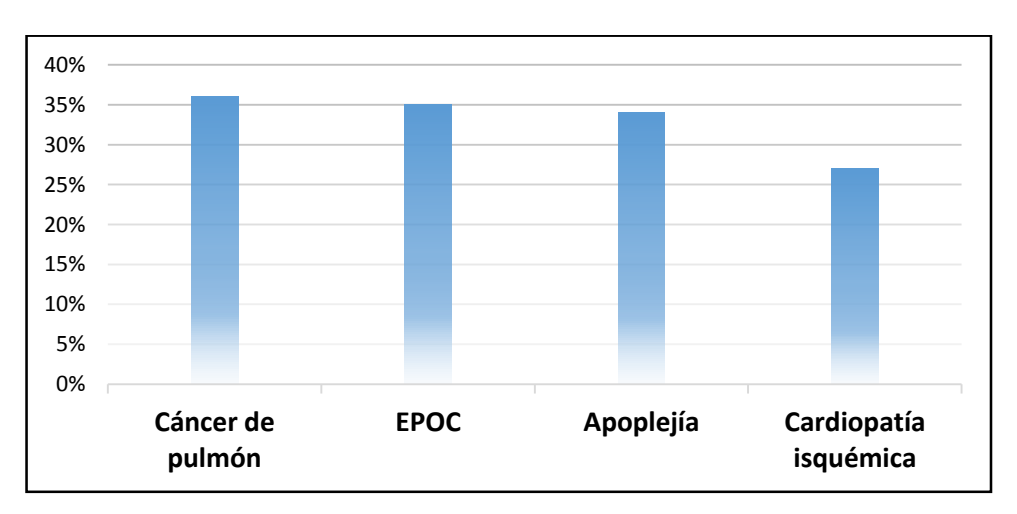

**Gráfica 1-1:** Muertes atribuidas a la contaminación del aire. **Realizado por:** ASADOBAY María, PACA Adriana, 2019

De acuerdo a la tabla 1-1 y gráfica 1-1, el Dióxido de Nitrógeno (NO2), Monóxido de Carbono (CO), Dióxido de Azufre (SO2), Ozono (O3) y Material Particulado (PM10), (PM2.5), (PM01) contribuyen en el porcentaje de muertes, por enfermedades de cáncer de pulmón, EPOC, apoplejía y Cardiopatía Isquémica, razón por la cual se las establece como variables para medición del prototipo.

# <span id="page-25-0"></span>**1.2 Sistemas Desarrollados**

Entre las aplicaciones y sistemas desarrollados con un enfoque de adquisición, registro y transmisión de información sobre contaminantes del aíre, tenemos.

#### <span id="page-25-1"></span>*1.2.1 A nivel mundial*

La aplicación para dispositivos móviles denominada "Caliope" visualiza el pronóstico de calidad del aire específicamente en España (BSC, 2015). Otra aplicación es "AirVisual Earth" quien permite conocer la calidad del aire, con atractiva simulación gráfica interactiva, entre las ciudades están Madrid, Atlanta, Houston, Moscow y otros en todo el mundo (Air Visual, 2018). Los datos meteorológicos y de calidad que se facilitan en estos equipos modulares corresponden a las estaciones disponibles en cada zona (CACHO, 2016), no obstante, no incluye toda las zonas y ciudades.

# <span id="page-25-2"></span>*1.2.2 A nivel nacional*

En la ciudad de Quito desde el 2003, la Red Metropolitana de Monitoreo Atmosférico REMMAQ monitorea la calidad del aire, por medio de sus estaciones automáticas y manuales ubicadas en el área urbana de la ciudad y los valles aledaños, está en capacidad de medir de manera continua los contaminantes comunes: PM2.5, NO2, SO2, CO y O3. La difusión de la información es en una página web de la Secretaria de Ambiente en unidades de concentración y de acuerdo al IQCA, índice de calidad del aire (Díaz, 2017, p. 27).

Cuenca ha desarrollado el Proyecto "Calidad del Aire en Cuenca, Ecuador". Red de Monitoreo de la Calidad del Aire pasiva, la misma que a partir del 2012 cuenta con una estación automática de calidad del aire en el centro de la ciudad. Esto permite contar con información de calidad, para poder orientar la generación de políticas de mejoras de la calidad del aire en beneficio de dichas ciudades"(Ortega Castro y García Abad, 2015, pp. 217-224).

En Riobamba, se han realizado proyectos como el diseño de una red WSN para el monitoreo del contaminante CO2 (Gusqui, 2017), que se centra en puntos específicas de la ciudad, como también el control para la navegación pre-programada de trayectorias de un vehículo aéreo no tripulado (UAV por sus siglas en inglés) para la supervisión y transmisión en línea de la calidad del aire (Morales Gordon, 2016), el cual permite obtener mediciones de áreas remotas y de difícil acceso.

# <span id="page-26-0"></span>**1.3 Redes de sensores inalámbricos (WSN)**

Son varios dispositivos asignados espacialmente, usa sensores para realizar controles como: temperatura, humedad, sonido, presión, contaminantes entre otros, estos dispositivos son independientes y están formados por una fuente de energía, radiorreceptor, microcontrolador y elementos sensor. Se puede utilizar en varias aplicaciones como: militares, medioambientales, médicas, etc., (Chio Cho Nayibe, Tibaduiza Burgos Diego Alexander y Miguel, 2014, pp. 3-5).

Los nodos debido a la corta duración de baterías se diseñan considerando la conservación de la energía, la mayoría de tiempo que no ocurra ningún suceso se mantiene en modo sleep. Al momento de volverse a activar se fija un enlace de radio con una señal de sincronización proveniente de la estación base (Chio Cho Nayibe, Tibaduiza Burgos Diego Alexander and Miguel, 2014, pp. 3–5). Sus ventajas, son la capacidad de reestablecerse, si un nodo se cae la red buscará un nuevo trayecto para transmitir la información a su destino, no perderá los paquetes de datos y hará que la red perdure, a pesar de la existencia de nodos individuales que pierden potencia ("OMEGA TM," n.d., p. 1); no requiere de conexión de cables, ni de infraestructuras y se puede extender la cobertura sin problemas de interferencia incorporando más nodos (Andr, 2016, p. 4).

En cuanto a las desventajas existen limitaciones de *hardware*, memoria y recursos de energía, que impide la implementación de fuentes de energía de mayor tamaño, también debido a los costos se puede limitar la aplicación del número de nodos y presentar fallos por falta de infraestructura (Vela Andres, 2016, p. 4). A continuación se describen características de las redes WSN (Montes Gabriel, 2012, p.1):

- Capacidad de auto organización, auto restauración y reparación de la red
- Integrables a otras tecnologías tales como agricultura, biología medicina, minería, etc.
- Facilidad en la interacción del ser humano con el medio.
- Reducción de uso de recursos.

#### <span id="page-27-0"></span>*1.3.1 Arquitectura de la red WSN*

Compuesto por un conjunto de sensores que posee una capacidad limitada de comunicación y cómputo, en donde el tiempo de vida de los sensores va a depender de la disponibilidad de las baterías que alimentan a los nodos. La Figura 1-1 muestra los elementos que intervienen en una red de inalámbricos: la estación base, el gateway, nodos; este último formado por sensores.

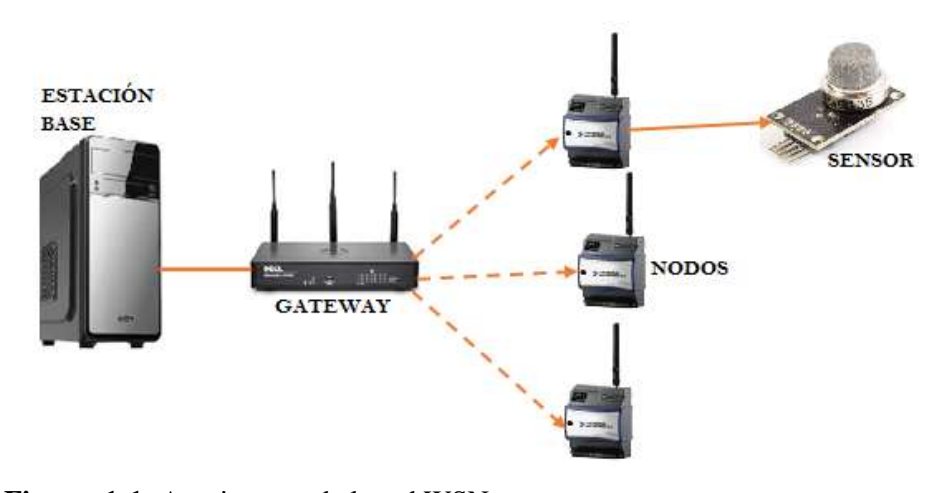

<span id="page-27-2"></span> **Figura 1-1:** Arquitectura de la red WSN  **Realizado por:** ASADOBAY María, PACA Adriana, 2019

- **Sensores:** son de diversas características, recolectan datos dependiendo del medio en donde se encuentren para transformarla en señales eléctricas.
- **Nodos de sensores:** la información recolectada por los sensores lo envía a la estación base.
- **Gateway:** realiza la interconexión entre los nodos de sensores y la red TCP/IP.
- **Estación base:** almacena la información en una base de datos, a la que los usuarios tienen acceso.

### <span id="page-27-1"></span>*1.3.2 Topologías de la red WSN*

Es una forma de vincular los nodos de una red por medio de enlaces, esta es de forma física y lógica. Cada una de la topología es utilizada de acuerdo a los requerimientos. Compatible con topologías entre ellas las más destacadas: estrella, árbol y malla.

# **Topología en estrella**

Sistema de nodos iguales y conectados directamente al gateway el cual recibe la información de todos; esta información es enviada en un solo salto a una distancia habitual de 30 a 100m. Esta topología es la que menor uso de energía requiere, pero no cuenta con un trayecto alternativo para comunicar por lo que al caer un nodo o tener el camino obstruido la información del nodo se perderá (José Olavo Da Paz Teixeira, 2015, p. 29). En la figura 2-1 muestra la estructura de la topología estrella.

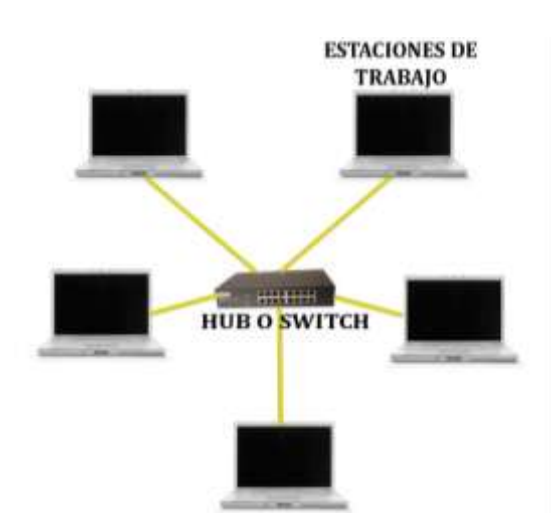

<span id="page-28-0"></span> **Figura 2-1:** Topología estrella  **Realizado por:** ASADOBAY María, PACA Adriana, 2019

# **Topología de árbol**

Sistema que conecta y envía datos de cada nodo de menor jerarquía a un nodo con mayor jerarquía y después se conecta con el gateway, tiene la forma de numerosas interconexiones de red en estrella, en donde la falla de un nodo no interrumpe la comunicación de los demás, pero si un nodo de mayor jerarquía deja de funcionar, entonces los nodos conectados a él dejan de funcionar (José Olavo Da Paz Teixeira, 2015, p. 29). La figura 3-1 indica la estructura y elementos que componen la topología árbol.

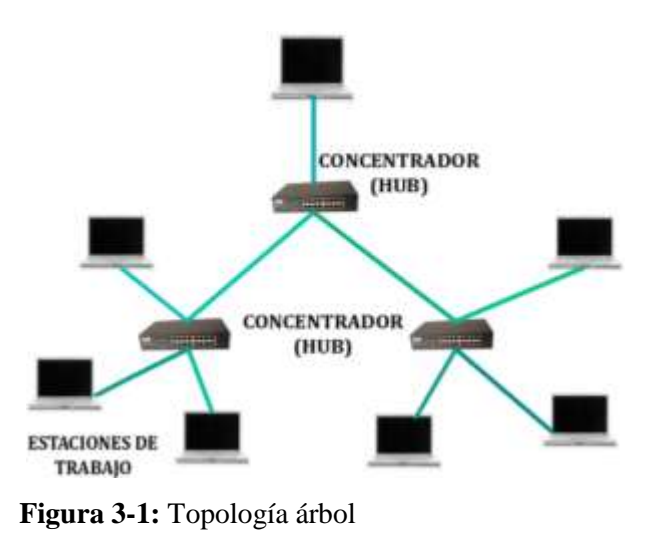

<span id="page-28-1"></span> **Realizado por:** ASADOBAY María, PACA Adriana, 2019

# **Topología en malla**

Sistema multisalto formado por nodos que funcionan como enrutadores y son idénticos, cada uno de ellos puede recibir y enviar información de otros nodos y del gateway. En esta topología cada nodo posee caminos alternativos, por lo que al fallar un nodo la red será reestablecida automáticamente. También de acuerdo al número de nodos y a la distancia a la que están ubicados se puede percibir periodos de espera grandes al momento de enviar la información (José Olavo Da Paz Teixeira, 2015, p. 29). En la figura 4-1se aprecia la estructura de la topología malla.

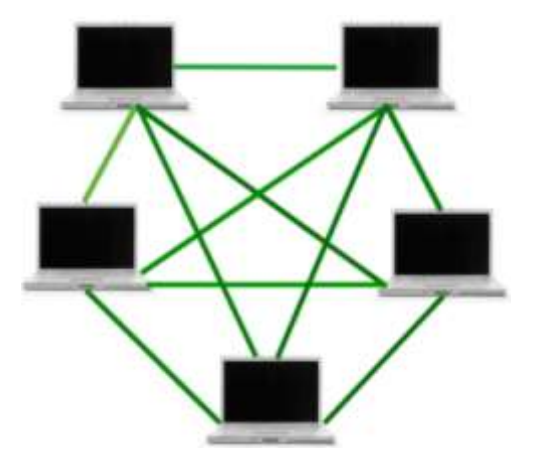

 **Figura 4-1:** Topología malla  **Realizado por:** ASADOBAY María, PACA Adriana, 2019

#### <span id="page-29-1"></span><span id="page-29-0"></span>*1.3.3 Análisis comparativo de las topologías de red*

Se procede a realizar un análisis comparativo de las topologías estrella, árbol y malla, como se muestra en la tabla 3-1, exponiendo las principales características de cada una de ellas.

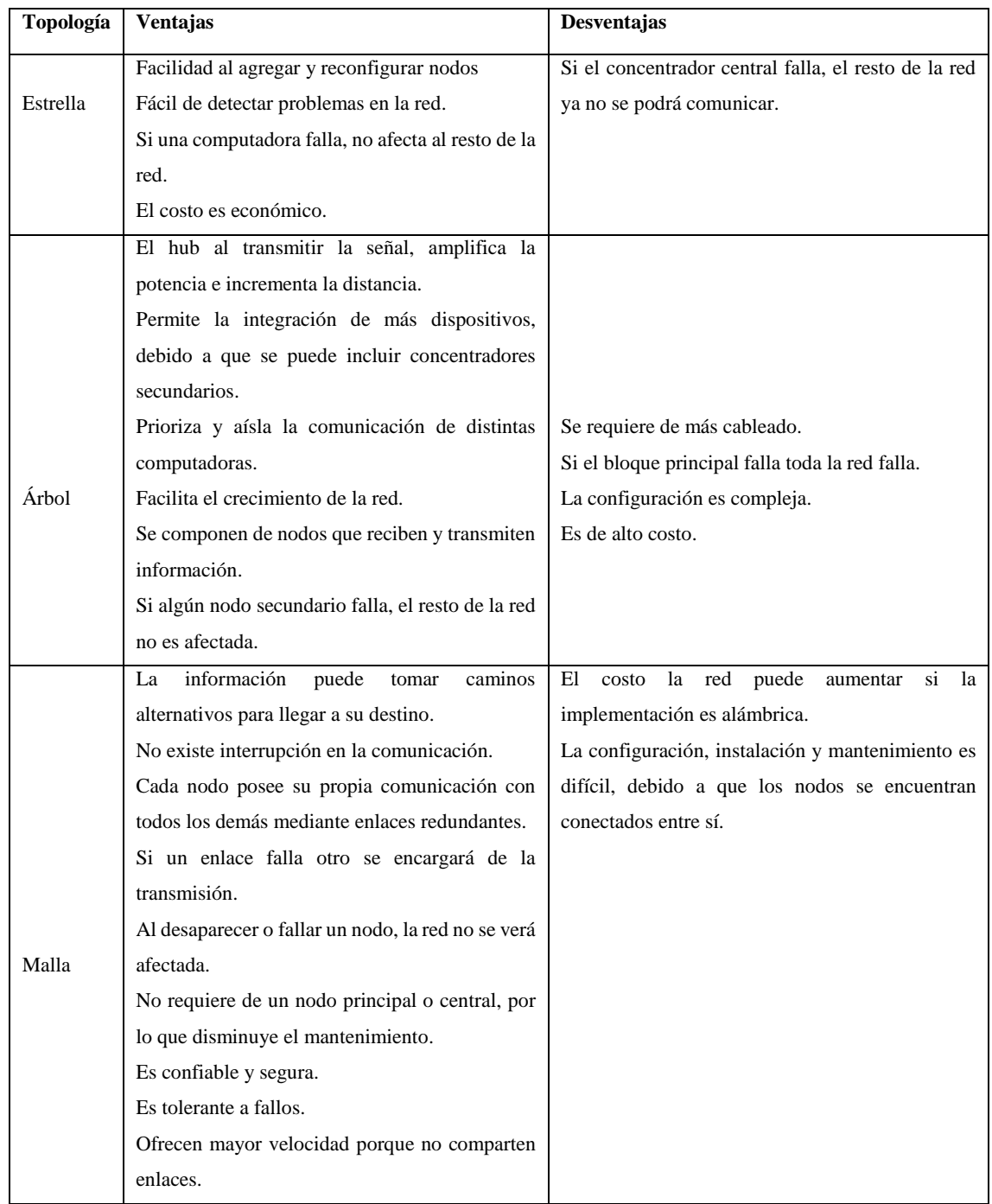

<span id="page-30-0"></span>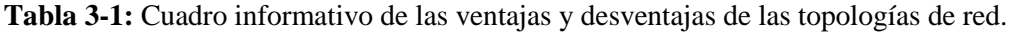

**Fuente:** (Vela, 2016, p. 3)

**Realizado Por:** ASADOBAY María, PACA Adriana, 2019

En base a la tabla 3-1, se determina que la topología malla es la más adecuada para ser implementada, en razón de que es una red que se mantiene funcionando independientemente del número de nodos conectados y proporciona una comunicación sin interrupciones debido a sus enlaces redundante.

# <span id="page-31-0"></span>**1.4 Tecnologías de comunicación inalámbrica**

Están enfocadas en proveer movilidad y mayor disponibilidad, ejecutada mediante la propagación de ondas electromagnéticas en el espacio, debido a que no se emplea medios físicos como cables (Richarte, 2018, p.2). Se presentan tecnologías inalámbricas empleadas en: Red de Área Personal (WPAN por sus siglas en inglés) y Red de Área Local (WLAN por sus siglas en inglés) debido a que son tipos de redes a las que está enfocada la presente investigación (Peñaloza García, 2018, p. 19).

#### <span id="page-31-1"></span>*1.4.1 Bluetooth*

Desarrollado por la empresa Ericsson como alternativa a los cables de datos RS-232, bajo el estándar IEEE 802.15, (Peñaloza García, 2018 p.20). Está destinado para intercambiar datos a distancias cortas, emplea ondas de radio UHF de onda corta en la banda ISM de 2,4 a 2,485 GHz entre dispositivos móviles y fijos, útil para construir redes PAN. Un dispositivo Bluetooth puede comunicarse con un máximo de siete dispositivos en una red informática ad-hoc con tecnología Bluetooth, aunque no todo dispositivo alcanza este número (Kurawar, Koul y Patil, 2014, pp. 2832-2837).

#### <span id="page-31-2"></span>*1.4.2 Zigbee*

Basado en el estándar IEEE 802.15.4 para WPAN, trabaja sobre la banda ISM para redes máquina a máquina, puede desarrollarse con un bajo consumo de energía. Posee la capacidad de establecer una topología de red jerárquica permitiendo que un gran número de nodos (dispositivos) se pueden conectar entre ellos para transmitir datos de paquetes pequeños. Zigbee soporta topologías estrella, pares, árbol de grupo, malla. Los componentes principales del sistema Zigbee son: el coordinador PAN quien controla la red, el router encargado de interconectar los dispositivos y el dispositivo final que se conecta al coordinador PAN o router pero no puede enviar información a otro dispositivo final (Vera, Barbosa y Pabón, 2017, pp. 1-2).

#### <span id="page-31-3"></span>*1.4.3 Wi - Fi*

Conectividad inalámbrica de WiFi Alliance quien cumple el estándar 802.11, su alcance es variable y depende principalmente de tres aspectos: la potencia del Access Point (router Wi-Fi) para transmitir la señal, la distancia implicada y la cantidad de objetos interpuestos entre este y el dispositivo a conectar. La velocidad de conexión está ligada a la intensidad de la señal y se encuentra en el rango de los 8 Mbps a 600 Mbps (Richarte, 2018). Presenta varias versiones entre ellas las más importantes son: 802.11a, 802.11b, 802.11g y 802,11n, esta última exhibe la mayor

mejora ya que su velocidad de transmisión práctica llega a los 600 Mbps, mejora su alcance y funciona en las dos bandas de frecuencia 2.4 MHz y 5MHz siendo compatible con todas las versiones antes mencionadas (Javier Richarte, 2018, pp. 2-3).

# <span id="page-32-0"></span>*1.4.4 WiMax*

Proporciona un servicio similar a Wi-Fi, pero con una mayor cobertura y calidad de servicio (QoS), funciona por medio de microondas y retransmisión de ondas de radio, alcanza hasta 50 Km para accesos inalámbricos desde una ubicación fija y alrededor de 15 Km para acceso en movilidad («WiMAX - Banda Ancha», 2014). La velocidad de transición y alcance de WiMax depende de la versión del estándar 802.16, su última versión IEEE 802.16m o WiMax Release 2.0, permite velocidades teóricas de hasta 1 Gbit/s para usuarios en una ubicación fija y 365 Mbit/s para usuarios en movilidad, sin embargo siempre estará delimitada por el número de usuarios conectados al punto de acceso entre otros factores («WiMAX - Banda Ancha», 2014).

## <span id="page-32-1"></span>*1.4.5 Análisis Comparativo de Tecnologías de Comunicación Inalámbricas*

A continuación, en la tabla 4-1 se presenta las comparativas de las principales características, de cada uno de las tecnologías de comunicación inalámbricas.

| <b>Consideraciones</b>                         | <b>Bluetooth</b>                         | <b>Zigbee</b>                             | Wi-Fi                                                 | <b>WiMax</b>                                 |
|------------------------------------------------|------------------------------------------|-------------------------------------------|-------------------------------------------------------|----------------------------------------------|
| Estándar                                       | IEEE 802.15.1                            | IEEE 802.15.4                             | IEEE 802.1n                                           | 802.16                                       |
| Frecuencias                                    | 2.4 GHz                                  | $2.4$ GHz                                 | $2.4$ GHz                                             | $2 - 11$ GHz                                 |
| Tasa de Transferencia                          | 700 Kbps                                 | 20 a 250 Kbps                             | 450 Mbps                                              | 80 Mbps                                      |
| $No$ de dispositivos que<br>pueden interactuar | 7 a 8                                    | 64535                                     | 200                                                   | Superior a los<br>anteriores.                |
| Tipos de datos                                 | Voz, datos                               | Datos                                     | Video, Voz, Datos                                     | Video, Voz,<br>Gráficos                      |
| Alcance                                        | $<$ 30 m                                 | $70-100$ m                                | 100m                                                  | 50 Km                                        |
| Red de aplicación                              | <b>WPAN</b>                              | <b>WPAN</b>                               | <b>WLAN</b>                                           | <b>WMAN</b>                                  |
| Latencia                                       | Up to $10s$                              | $15 \text{ ms}$                           | Up to 3s                                              | $\blacksquare$                               |
| Consumo de potencia                            | 40 mA transmitiendo<br>0.2 mA en reposo. | 30 mA transmitiendo<br>3 mA en reposo.    | $400 \text{ mA}$<br>transmitiendo<br>20 mA en reposo. | Muy superiores<br>a los casos<br>anteriores. |
| Ventajas                                       | Bajo costo                               | Bajo consumo de<br>potencia y bajo costo. | Velocidad                                             | Velocidad<br>Seguridad                       |
| Desventajas                                    | Corto alcance                            | Velocidad                                 | Alto costo                                            | Alto costo                                   |

<span id="page-32-2"></span>**Tabla 4-1:** Cuadro comparativo de tecnologías de redes inalámbricas.

**Fuente:** (Carignano, 2017, p. 19)**,** (Paredes Vinueza, 2017, p.19), (Peñaloza García, 2018 p.14) (Gusqui, 2017 p. 12) **Realizado Por:** ASADOBAY María, PACA Adriana, 2019

De acuerdo a la tabla 4-1, se establece que la tecnología Bluetooth es la adecuada para comunicarse a distancias cortas y entregar información al usuario ubicado en el área de medición, la tecnología Zigbee debido a su gran número de dispositivos a conectar con bajo consumo de potencia es utilizada en la comunicación de los distintos nodos y finalmente Wi – Fi por su gran velocidad y facilidad para transmitir gran cantidad de información se emplea en la comunicación al usuario para supervisar en línea de los contaminantes.

#### <span id="page-33-0"></span>**1.5 Sensores**

Dispositivo de entrada diseñado para detectar variables físicas o químicas y generar una salida analógica o digital manipulable. Caracterizados por ser un intermediario entre la variable a medir y el sistema de medición (Corona, Abarca y Mares, 2014, p. 317). Dentro de los sensores enfocados a la medición de gases para determinar la calidad del aire, presentamos las siguientes familias:

#### **Figaro**

Sensores de óxido metálico de película gruesa capaces de detectar gases explosivos, tóxicos y de calidad del aire como de monóxido de carbono, son producidos en grandes cantidades. Estos son aplicados en campos como seguridad, sistemas de control e instrumentación y salud (Figaro, 2014) (Requena et al., 2015, p. 1). Este tipo de sensores viene listo para su instalación debido a que ya salen calibrados de fábrica. (G.M. ELECTRONICA, 2018, p. 1)

## **MQ**

Los sensores de gas MQ están diseñados para medir contaminantes en el aire. Incluyen placas de medición estándar que permiten obtener mediciones en forma analógica o digital, trabajan conectados a procesadores o microcontroladores y requieren ser calibrados antes de efectuar una medición precisa. Necesita de un calentador con su propia alimentación para generar la sensibilidad del sensor al gas contaminante. Existe variedad de sensores MQ cada modelo está diseñado para detectar una o más sustancias químicas desde gases inflamables, calidad del aire entre otros. (Llamas Luis, 2016).

### **Alphasense**

Son sensores con tecnología de baja potencia validada para aplicaciones de gran volumen y entre ellas la supervisión de contaminantes atmosféricos. Proporciona dos grupos paralelos de sensores de gas: A4 pequeño (20 mm) con buena sensibilidad diseñado para redes de calidad de aire en

espacios reducidos y el B4: con mayor tamaño (32 mm), robusto para redes de monitorización al aire libre (Alphasense, 2013b). y sensores OPC con salidas digitales para material particulado PM10, PM2.5 y PM1 por segundo, junto con histogramas del recuento de partículas para cada tamaño (Alphasense, 2013a).

#### **DFRobot**

Proveedor de robótica y *hardware* de código (DFROBOT, 2016). Entrega sensores con sensibilidad configurable y genera una alarma en cuanto el gas o humo se escapa. Proporciona componentes y widgets como sensores, plataformas robóticas, módulos de comunicación (Digi-Key Electronics, 2018).

# **Plantower**

Proporcionan sensores de calidad del aire, entre ellos se encuentran los de la serie PMSX003, tienen un diseño mecánico que evita la acumulación del polvo en el área del nodo y del láser, aumentando durabilidad y precisión de datos. Entregan lecturas en concentraciones de masa μg/m3 (Plantower, 2017).

# <span id="page-34-0"></span>*1.5.1 Análisis comparativo de sensores de gases contaminantes*

En la selección de sensores de gases contaminantes del aire, se ha considerado las siguientes familias: Figaro, MQ, y Alphasense, a continuación, se exponen sus parámetros en la Tabla 5-1.

| <b>Parámetros</b>  | Figaro                                                                      | MQ                                                                                      | <b>Alphasense</b>                                                                                                    |
|--------------------|-----------------------------------------------------------------------------|-----------------------------------------------------------------------------------------|----------------------------------------------------------------------------------------------------|
| <b>Tipos</b><br>de | CO, CO <sub>2</sub> , SO <sub>2</sub>                                       | CO, CO2, O3, NO2, SO2, H,                                                               | CO, O3, NO2, SO2, partículas,                                                                                              |
| Gas                |                                                                             | NH <sub>3</sub> , etc.                                                                  | etc.                                                                                                    |
| Señal salida       | Digital                                                                     | Analógico y digital                                                                     | <b>PWM</b>                                                                                                    |
| Vida Útil          | Hasta 2 años                                                                | Hasta 5 años                                                                            | Hasta 3 años                                                                                                    |
| Costo              | Alto                                                                        | Bajo                                                                                    | Alto                                                                                                    |
| Ventajas           | Alta sensibilidad<br>Corto tiempo de respuesta                              | Fácil<br>de<br>conectar<br>a<br>microcontroladores<br>y<br>dispositivos autómatas.      | Variedad<br>de<br>de<br>sensores<br>contaminantes.                                                                         |
| Desventajas        | Requieren de su propio<br>microprocesador<br>provisto<br>por su fabricante. | No son precisos en su medición,<br>necesitan de calibración previa a<br>su instalación. | Tiene<br>elevado<br>de<br>un<br>costo<br>adquisición y operación. Para su<br>manejo se requiere de personal<br>capacitado. |

<span id="page-34-1"></span>**Tabla 5-1:** Cuadro comparativo de familias de sensores de gases contaminantes.

**Realizado Por:** ASADOBAY María, PACA Adriana, 2019

Se determina a partir de la tabla 5-1, que los sensores de la familia MQ son los adecuados para medir los gases de interés: CO, SO2, NO2 Y O3, debido a su compatibilidad con variedad de microcontroladores, su durabilidad, menor costo y fácil adquisición.

# <span id="page-35-0"></span>*1.5.2 Análisis comparativo de sensores de material particulado*

De igual forma en la tabla 6-1 se detallan características de familias de sensores, RFrobot, Alphasense y Plantower para material particulado PM10, PM2.5 y PM1.

| <b>Parámetros</b>               | <b>RFrobot</b>                                                       | <b>Alphasense</b>                                                           | <b>Plantower</b>                                                                                                    |
|---------------------------------|----------------------------------------------------------------------|-----------------------------------------------------------------------------|----------------------------------------------------------------------------------------------------|
| material<br>Tipo<br>particulado | PM10, PM2.5, PM1                                                     | PM10, PM2.5, PM1                                                            | PM10, PM2.5, PM1                                                                                                    |
| de<br>Consumo<br>energía        | Máximo<br>120<br>mA<br>transmittendo, y menos<br>de 200 uA en reposo | Máximo<br>180<br>mA<br>transmitiendo, menos de 45<br>mA en reposo.          | Máximo 100 mA transmitiendo, y<br>menos de 200 uA en reposo.                                                                             |
| Ventajas                        | Estabilización y rapidez<br>en la lectura de datos.                  | calibración. Realizan<br>Sin<br>medición de aire urbano y en<br>interiores. | mediciones<br>confiables,<br>Entrega<br>principalmente de PM2.5. Fácil uso.                                                              |
| Desventajas                     | Requiere de calibración.                                             | Alto costo.                                                                 | protección<br>metálica<br>La<br>está<br>conectada a GND, se debe tener<br>cuidado de no cortocircuitar las otras<br>partes del circuito. |

<span id="page-35-2"></span>**Tabla 6-1:** Cuadro comparativo de familias de sensores de Material Particulado.

**Fuente:** (Alphasense air, 2015), (AQMD, 2016), (Javier, 2017)

**Realizado Por:** ASADOBAY María, PACA Adriana, 2019

Realizado el análisis de la tabla 6-1, se define que los sensores de la familia Plantower serie PMSX003 son los indicados para medir los contaminantes de material particulado, debido a su medición confiable, bajo consumo de energía y facilidad de uso.

# <span id="page-35-1"></span>**1.6 Tarjetas de desarrollo**

Son placas de desarrollo *hardware*, cuentan con un sistema operativo y lenguaje de programación propio, útiles al implementar sistemas que realizan funciones específicas, se describen las tarjetas de desarrollo más empleadas:

**Arduino**, de código abierto, basado en *hardware* y *software* flexible diseñado para crear entornos interactivos, posee microcontrolador para que las actividades requeridas sean programadas usando Arduino Programming Languaje como también el lenguaje de programación C. Sirven
para controlar actuadores, obtener mediciones de sensores o para leer información de una fuente (Arduino, 2018a). **Raspberry Pi,** plataforma diseñada como mini ordenador por la fundación Rapberry Pi con la finalidad de crear un dispositivo de bajo costo y consumo de energía; posee gran capacidad de procesamiento, ejecuta sistemas operativos basados en Linux. Útil para automatizar procesos, crear aplicaciones con interfaces gráficas. Los lenguajes de programación para esta plataforma son de alto nivel como Phyton, C, Java, entre otros («HETPRO», 2017, p. 1).

Placa **NodeMCU** de código abierto, basada en el chip ESP8266 fue desarrollada para aplicaciones que requieran conexión a WiFi en un menor tiempo, tiene alta capacidad de procesamiento y almacenamiento que utiliza lenguaje de programación Lua, es compatible con Arduino. NodeMCU puede realizar aplicaciones para IoT (Intertnet of Thing por sus siglas en inglés) de manera rápida, conectando dispositivos a la nube (Electronilab, 2017).

### *1.6.1 Análisis Comparativo de Tarjetas de Desarrollo.*

A continuación, la tabla 7-1, contiene información comparativa de las características que sobresalen de las tarjetas de desarrollo en análisis.

| Características     | <b>Raspberry Pi</b>       | <b>Arduino</b>                    | <b>NodeMCU</b>                      |
|---------------------|---------------------------|-----------------------------------|-------------------------------------|
| Fabricante          | Raspberry Pi Fundation    | Arduino                           | Amica                               |
| Modelo              | Raspberry Pi 3 Modelo B   | Arduino Mega                      | NodeMCU v2                          |
| Procesador          | Cortex-A53 (ARMv8)        | ATmega 2560                       | ESP8266                             |
| Voltaje: operación  | 5V                        | $5V(7-12V)$                       | 5V (USB)                            |
| Corriente operación | 2.5A                      | $40 \text{ mA}$                   | $200 \text{ mA}$                    |
| <b>RAM</b>          | 1 Gb LPDDR2               | 2Kb                               | 32Kb                                |
| Flash               | Tarjeta SD                | 256 Kb                            | 4M <sub>b</sub>                     |
| Frecuencia de reloj | $1.2$ Ghz                 | 16Mhz                             | 80Mhz                               |
| Puertos disponibles | GPIO (40 pines)           | 54<br>digitales,<br>16<br>puertos | Analógico<br>ADC, 2<br>$\mathbf{1}$ |
|                     | 1 puerto serie (UART)     | Analógicos y 4 UARTs              | UARTs y GPIO 17 (pines)             |
|                     | Ejecuta varias tareas y   | Gran<br>capacidad<br>de           | Tiene compatibilidad con el         |
|                     | programas en un segundo   | procesamiento. Compatible con     | IDE de Arduino y librerías.         |
| Ventajas            | plano. Memoria propia.    | cualquier SO. Entorno<br>de       | Rápida conexión a Wi-Fi             |
|                     |                           | desarrollo propio.                |                                     |
|                     | No flexible para lecturas | Coste adicional por adquisición   | No posee conexión estándar          |
| Desventajas         | analógicas,<br>requiere   | de módulos agregados (shields)    | para antena Wifi.                   |
|                     | hardware adicional.       | para estandarización.             |                                     |
|                     |                           |                                   |                                     |
| Costo               | \$40                      | \$22                              | \$15                                |

**Tabla 7-1:** Cuadro comparativo de tarjetas de desarrollo.

**Fuente:** (Naylamp Mechatronics, [sin fecha]) (Pastor, 2018) (JADIAZ, 2016) (IONOS, 2018) (Saqui, 2018) (PROMETEC, 2016) **Realizado por:** ASADOBAY María, PACA Adriana, 2019

Realizado el análisis de la tabla 7-1 se selecciona la tarjeta de desarrollo Arduino Mega debido a su capacidad de procesamiento, número de puertos analógicos y comunicación UARTs suficientes, el NodeMCU, por su rápida conexión a Wi-Fi y facilidad de programación en IDE de código abierto.

# **1.7 Plataformas IoT**

Se conectan a redes de datos y distintos puntos de acceso (Cárdenas, 2016), maneja tareas de visualización y gestión en tiempo real. Compuesto por: *hardware* refiriéndose a sensores que recolectan datos; **conectividad** para trasmitir datos recopilados a la nube; *software* analiza datos receptados y generar acciones concretas e **interfaz del usuario** necesario para interactuar con sistemas IoT (News America Digital, 2018).

### *1.7.1 Análisis comparativo de las plataformas IoT*

En la tabla 8-1, se presenta información comparativa de las características de las plataformas IoT.

| <b>Parámetros</b>      | <b>ThingsSpeak</b>                                          | <b>Carriots</b>                                                                                                    | <b>Ubidots</b>                                                                                                    |
|------------------------|-------------------------------------------------------------|----------------------------------------------------------------------------------------------------|----------------------------------------------------------------------------------------------------|
| Código                 | Código abierto                                              | No es de código abierto.                                                                                                | Pocas líneas de código                                                                                                    |
| Hardware<br>compatible | Arduino, Raspberry Pi,<br>BeagleBone.                       | Cualquier<br>dispositivo<br>es<br>compatible<br>con<br>esta<br>plataforma siempre y cuando<br>haya conexión a internet. | Soporte de Arduino. Raspberry,<br>etc.                                                                                                    |
| Requerimientos         | Consta de una API de<br>almacenamiento.                     | Utiliza un API Key que se<br>caracteriza por un Token que<br>reemplaza a un user+pass.                                  | Necesita<br>Token<br>de<br>un<br>proporcionado por la plataforma<br>para almacenamiento.                                                                                 |
| Almacenamiento         | Almacena y publica<br>datos por canales                     | Almacena datos, gestiona y<br>crea aplicaciones.                                                                        | Guarda los datos por dispositivo y<br>en variables.                                                                                                    |
| Ventajas               | Empleado en Smart<br>Home, prototipos.                      | Tiene integrado mecanismos<br>DropBox,<br>Twitter,<br>como<br>Mailing, SMS internacionales<br>y Socket.                 | Visualizar datos en forma dinámica<br>comprensible.<br>Realizar<br>y<br>prototipos y aplicaciones 100%<br>funcionales. Seguridad de datos,<br>ahorro de tiempo y dinero. |
| Desventajas            | documentación<br>La<br>limitada<br>cierto<br>a<br>hardware. | Registra hasta 10 dispositivos<br>gratuitamente con restricción.<br>No orientada a prototipos.<br>Poca documentación.   | Limita el número de dispositivos a<br>conectar de ser así se procede con<br>un pago.                                                                                     |

**Tabla 8-1:** Cuadro comparativo de plataformas IoT.

**Fuente:** (Thingspeak, 2017), (Palacios E., 2017)

Considerando las características descritas en la tabla 8-1 de cada una de las plataformas IoT, se optó por emplear Ubidots debido a que presenta cualidades que aportan en la realización del siguiente proyecto, proporciona la visualización de información de forma dinámica y comprensible no requiere de código extenso y ahorro de recursos como tiempo y dinero.

# **CAPÍTULO II**

# **2 MARCO METODOLÓGICO**

El siguiente capítulo detalla la metodología del Prototipo de Nodos Inteligentes Integrables a Red Inalámbrica para la Supervisión en Línea de Contaminantes del Aire, denominado (MyAIR). Contenido que expone las características, requerimientos técnicos, diseño tanto *hardware* como *software* del prototipo y los componentes electrónicos con sus características y especificaciones a utilizar en el proyecto.

### **2.1 Definición de requerimientos** *hardware* **del prototipo MyAIR**

Basado en el estudiado realizado en el capítulo I, se define los requerimientos *hardware* del prototipo inalámbrico considerados a continuación:

- Obtener mediciones válidas de los gases contaminantes y material particulado: monóxido de carbono (CO), dióxido de nitrógeno (NO2), dióxido de azufre (SO2), ozono (O3), material particulado PM10, PM2.5 y PM1.
- Implementar el prototipo a un bajo costo con componentes de fácil adquisición e instalación.
- Proporcionar una red escalable capaz de incorporar más nodos inteligentes de medición.
- Todos los nodos se deben comunicar inalámbricamente.
- Recibir datos GPS, para determinar la posición geográfica del Nodo de Adquisición de Datos.
- Capacidad de adaptación del prototipo, a cualquier lugar y condiciones ambientales.
- Realizar mediciones en tiempo real y almacenar los valores de obtenidos de los distintos contaminantes.
- Proveer disponibilidad en la red basándose en enlaces redundantes en el cual si un nodo se avería no afecte la adquisición de datos.

### **2.2 Diseño del prototipo MyAIR**

Partiendo de los requerimientos planteados se presenta el diseño de funcionamiento de cada uno de los nodos y componentes del prototipo inalámbrico para la supervisión de contaminantes del aire a continuación.

#### *2.2.1 Concepción de la arquitectura general del prototipo MyAIR*

Se plantea la concepción de la arquitectura general del prototipo mostrada en la Figura 1-2, se definen tres nodos: Nodo de Adquisición de Datos (NAD), Nodo de Control de Datos (NCD) y Nodo de Visualización de Información (NVI).

El NAD, es el encargado de adquirir mediciones de los gases contaminantes: CO, SO2, O3, NO2, y material particulado: PM10, PM2.5 y PM01 presentes en el aire en tiempo real, determina la ubicación geográfica del NAD y procesar estos datos para luego ser enviados de forma inalámbrica al NCD, todo ello mediante sensores, tarjeta de desarrollo, módulos de posicionamiento y comunicación inalámbrica, a la vez, mostrar esta información en una aplicación para dispositivos móviles cercanos al nodo. El NCD realizará la recepción de los datos procesados y se encargan de controlar el envío y almacenamiento de la información en una base de datos en internet por medio de módulos con tecnología inalámbrica, tarjeta de desarrollo. Posteriormente, en el NVI se muestra la información de manera detallada en un sitio web. El NAD y NCD son alimentados por la red de energía eléctrica.

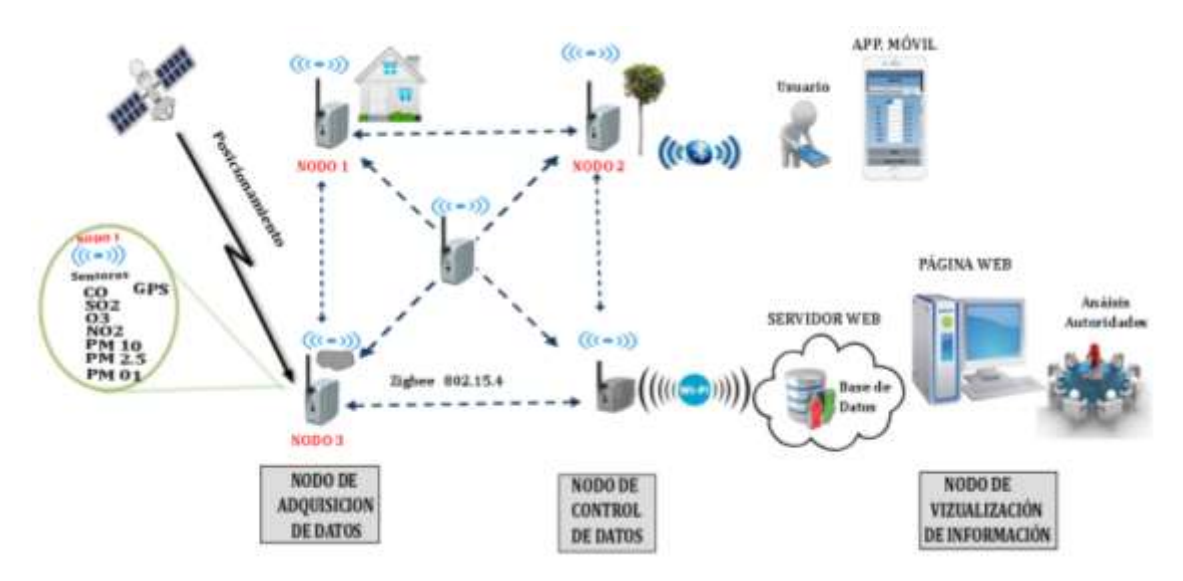

 **Figura 1***-***2:** Concepción de la arquitectura general del prototipo MyAIR  **Realizado por:** ASADOBAY María y PACA Adriana, 2019

#### **2.3 Arquitectura del prototipo MyAIR**

A continuación, a través de diagramas de bloques se describe brevemente el funcionamiento de cada uno de los módulos que conforman los nodos de adquisición, control y visualización de datos.

#### *2.3.1 Nodo de Adquisición de Datos (NAD)*

En la Figura 2-2 mediante un diagrama de bloques se presenta la conformación del NAD. Empieza en los bloques de Sensores MQ y PMS, encargados de medir los contaminantes: CO, SO2, O3, NO2, PM10, PM2.5 y PM1, de manera analógica y digital. Seguidamente el bloque de Procesamiento de Datos conformado por un Arduino Mega, el cual recibe cada dato para transformarlo a voltaje y posteriormente a microgramos por metro cúbico (ug/m3) unidad de medición de los contaminantes. Un bloque de Posicionamiento Geográfico compuesto por un módulo de GPS para identificar la ubicación geográfica del NAD; latitud longitud fecha y hora en el que fue realizada la medición.

Finalmente, estos datos procesados se envían al bloque Visualización de Información correspondiente a la aplicación para dispositivos móviles que accedan vía comunicación Bluetooth y al bloque Transmisión Zigbee para enviarlos al nodo NCD, compuesta por transceptores XBee basados en tecnología Zigbee para establecer una red tipo malla. El NAD también cuenta con el bloque Fuente de Alimentación que corresponde a la red de energía eléctrica o a su vez un cargador solar portátil.

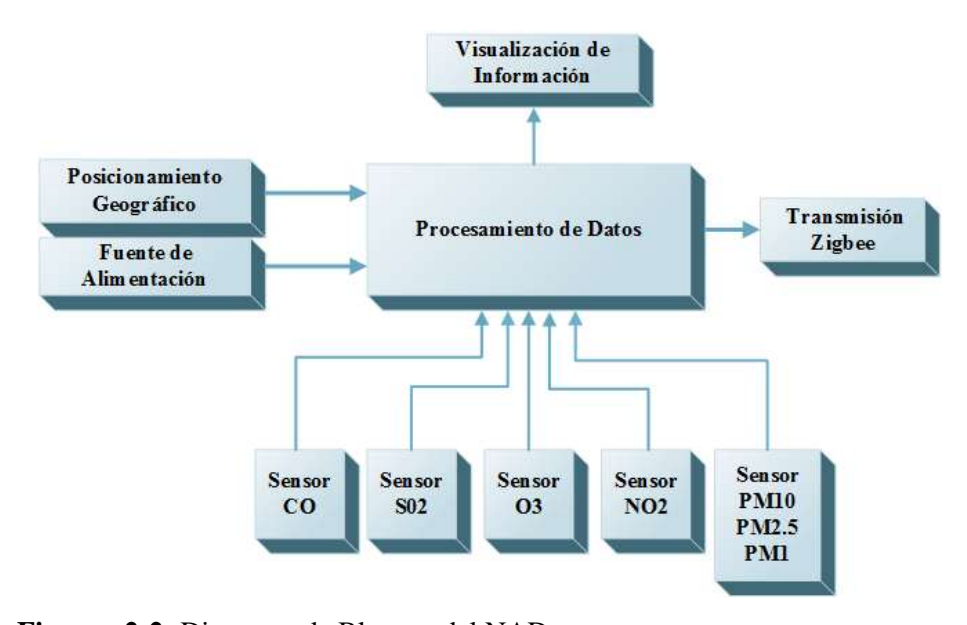

**Figura 2-2:** Diagrama de Bloques del NAD. **Realizado por:** ASADOBAY María, PACA Adriana, 2019

#### *2.3.2 Nodo de Control de Datos (NCD) y Nodo de Visualización de Información (NVI)*

En la Figura 3-2 se presenta el diagrama de bloques del NCD junto al NVI. El NCD conformado por el bloque Recepción Zigbee recibe paquetes de datos procesados del NAD mediante los módulos XBee. Estos datos son reunidos en el bloque de Control de Datos compuesto por la placa NodeMCU8266 el cual se encarga de controlar el envío y almacenamiento de la información en la red. La información es enviada al nodo NVI por medio del bloque Transmisión Wi – Fi para recolectar la información en el bloque Almacenamiento de Información que corresponde a la plataforma de IoT, Ubidots. Finalmente, el NVI que es un portal web para que acedan los usuarios, muestra la información de calidad del aire de manera detallada y comprensible. El NCD cuenta con una Fuente de Alimentación propia.

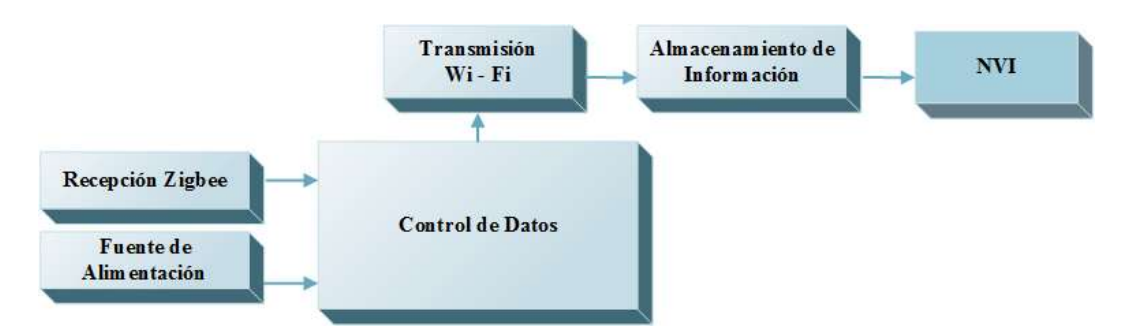

 **Figura 3-2**: Diagrama de Bloques del nodo NCD y NVI.  **Realizado por:** ASADOBAY María, PACA Adriana, 2019

#### **2.4 Selección del** *hardware* **para el prototipo MyAIR**

Se detalla los elementos electrónicos que conforman el prototipo, con sus características principales y especificaciones técnicas de funcionamiento. Se adjunta la hoja de datos de los componentes en los Anexos 1-9.

#### *2.4.1 Sensor de gas MQ-7*

Fabricado por Hanwei Electronics Co, Ltd., sensor electro-químico, consta de un tubo de cerámica de Al2O3, capa sensible al dióxido de estaño (SnO2), un electrodo de medición y un calentador con una corteza de plástico que proporciona las condiciones de temperatura requeridas para la sensibilidad ante el gas CO. El MQ-7 con envoltura tiene 6 pines, 4 son para captar señales y los 2 para proporcionar corriente como se muestra en la figura 4-2 (Parallax-Datasheet, 2017, pp. 1-3).

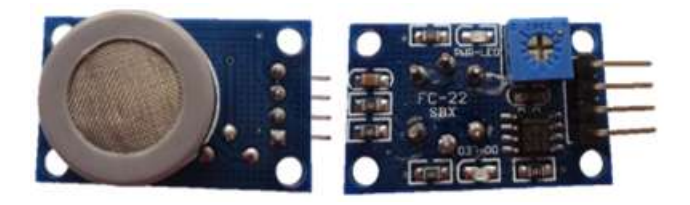

27 **Figura 4-2:** Módulo del sensor MQ-7.  **Realizado por:** ASADOBAY María, PACA Adriana, 2019

En la tabla 1-2 se presenta el resumen de las características principales correspondientes al sensor MQ-7 (Parallax-Datasheet, 2017).

| <b>Especificaciones</b>        | <b>Sensor MQ-7</b>                              |
|--------------------------------|-------------------------------------------------|
| Tipo de gas                    | CO                                              |
| Rango de detección             | $20 - 2000$ ppm                                 |
| Salida de señal                | Analógica                                       |
| Tiempo de respuesta            | $\leq$ 1 s                                      |
| Voltaje de operación           | 5V DC                                           |
| Corriente requerida            | 70 mA                                           |
| Rango de temperatura y humedad | $-20^{\circ}$ C $\pm 2^{\circ}$ C 65% $\pm 5$ % |
| Resistencia de carga           | Ajustable                                       |

 **Tabla 1-2:** Especificaciones técnicas del sensor MQ7.

 **Realizado por:** ASADOBAY María, PACA Adriana, 2019

### *2.4.2 Sensor de gas MQ-131*

Semiconductor de Hanwei Electronics Co, Ltd., formado del material sensible SnO2, el cual posee baja conductividad en el aire limpio, la presencia de gas, como el ozono, aumenta esta conductividad del sensor indicando que hay mayor concentración de O3, convierte está conductividad en la señal de salida correspondiente a la concentración del gas. Tiene una alta sensibilidad a O3, NO2, CL2 y otros. Basándose en la curva característica se puede escalar la medición del gas requerido, está disponible comercialmente en el módulo como se aprecia en la figura 5-2 (Didácticas Electrónicas, 2017).

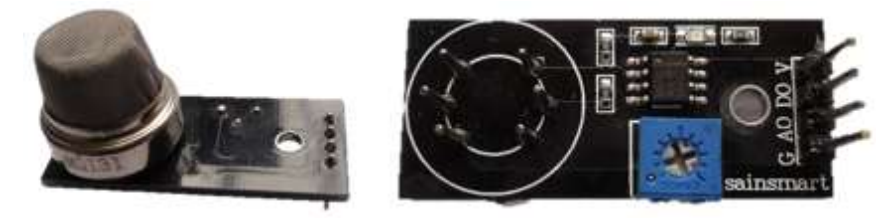

 **Figura 5-2:** Módulo del sensor MQ-131.  **Realizado por:** ASADOBAY María, PACA Adriana, 2019

En la tabla 2-2 se describen las características principales del sensor MQ-131 (Hanwei-Electronics-Co, 2016).

| <b>Especificaciones</b>        | <b>Sensor MQ-131</b>                       |
|--------------------------------|--------------------------------------------|
| Tipo de gas                    | 03, NO <sub>2</sub>                        |
| Concentración                  | $10-1000$ ppm                              |
| Salida de señal                | Analógica                                  |
| Tiempo de respuesta            | $\leq$ 30 s                                |
| Voltaje de operación           | 5V <sub>DC</sub>                           |
| Corriente requerida            | 180 mA                                     |
| Rango de temperatura y humedad | $20^{\circ}$ C $\pm$ 2°C ; 65% $\pm$ 5% RH |
| Resistencia de carga           | $10K\Omega$ - Ajustable                    |

 **Tabla 2-2:** Especificaciones técnicas del sensor MQ131

 **Realizado por:** ASADOBAY María, PACA Adriana, 2019

### *2.4.3 Sensor de gas MQ-136*

Fabricado por Hanwei Electronics Co, Ltd., está compuesto por un tubo de cerámica micro AL2O3, capa sensible al dióxido de estaño (SnO2), electrodo de medición y un calentador en una corteza hecha de plástico y red de acero inoxidable como se muestra en la figura 6-2. Alta respuesta y sensibilidad, capaz de detectar SO2, H2S, etc (China-Total, 2017, p. 1-2), está disponible comercialmente en el módulo como se aprecia en la figura 6-2.

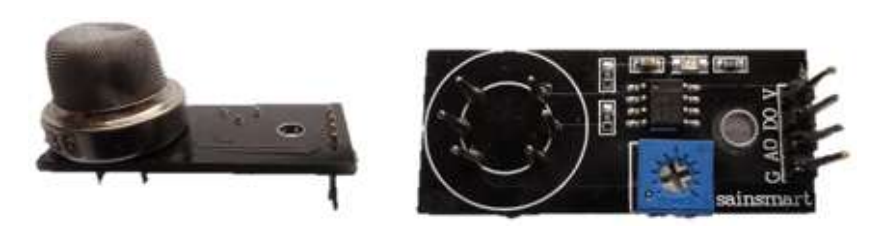

**Figura 6-2:** Módulo del sensor MQ-136. **Realizado por:** ASADOBAY María, PACA Adriana, 2019

En la tabla 3-2 se describen las características principales del sensor MQ-136 (China-Total, 2017).

| <b>Especificaciones</b>        | Sensor MO-136                                       |
|--------------------------------|-----------------------------------------------------|
| Tipo de gas                    | SO <sub>2</sub>                                     |
| Concentración                  | $1-200$ ppm                                         |
| Salida de señal                | Analógica                                           |
| Voltaje de operación           | 5V DC                                               |
| Corriente requerida            | $180 \text{ mA}$                                    |
| Rango de temperatura y humedad | $20^{\circ}$ C $\pm 2^{\circ}$ C ; 65% $\pm 5$ % RH |
| Resistencia de carga           | Ajustable                                           |

 **Tabla 3-2:** Especificaciones técnicas del sensor MQ136

### *2.4.4 Sensor de material particulado PMS5003*

Sensor fabricado por Plantover, ideal para mediciones de material particulado: PM10, PM2.5 y PM1 su funcionamiento está basado en el principio de dispersión de la luz láser para medir el valor de las partículas de polvo existentes en el aire (AQMD, 2016, p. 3). El sensor PMS5003 mostrado en la figura 7-2, proporciona datos correctos en tiempo real y tiene un alto rendimiento ante interferencia debido a su estructura de protección resistente (AQMD, 2016).

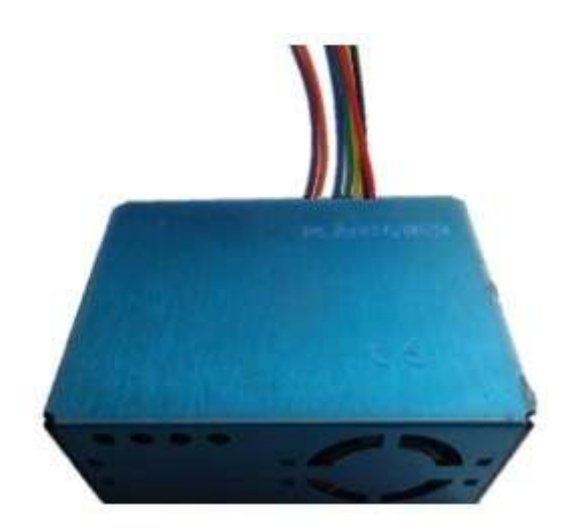

 **Figura 7-2:** Sensor PMS5003  **Realizado por:** ASADOBAY María, PACA Adriana, 2019

En la tabla 4-2 se resume las características técnicas del sensor de material particulado PMS5003 (AQMD, 2016).

| <b>Especificaciones</b>            | <b>Sensor PMS5003</b>                                                                               |
|------------------------------------|----------------------------------------------------------------------------------------------------|
| Voltaje de operación               | 5V DC                                                                                               |
| Corriente requerida                | $\leq 100$ mA (activo)<br>$\leq$ 200 uA (reposo)                                                    |
| Tiempo de respuesta                | $\leq 10$ s                                                                                         |
| Error de consistencia máxima PM2.5 | $\pm 10\%$ @100~500µ g/m <sup>3</sup><br>$\pm 10\mu$ g/m <sup>3</sup> @0~100 $\mu$ g/m <sup>3</sup> |
| Rango de detección                 | $>= 1000 \text{ ug/m}3$                                                                             |
| Tamaño                             | $50 * 38 * 21$ mm                                                                                   |

 **Tabla 4-2**: Especificaciones técnicas del sensor PMS5003

### *2.4.5 Tarjetas de desarrollo para el prototipo MyAIR*

Se detallan las características principales de las placas *hardware* que intervienen en el diseño del prototipo.

### *2.4.5.1 Arduino Mega*

Es un dispositivo basado en el microcontrolador ATmega2560, superior al ATmega320 del Arduino Uno, de plataforma open-source y su IDE puede ser descargado gratuitamente. Electrónicamente, el Arduino Mega mostrado en la figura 8-2, cuenta con suficientes puertos PWM, digitales, analógicos y de comunicación serial, siendo adecuado para proyectos que necesitan más pines, velocidad y potencia (Arduino, 2018a) (Perez, 2015, p. 3).

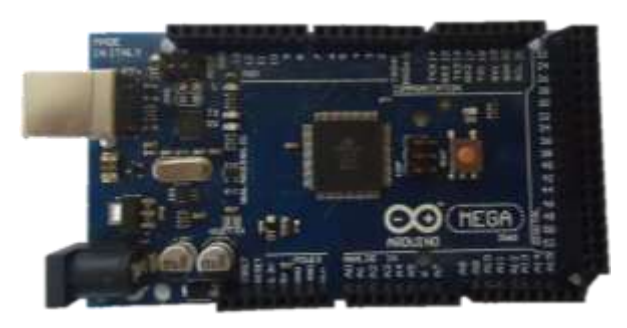

**Figura 8-2:** Arduino Mega **Realizado por:** ASADOBAY María, PACA Adriana, 2019

En la tabla 5-2 se aprecian las características de funcionamiento del componente electrónico Arduino Mega. (Mantech.co, 2016).

| <b>Especificaciones</b>      | <b>Arduino Mega</b>                       |
|------------------------------|-------------------------------------------|
| Microcontrolador             | ATmega2560                                |
| Voltaje de alimentación      | 7-12V                                     |
| Corriente máxima por pin E/S | 40 mA por pin $E/S$<br>50 mA por pin 3.3V |
| Entradas analógicas:         | $16$ (pines)                              |
| Pines E/S Digitales:         | 54                                        |
| Salidas PWM:                 | 14                                        |
| Frecuencia de reloj:         | 16 MHz                                    |
| Memoria Fash:                | 256 KB                                    |
| EEPROM:                      | 4KB                                       |

 **Tabla 5-2:** Especificaciones técnicas de Arduino Mega

### *2.4.5.2 NodeMCU ESP8266*

Es una placa con conexión Wi Fi de código abierto (Del Valle Hernández, 2018), fabricado por la empresa Espressif, es más integrado a la industria se encuentra debido a que favorece el desarrollo proyectos del IoT o dispositivos conectados. Incluye un firmware que utiliza lenguaje Lua, para su programación y alimentación requiere un conversor Serie-USB, es de fácil acceso a los pines y cuenta con leds para indicar su estado como se muestra en la figura 9-2, entre sus aplicaciones tenemos control de relés, de sensores, envío de datos a internet, domótica y control industrial (Martín, 2017).

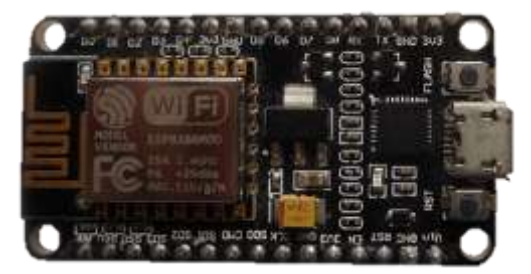

**Figura 9-2:** NodeMCU ESP8266 **Realizado por:** ASADOBAY María, PACA Adriana, 2019

En la tabla 6-2 se describen las características de funcionamiento de la placa NodeMCU ESP8266 (EINSTRONIC, 2017).

| <b>Especificaciones</b>  | NodeMCU8266            |
|--------------------------|------------------------|
| Voltaje                  | 3.3 V                  |
| Corriente de operación   | $200 \text{ mA}$       |
| Protocolos Wi-Fi         | 802.11 b/g/n           |
| Rango de frecuencia      | $2.4a2.5$ Ghz          |
| Seguridad                | WPA/WPA2               |
| Capacidad IO             | UART, I2C, GPIO, 1ADC  |
| Protocolos de Red        | IPV4, TCP/UDO/HTTP/FTP |
| Memoria                  | <b>EEPROM</b>          |
| Temperatura de Operación | -40 a 125 °C           |

**Tabla 6-2:** Especificaciones técnicas del NodeMCU ESP8266

 **Realizado por:** ASADOBAY María, PACA Adriana, 2019

#### *2.4.6 Módulo de GPS u-blox NEO 6M*

Cuenta con un motor de posicionamiento basado en el receptor u-blox serie NEO 6M de módulos de GPS, adquiere señales de satélite con una corrección de posición. Una vez que tenga mantendrá una posición fija y parpadeará el LED de a bordo. El módulo de GPS mostrado en la figura 10-2

es compatible con dispositivos con capacidad UART como Arduino, Raspberry Pi y otros (AFEL, 2018, p. 1).

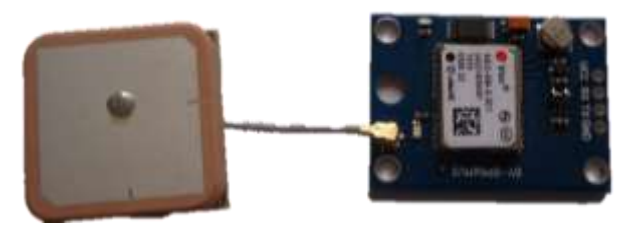

**Figura 10-2:** Módulo de GPS u-blox NEO-6M. **Realizado por:** ASADOBAY María, PACA Adriana, 2019

En la tabla 7-2 se presentan las características principales del GPS u-blox NEO-6M (U-Blox, 2016).

| <b>Especificaciones</b>             | GPS u-blox NEO-6M                                     |
|-------------------------------------|-------------------------------------------------------|
| Tamaño de módulo                    | $25 \text{ mm}^* 35 \text{ mm}$                       |
| Voltaje de Alimentación             | $3-5V$                                                |
| Corriente requerida                 | 55 mA                                                 |
| Precisión de posición               | 2 m, mejora con múltiples buenas señales de satélite. |
| Tiempo de inicio                    | 35s en promedio                                       |
| Almacenamiento externo              | EEPROM serial externo para guardar configuraciones.   |
| Interface                           | Serial UART 5V                                        |
| Velocidad en baudios predeterminada | $9600$ bps                                            |
| Aspectos adicionales                | Batería incorporada para RAM.                         |

**Tabla 7-2:** Especificaciones técnicas del GPS u-blox NEO-6M.

**Realizado por:** ASADOBAY María, PACA Adriana, 2019

### *2.4.7 Módulo Bluetooth HC-05*

Idóneo para conexiones inalámbricas sencillas y fiable, se configura mediante comandos AT, funcionando como maestro o esclavo. Los pines de TX y RX deben ser conectados a RX y TX respectivamente, de las pacas de desarrollo a conectar. El módulo mostrado en la figura 11-2, dispone de un pulsador para entrar a modo comando, y un led que informa el estado en el que se encuentra transmitiendo o en modo configuración (BricoGeek, 2016).

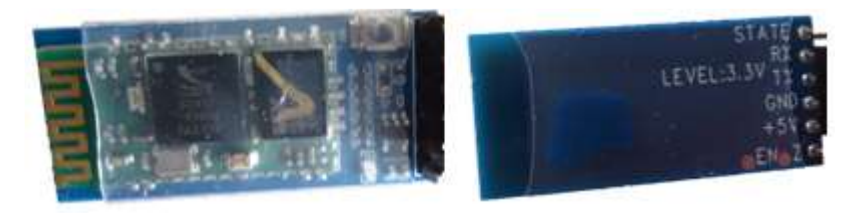

**Figura 11-2:** Módulo Bluetooth HC-05 **Realizado por:** ASADOBAY María, PACA Adriana, 2019

A continuación, en la tabla 8-2 se describen las especificaciones técnicas del módulo de Bluetooth (ITead Studio, 2015).

| <b>Especificaciones</b>  | Módulo Bluetooth HC-05                        |
|--------------------------|-----------------------------------------------|
| Voltaje de operación     | $3.3V - 6V$                                   |
| Corriente requerida      | <50 mA (operación)<br>$\langle$ 1 mA (reposo) |
| Frecuencia:              | ISM de 2.4 GHz                                |
| Modulación:              | <b>GFSK</b>                                   |
| Temperatura de trabajo:  | $-5^{\circ}$ C $-45^{\circ}$ C                |
| Potencia de transmisión: | $>$ 4 dbm<br>clase 2                          |
| Sensibilidad:            | $> -84$ dbm<br>en 0.1% BER                    |

 **Tabla 8-2:** Especificaciones técnicas del módulo de Bluetooth HC-05

 **Realizado por:** ASADOBAY María, PACA Adriana, 2019

### *2.4.8 Módulo XBee S2C*

Fabricados por Digi Interntional, Inc., para comunicación inalámbrica bajo el protocolo de red IEEE 802.15.4 (Ro-botica Global S. L., 2017), internamente este módulo utiliza un ADC y envía tramas de datos a XBee remotos (Saqui, 2018, p. 40), permite establecer topologías de red: Punto-a-punto, punto-a-multipunto, Malla, son de bajo costo y fácil configuración. Necesita un XBee Explorer para ser configurado, el cual se encarga de regular el voltaje de entrada (5V) a 3.3V (ICM electronics, 2017), ambos elementos son mostrados en la figura 12-2.

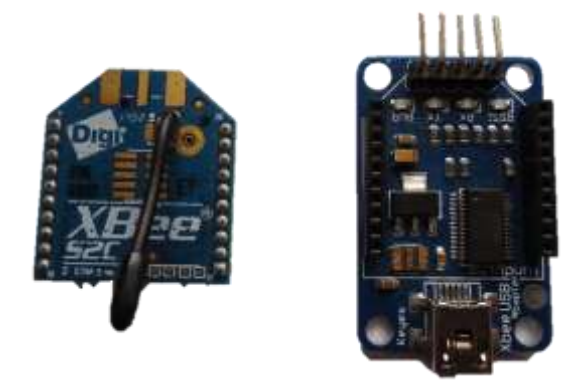

**Figura 12-2:** Mód. XBee S2C (izquierda) y XBee explorer (derecha) **Realizado por:** ASADOBAY María, PACA Adriana, 2019

En la tabla 9-2 se describen las características de funcionamiento del módulo XBee (DIGI, 2018).

| <b>Especificaciones</b>           | <b>Módulos XBee S2C</b> |
|-----------------------------------|-------------------------|
| Voltaje                           | $(2.1 - 3.6)$ V         |
| Corriente de operación            | 33 mA a 3.3V            |
| Frecuencia de Operación           | $ISM 2.4 - 2.5 MHz$     |
| Rango de alcance - urbano         | más de 60 m             |
| Rango de alcance – línea de vista | más de 1200 m           |
| Interface de comunicación         | <b>UART 250 Kb/s</b>    |
| Frecuencia de Operación           | $ISM 2.4 - 2.5 MHz$     |
| Temperatura funcionamiento        | -40 a 85 °C             |

 **Tabla 9-2:** Especificaciones técnicas del XBee S2C

 **Realizado por:** ASADOBAY María, PACA Adriana, 2019

### *2.4.9 Cargador solar portátil*

Cargador fabricado para adaptarse a cualquier ambiente, resistente al agua, cuenta con protección de material impermeable y de goma ante caídas. Provee de energía extra a cualquier dispositivo ya sea teléfonos, tablets, dispositivos electrónicos con características similares, entre otros, en caso de no disponer de energía se carga con el sol, es fácil de transportar ya que es liviano y de tamaño compacto (Mercado libre, 2018) como se muestra en la figura 13-2.

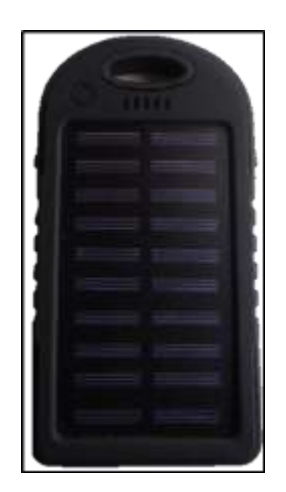

**Figura 13-2:** Cargador portátil solar impermeable.  **Realizado por:** ASADOBAY María, PACA Adriana, 2019

En la tabla 10-2 se resumen las características técnicas más relevantes del cargador.

| <b>Especificaciones</b>       | Cargador solar portátil     |
|-------------------------------|-----------------------------|
| Voltaje de entrada            | $DC$ 5V/1A                  |
| Voltaje de salida (2 puertos) | $DC$ 5V/1A                  |
| Temperatura de funcionamiento | $0-45$ grados               |
| Puerto USB                    | $\mathcal{D}_{\mathcal{A}}$ |
| Interfaz de salida            | Doble USB                   |
| Interfaz de entrada           | Micro USB                   |
| Indicador de batería          | 4 leds                      |
| Panel solar                   | 2W                          |

 **Tabla 10-2:** Características principales del cargador solar

 **Realizado por:** ASADOBAY María, PACA Adriana, 2019

#### **2.5 Esquema de conexión del prototipo MyAIR**

Seguidamente se detalla la conexión de los componentes electrónicos en el programa Isis Proteus 8 (Super Mavster, 2018), por cada nodo que conforma el prototipo.

#### *2.5.1 Esquema de conexión del NAD*

El Nodo de Adquisición de Datos (NAD) está compuesto por un Arduino Mega, sensores MQ7, MQ 136, MQ131, PMS 5003, convertidor de nivel lógico de 3.3V a 5V, módulo XBee S2C, un shield de Arduino para XBee y módulos Bluetooth y GPS como se muestra en la figura 14-2, los componentes se conectan de la siguiente manera.

- El cargador solar portátil se encuentra conectado mediante cable USB a la tarjeta de desarrollo Arduino Mega.
- El módulo XBee está conectado al Arduino Mega a través del shield, conectando las terminales TX y RX del XBee a los terminales 0 (TX) y 1 (RX) del Arduino, respectivamente. El transceptor XBee es alimentado con los 5 voltios y GND que proporciona el Arduino.
- El Sensor de Monóxido de Carbono MQ7 (Sensor Mq7) se conecta al terminal A0 de la placa Arduino Mega.
- El Sensor de Dióxido de Azufre MQ136 (Sensor Mq136) se conecta al terminal A1 de la placa Arduino Mega.
- El Sensor de Ozono y Dióxido de Nitrógeno MQ131 (Sensor Mq131) se conecta al terminal A2 de la placa Arduino Mega.
- El módulo GPS está conectado al Arduino a través del puerto Serial1, conectando TX al terminal 19 (RX) y RX al terminal 18 (TX) del Arduino Mega y está alimentado con 5Voltios y GND que el mismo Arduino proporciona.
- El sensor PMS5003 utiliza un convertidor de nivel lógico de 3.3V a 5V, por lo cual conecta el terminal 5 (TX) al TX de uno de los canales del convertidor lógico, seguidamente el terminal 4 (RX) al RX del canal perteneciente al convertidor lógico; ambas conexiones en el lado del nivel bajo. Posteriormente a partir de lado nivel alto, conecta el TX al terminal 17 (RX) y el RX al terminal 16 (TX) del Arduino.
- El módulo Bluetooth está conectado al Arduino Mega por el Serial3, conectando TX al terminal 15 (RX) y RX al terminal 14 (TX) del Arduino.
- La comunicación inalámbrica se establece entre el NAD y NCD para el envío de las lecturas mediante RF. La comunicación inalámbrica se establece entre el NAD y NCD para el envío de las lecturas mediante RF.

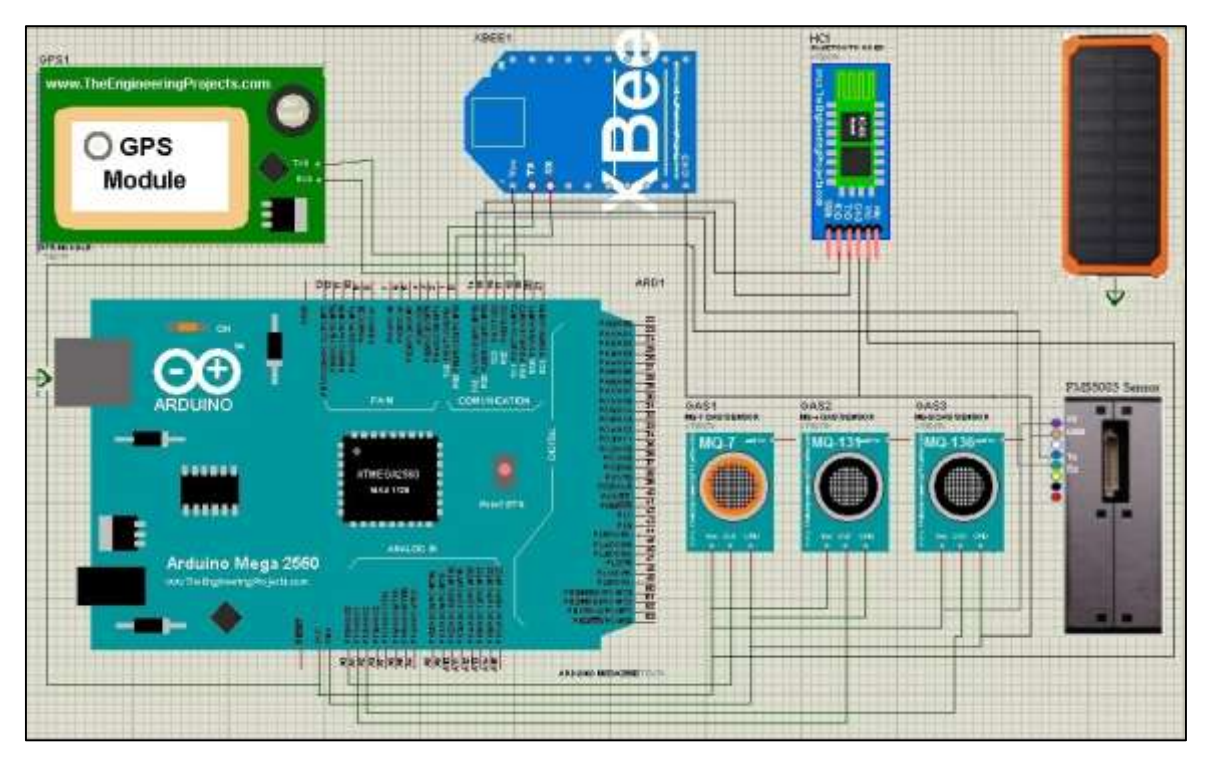

**Figura 14-2:** Esquema de conexión del NAD **Realizado por:** ASADOBAY María, PACA Adriana, 2019

Se generó el diseño del circuito en PCB, para transferirlo a la placa de fibra, perforar, soldar los conectores y adaptar los componentes. Los componentes incorporados se muestran en la figura 15-2.

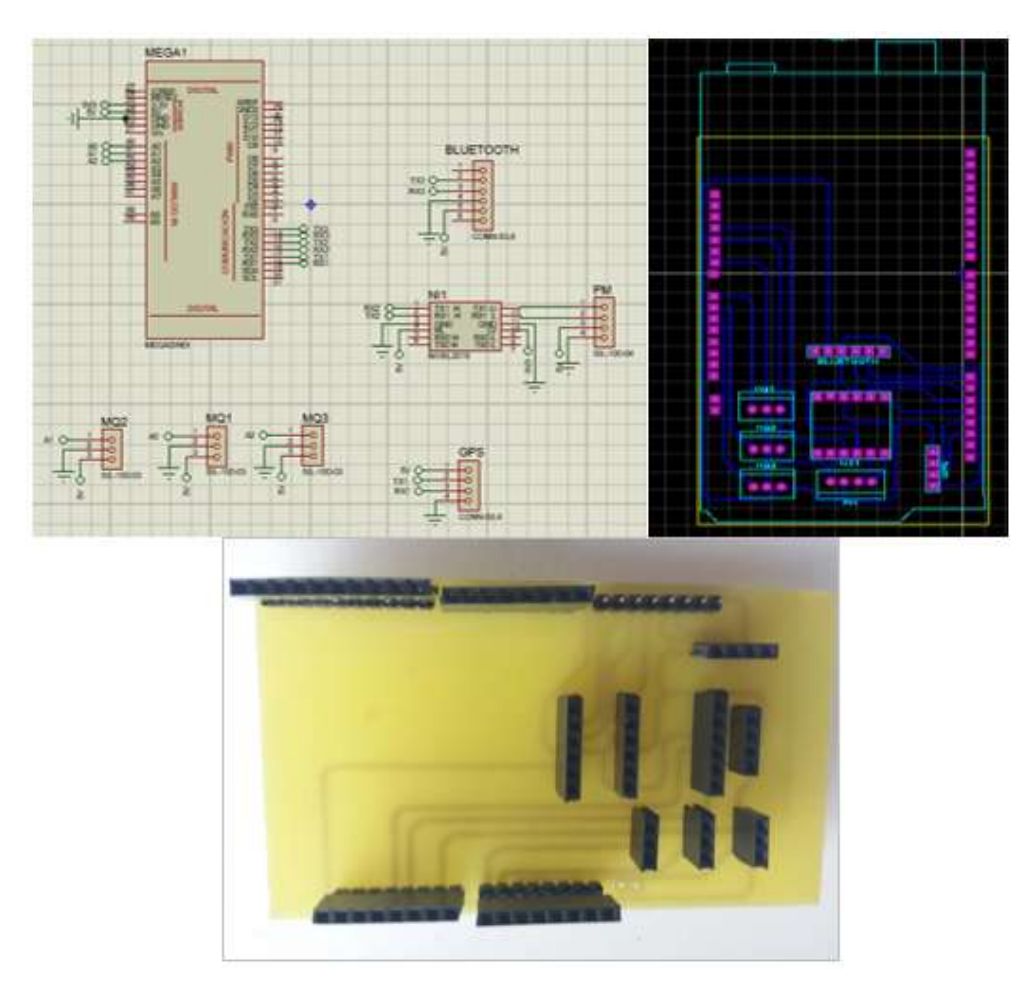

 **Figura 15-2:** Placa del NAD con sus componentes  **Realizado por:** ASADOBAY María, PACA Adriana, 2019

### *2.5.2 Esquema de conexión del NCD*

En la Figura 16-2 se indica la conexión del Nodo de Control de Datos (NCD) constituido por un módulo XBee S2C y el NodeMCU ESP8266 el cual permite la conectividad a Internet mediante la tecnología Wi-Fi. La conexión para este nodo se presenta a continuación:

- El módulo XBee sobrepuesto en el XBee Explorer, está conectado con el NodeMCU ESP8266 a través de las terminales TX y RX que cada uno posee, y alimentado por el mismo ESP8266 con 5 voltios y GND.
- La alimentación del NCD se realizará conectando directamente a una fuente de la red de energía eléctrica.

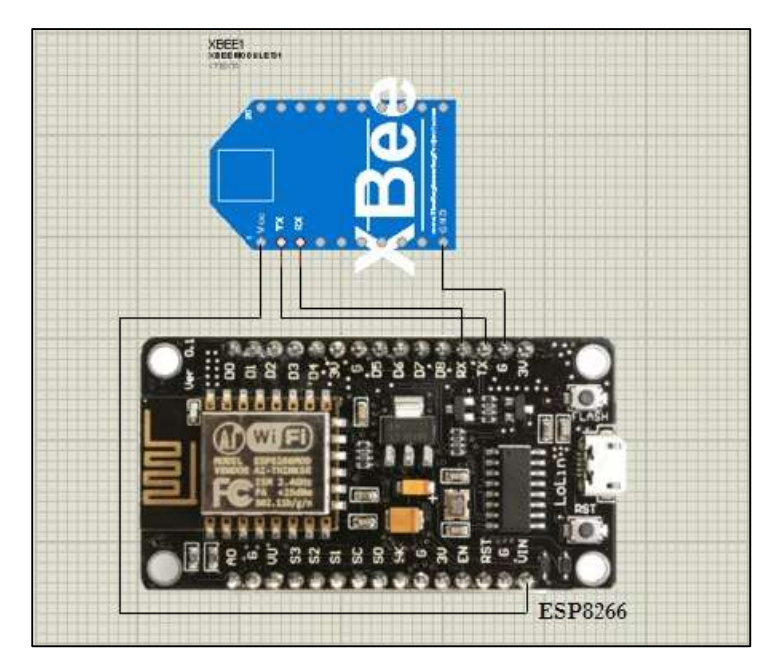

**Figura** 16-2: Esquema de conexión del NCD  **Realizado por:** ASADOBAY María, PACA Adriana, 2019

### **2.6 Selección del** *software* **para el prototipo MyAIR**

Para el funcionamiento del prototipo se necesita de *software* capaz de controlar los componentes electrónicos antes mencionados, para ello se expone previamente sus requerimientos, seguidamente de los programas y plataformas empleadas.

### *2.6.1 Requerimientos software del prototipo MyAIR*

Se precisa los requerimientos *software* de los nodos NAD y el NCD del prototipo.

### **Requerimientos** *software* **del NAD**

- Recolectar mediciones de los contaminantes y aplicar su conversión a voltaje, a concentración en ppm, posteriormente transformar a ug/m3, cada contaminante.
- Obtener para cada NAD, su ubicación en longitud y latitud, fecha y hora por medición.
- Visualizar información de los contaminantes en tiempo real a través de una aplicación móvil conectada vía Bluetooth.
- Enviar los datos procesados al NCD, a través de la comunicación Zigbee.
- Emitir niveles de alerta basados en la Norma Ecuatoriana de Calidad del Aire (NECA).

#### **Requerimientos** *software* **del NCD**

- Coordinar y establecer la red malla.
- Receptar las tramas Zigbee provenientes del NAD.
- Controlar el registro de datos de los gases contaminantes, material particulado, latitud, longitud y número de nodo, a la base de datos de internet.

### *2.6.2 Software de desarrollo para el prototipo MyAIR*

Se exponen los programas y plataformas a utilizar para la configuración, control y funcionamiento del prototipo.

#### **Arduino IDE**

Programa de código abierto que se puede ejecutar en varios sistemas operativos como Windows, Mac OS o Linux, está basado en el lenguaje de programación C++, siendo empleado para configurar *hardware* Arduino (Gusqui, 2017). Integra un administrador de biblioteca y es sencillo de utilizar debido a que no requiere mayor configuración para empezar la programación (Azzola Francesco, 2018). Para crear los sketchs o programas controladores del *hardware* se utilizó la versión de IDE 1.8.7 (Arduino, 2018b).

#### **App Inventor**

Entorno de desarrollo de programación visual intuitivo para dispositivos con sistema operativo Android, requiere únicamente un dispositivo y el navegador web. Permite editar, guardar, importar y exporta el proyecto en formato apk. Trabaja con dos herramientas: App Inventor block que define el comportamiento de componentes que utiliza la aplicación y App Inventor Designer que construye la interfaz de usuario (Ricoy R. Antonio, 2016, p. 1). La versión a utilizar es app inventor versión 2.50 (MIT APP INVENTOR, 2018).

#### **Ubidots**

Es una plataforma de Internet de las cosas, que permite almacenar administrar y supervisar de forma remota los datos obtenidos de sensores en tiempo real para ser visualizados en una página web (Rodriguez et al., 2017). Utiliza librerías para ser compatible con variedad de dispositivos entre ellos Arduino, NodeMCU, Raspberry pi (Ubidots, 2016), interpreta protocolos de comunicación como HTTP, MQTT y TCP/UDP (Toquica y Guzman, 2016, p. 38). Proporciona dos tipos de cuentas: educativo o industrial donde de acuerdo a las necesidades se puede optar para aplicaciones y soluciones a los dispositivos conectados a internet (Ubidots, 2018).

### **XCTU**

Aplicación gratuita de fácil manejo desarrollada por Digi, para la configuración de módulos de radio frecuencia RF XBee empleando archivos firmware. Permite acceder, configurar dispositivos conectados y testear la comunicación entre los XBee que conforman la red. Es compatible con Windows, MacOS y Linux (Digi, 2018) (Buriticá y González, 2015).

Los módulos XBee fueron configurados en el *software* X-CTU versión 6.4.1 (Digi, 2018), mediante un XBee Explorer USB con un cable mini USB para conexión a la PC. En la tabla 11-2 se presenta los parámetros relevantes, configurados para el funcionamiento del XBee coordinador y router pertenecientes a la red malla.

| Parámetro | Coordinador    | Router                |
|-----------|----------------|-----------------------|
| ID        | 1243           | 1234                  |
| <b>CE</b> | Enable [1]     | Disable [0]           |
| <b>SH</b> | 13A200         | 13A200                |
| SL.       | 4106AF74       | 4106AF72              |
| DH        | 0000           | 0000                  |
| DI.       | <b>FFFF</b>    | 0000                  |
| AP        | API enable [1] | Transparente mode [0] |
| JV        | Disable [0]    | Enable [1]            |

 **Tabla 11-2:** Parámetros configurados en los módulos XBee.

 **Realizado Por:** ASADOBAY María, PACA Adriana; 2019

Una vez finalizada la configuración cada módulo XBee estará marcado con la letra C (rojo) y R (verde) indicando que es un XBee *coordinador* y XBee *router*, respectivamente, se detalla la configuración en el Anexo 9. Los demás parámetros quedan configurados por defecto.

#### *2.6.3 Diagramas de flujo del Prototipo MyAIR*

A continuación, se presenta los diagramas de flujo del *software* desarrollado para cada uno de los nodos, las librerías que emplean y las funciones que realizan.

#### **Diagrama de flujo del NAD**

En la figura 18-2 se muestra el diagrama de flujo en el que se describe su proceso. La programación presenta las siguientes actividades:

#### **Inicialización**

- Se define la librería **TinyGPS++.h** para analizar flujos de datos NMEA que son entregados por el módulo GPS y crear una instancia **TinyGPSPLUS gps** para obtener los datos de localización y tiempo.
- Asignación de puertos analógicos de ingreso **A0, A1, A2** para cada uno de los contaminantes: **CO, SO2, O3 y NO2** para los sensores **MQ7, MQ136 y MQ131**, indicando que O3 y NO2 son medidos por el mismo puerto **A2.**
- Se declara la variable: **LENG 31** correspondiente a la longitud de trama, recibida por serial2 del sensor PM.
- Se declaran variables de almacenamiento float: **CO, SO2, O3, NO2,** int: **NAD, MM, SSS, PM10Value, PM2\_5Value y PM01Value**, variables booleanas de control: **control** y **controlf** inicializadas en 0.
- Inicialización de los puertos serial0, serial1, serial2 y Serial3 para establecer comunicación con los XBee, GPS, sensor PM y Bluetooth, respectivamente.

#### **Bucle Repetitivo**

- Revisión de datos GPS disponibles diferentes de cero, en el serial1 mediante el comando **(Serial1.available()>0)** y decodificación de datos seriales leídos, con el método **(gps.encode (Serial1.read())).**
- Si la decodificación es correcta se almacena los datos de ubicación **(lat, lng)** y tiempo **(HH, MM, SSS)**, necesarios para fijar, cuándo enviar los datos procesados al NCD o a la aplicación móvil.
- Si en el serial2 se detecta tramas **(Serial2.find(0x42),** se procede a verificar si coincide con la longitud de trama declarada anteriormente **(CHECKVALUE(BUF,LENG)).**
- De ser así se ejecutar las funciones: **CalidadCO(), CalidadSO2(), CalidadO3(), CalidadNO2()**, **PM10(), PM2\_5() y PM01()**. Todos los resultados son almacenados en las variables declaradas.
- Se compara el tiempo actual con un tiempo establecido,  $((MM = 1 || MM = 5) \&\&(SSS)$ **== 0||SSS == 1)**), para transmitir la trama de datos, por el puerto de comunicación Zigbee y

por el puerto serial3 de comunicación Bluetooth. En la figura 17-2, se expone la estructura de la trama transmitida.

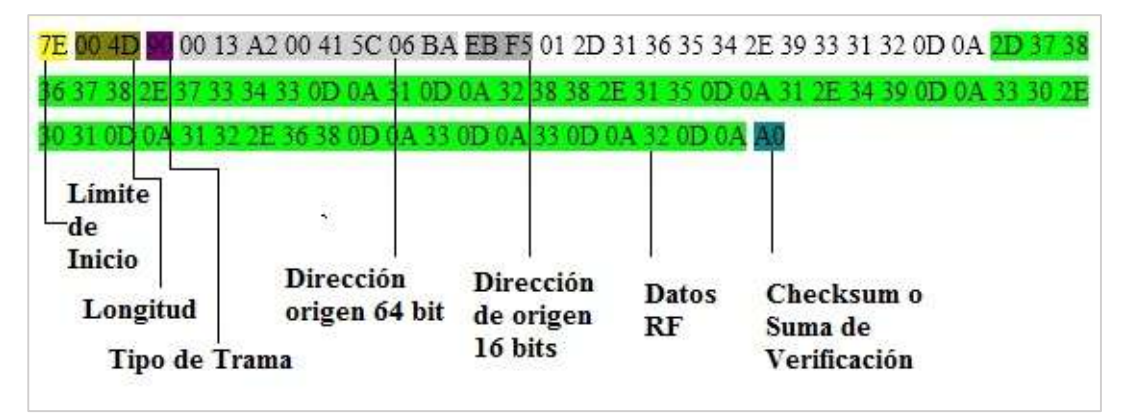

 **Figura 17-2:** Estructura de la trama transmitida por comunicación RF.

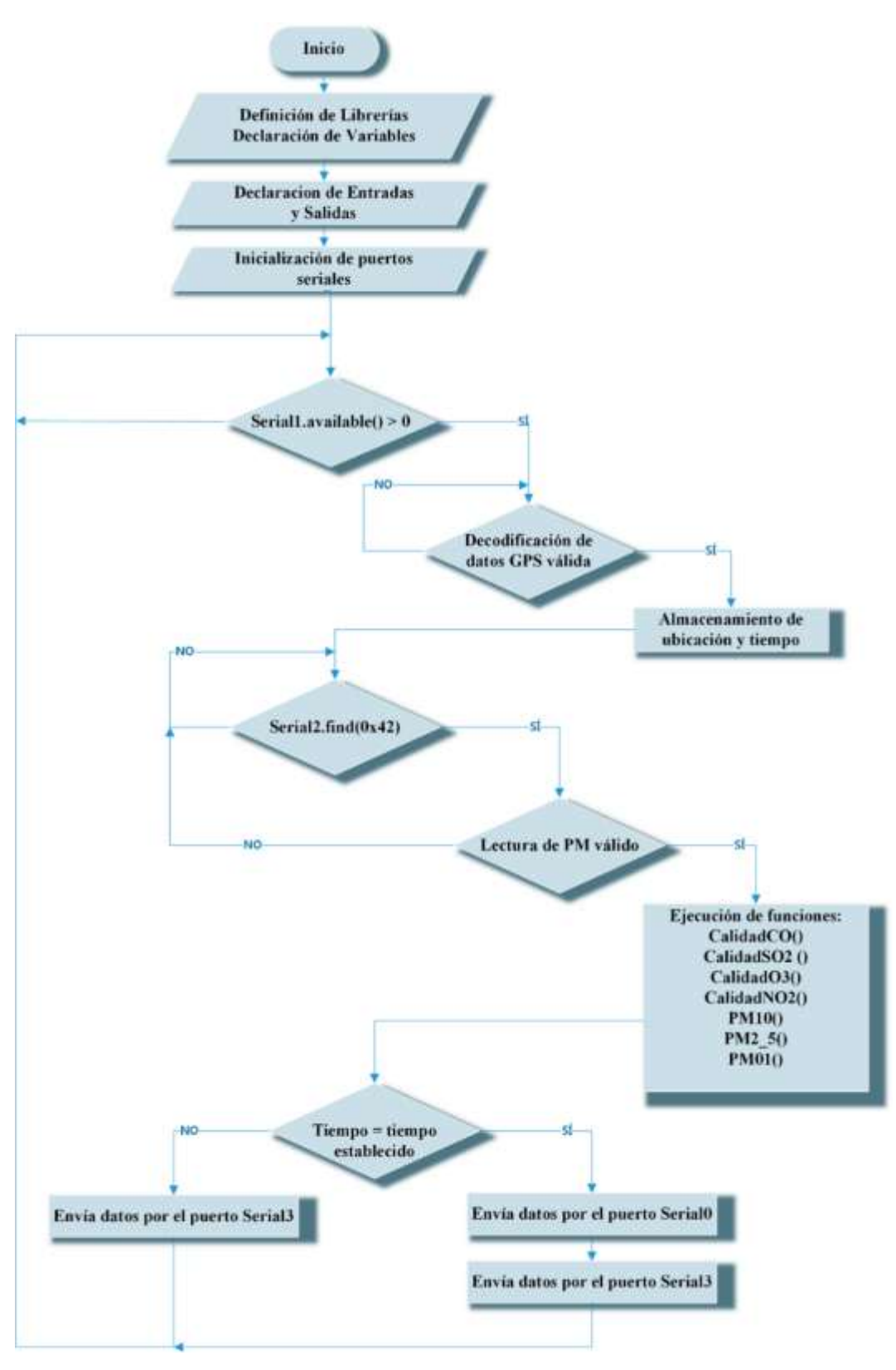

 **Figura 18-2***:* Diagrama de flujo del NAD

## **Diagrama de flujo del NCD**

En la figura 19-2 se presenta el diagrama de flujo del NCD, detallando el proceso que realiza. La programación presenta las siguientes actividades:

### **Inicialización**

- Inclusión de la librería **UbidotsMicroESP8266** para establecer comunicación entre el NodeMCU ESP8266 y la plataforma IOT Ubidots.
- Declaración de las variables: **ESNAD, LAT, LON, CO, SO2, O3, NO2, PM10, PM25 y PM01** para almacenar los datos que son receptados del NAD.
- Se define **WIFISSID**, **PASSWORD** más el **TOKEN** de Ubidots para establecer conexión.
- Se inicializa el puerto serial0 para la comunicación con el módulo XBee.

### **Bucle Repetitivo**

- Se verifica recepción de datos por el puerto serial0 empleando el comando **Serial.available().**
- Los datos recibidos en hexadecimal son transformados a datos flotante, con el comando **Serial.parseFloat().**
- Se filtran los datos válidos y se almacenan en las variables declaradas anteriormente.
- Los datos LAT, LON y ESNAD se envían a Ubidots a modo contexto con cada variable medida. Se emplea el comando **context.**
- Los datos de los siete contaminantes son enviados a Ubidots, a través de un Switch Case, se considera un tiempo de espera para almacenarlos correctamente. El código es: **client.add("MP1-n2", MP1,context);** y **client.sendAll(true);**

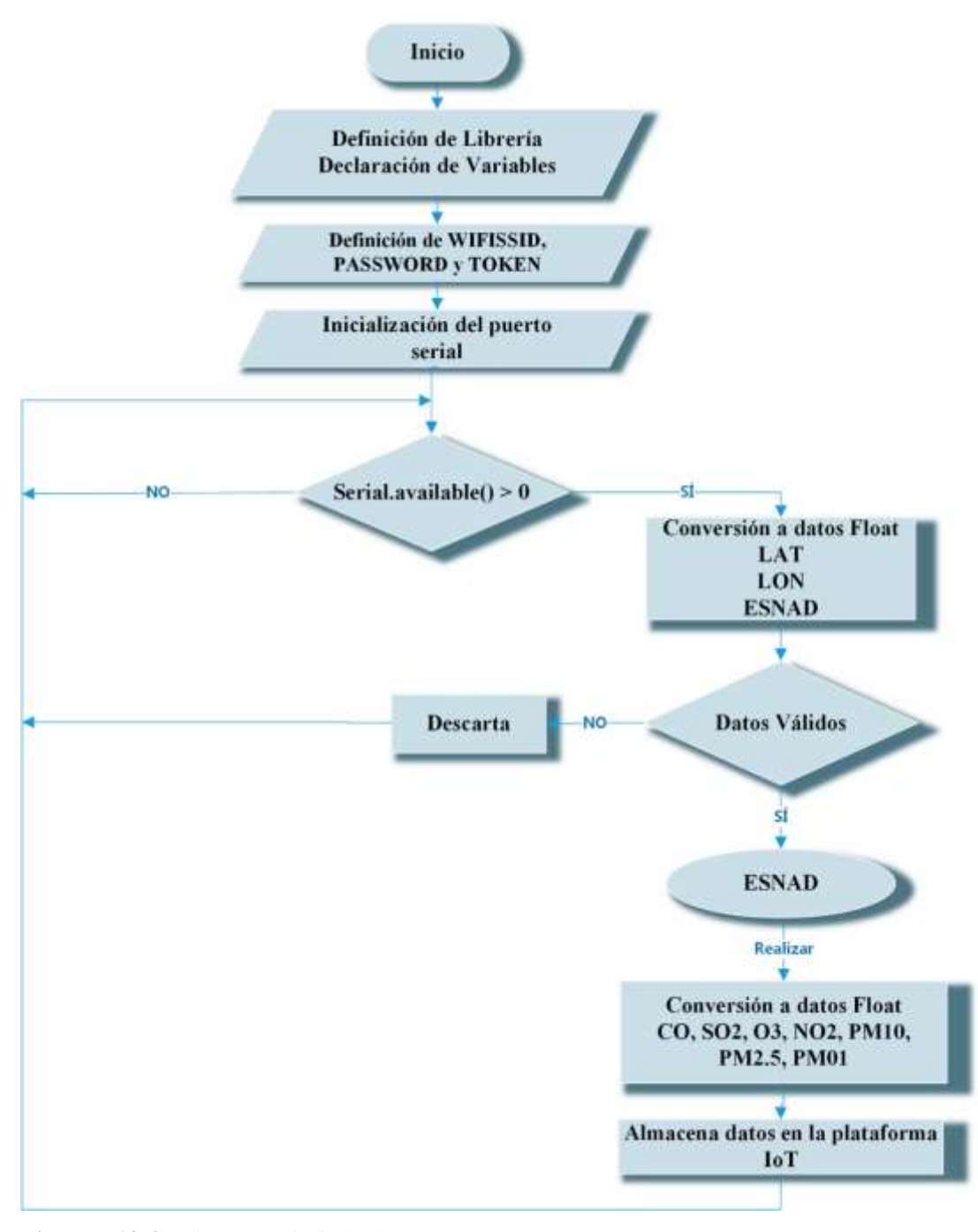

 **Figura 19-2:** Diagrama de flujo del NCD  **Realizado por:** ASADOBAY María, PACA Adriana, 2019

### **2.7 Plataforma de Visualización de Información Ubidots**

Presentar los datos actuales en forma gráfica y dinámica en una página web, para ello se ha creado una cuenta enfocada al proyecto en (Ubidots, 2019), se introduce datos previos de nombre de usuario, correo electrónico y una contraseña para la creación de la cuenta. El registro de los datos se lo realiza por dispositivos y dentro de cada dispositivo por variables, cada variable registrada permite editar una unidad de medida, ubicación geográfica y una descripción. En la figura 20-2 se observa el dispositivo ESP8266 y la variable CO-n1.

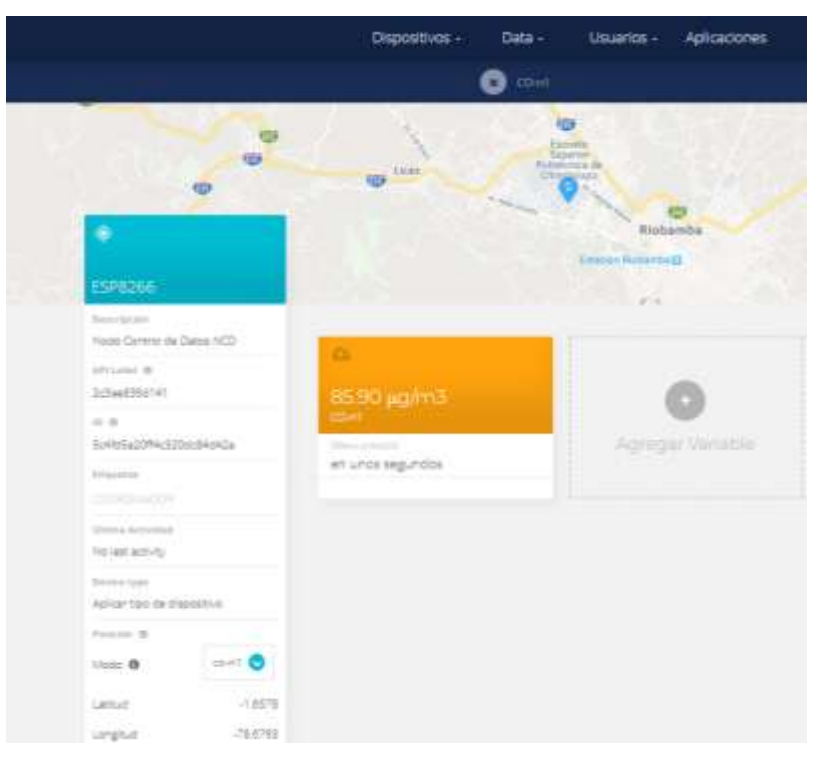

**Figura 20-2:** Dispositivo y variable creada en Ubidots **Realizado por:** ASADOBAY María, PACA Adriana, 2019

Un dispositivo interactúa con la plataforma mediante librerías de conexión, para conectar la red inalámbrica se empleó la placa NodeMCU ESP8266 la cual requiere ser configurada con la librería, e ID de Ubidots. La placa Wi-Fi utiliza un **TOKEN** que es el ID principal generado por Ubidots, un **WIFISSID** y **PASSWORD** que corresponden al SSID y contraseña de la red en la cual se tiene acceso a internet.

Para incorporar las variables medidas a la plataforma se lo realizará de dos maneras: por la asignación de nombres a las variables en el programa de ejecución del NodeMCU ESP8266 o crear las variables desde la plataforma y obtener sus IDs generadas. Se optó asignar nombres a las variables como se muestra en la figura 21-2. Ver (Anexo 11).

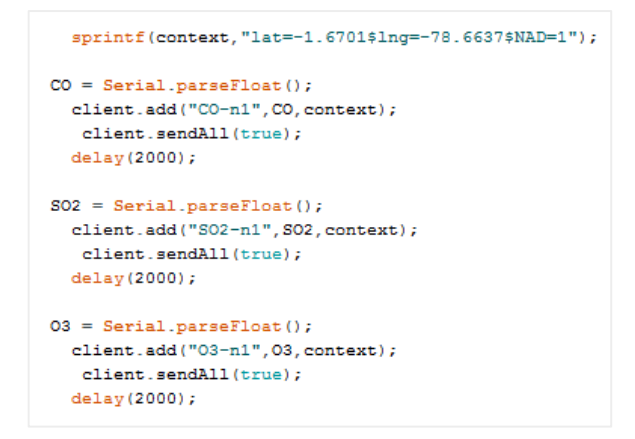

 **Figura 21-2:** Código de variables creadas en Ubidots  **Realizado por:** ASADOBAY María, PACA Adriana, 2019

Ubidots a través de su menú permite organizar los datos por fecha, hora, valores máximos, mínimos, valores promedio o sumados. Cada variable puede contener un contexto que es información adicional enviada desde el NAD. En la figura 22-2, se presenta los datos registrados del contaminante CO y su gráfica en forma continua.

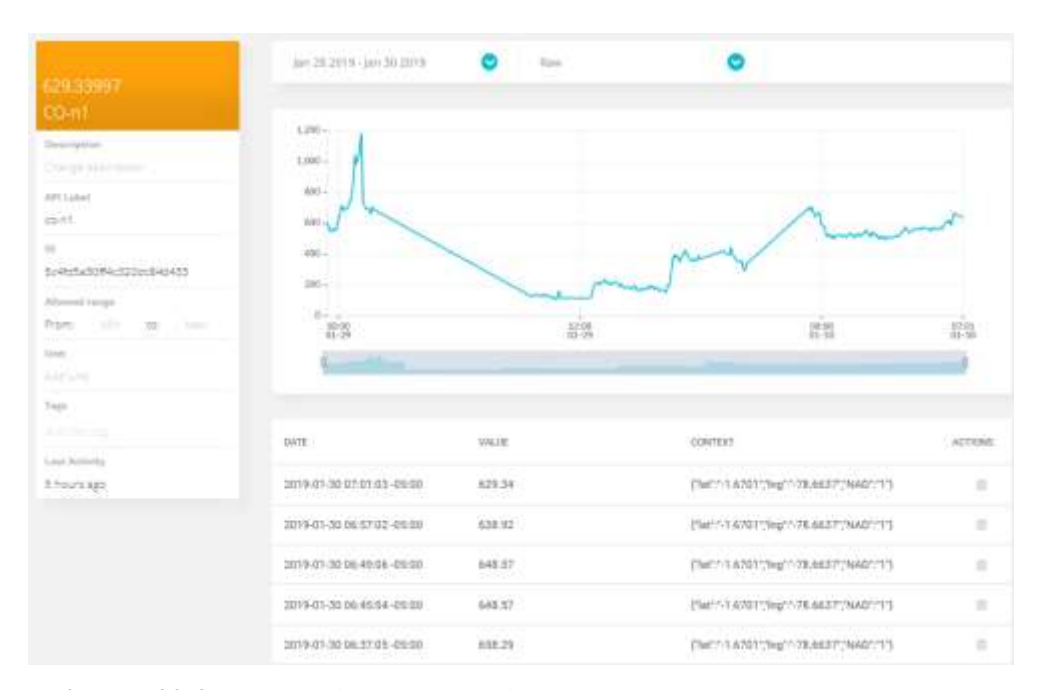

 **Figura 22-2:** Datos registrados en Ubidots  **Realizado por:** ASADOBAY María, PACA Adriana, 2019

Posteriormente la plataforma permite organizar los datos en dashboards o tableros que son presentaciones visuales y dinámicas para el usuario. En la figura 23-2 se muestran tableros de los contaminantes mostrados por valor máximo, mínimo, gráficas comparativas, cuadros de valores actuales entre otros.

| Ubicación NAD 1                          |                                                                                     |                                             | MAXIMO VALOR OS NAD1                             |                      | MINIMO VALOR DE O3 NADS |  |
|------------------------------------------|-------------------------------------------------------------------------------------|---------------------------------------------|--------------------------------------------------|----------------------|-------------------------|--|
| $\ddot{}$<br>Google                      | Esopeia<br>Superior<br>Politécnica de<br>Chimborazo<br>Conteder Pathielings         | <b>Leafed</b>                               | $\frac{1}{2}$<br>$18 - 3$                        |                      | <b>SOFT</b>             |  |
|                                          | Datum die magnes 002010 Europa. Vienereus de vest. Nussinge un producero de Magne   |                                             | MAXIMO VALOR NO2 NAD1                            | z                    | MAXIMO VALOR NO2 NAD1   |  |
| Comparativa PM NAD1<br>э.<br>Jan 03 2018 | * MP20-n1 [pg/m3] [ERR2000 - MP3-n1 [pg/m3] ESPENCE - MP25-n2 [pg/<br>$-41/10/2414$ | <b>WAS SERVED ON</b><br>int 10,2003<br>1195 | 48.83<br><b>LETTI</b>                            |                      | 0.86<br>part of         |  |
| Comparativa CO NAD1 y NAD 2              | + Check bayout still still as colour bayout minibus                                 | 1                                           | VALORES MÁS RECIENTES DE PM NAD2<br>UARABLE NAME | DATE                 | 3.000<br><b>VALUE</b>   |  |
| ē<br>m                                   |                                                                                     |                                             | MP2 5-A2 (ESPI200)                               | Jan 30 2019 07:03    | 589.00                  |  |
| $10 - 30.019$                            | 34,39,39,66<br>1200                                                                 | $\frac{1}{2}$ in H $\frac{1}{2}$            | MITGAT (ESPE266)                                 | Jan 30-2013 17:53    | 14.00                   |  |
|                                          |                                                                                     |                                             | <b>EAST AT INSIDERAL</b>                         | Last UPL MAIL STREET | 45,7671                 |  |

**Figura 23-2:** Visualización de datos en Ubidots **Realizado por:** ASADOBAY María, PACA Adriana, 2019

### **2.8** *Software* **para Dispositivos Móviles**

El prototipo cuenta con una aplicación móvil, desarrollada en el *software* App Inventor 2.5 50 (MIT APP INVENTOR, 2018), disponible para dispositivos móviles que cuenten con sistema operativo Android. El objetivo de la aplicación es dar a conocer el nivel de contaminación, presente en la zona de medición, a través de comunicación Bluetooth en un tiempo no mayor a 5 minutos. En la figura 24-2 se observa los bloques de programación desarrollados para la ejecución de la aplicación. La información completa se ve en el Anexo 13.

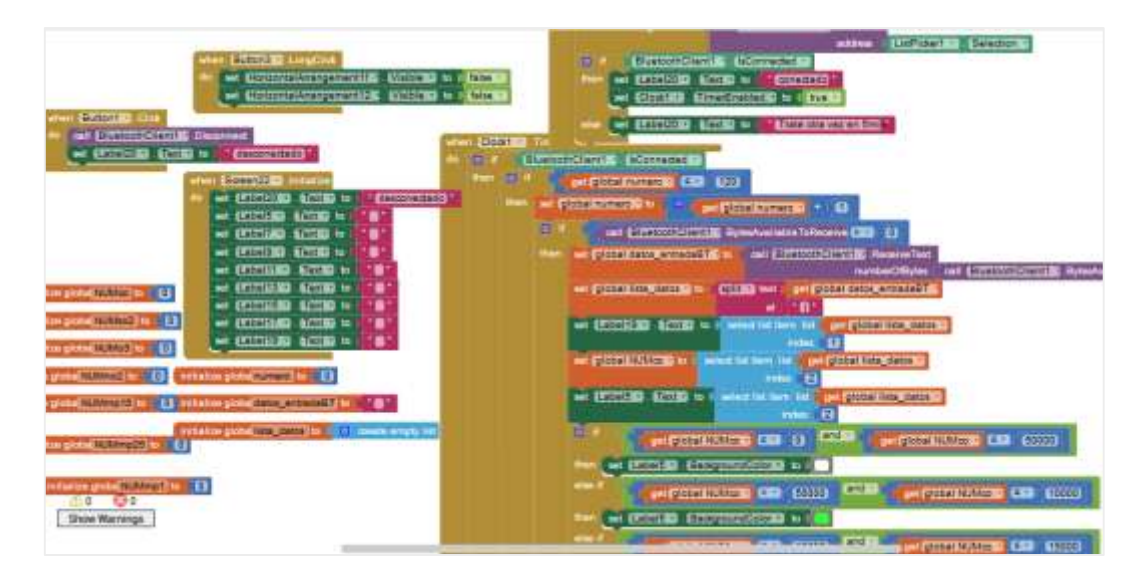

 **Figura 24-2:** Bloques de programación en App Inventor  **Realizado por:** ASADOBAY María, PACA Adriana, 2019

Esta aplicación tiene una interfaz amigable para el usuario. La pantalla principal está constituida por botones de comunicación: conectado o desconectado, número de NAD y los valores medidos de los gases contaminantes: CO, SO2, NO2, O3 y material particulado PM10, PM2.5 y PM01 en unidades de ug /m3 obtenidas en tiempo real. En la figura 25-2 se observa la pantalla principal la app.

| B.          |                  | 盘求器 , 335% 盘12:42 p.m.         |
|-------------|------------------|--------------------------------|
| MUAIR       | del Aire         | Supervision de Contaminantes   |
|             |                  | Desconectar Conectar conectado |
|             | NAD: I           |                                |
| CO.         | 301.73           | uq/m <sub>2</sub>              |
| 50z         | 1.90             | uq/m3                          |
| 03          | 54.29            | ug/m3                          |
| <b>NOZ</b>  | 67.80            | ug/m3                          |
| PMIO 7      |                  | ug/m3                          |
| PM2.54      |                  | ug/m <sup>2</sup>              |
| <b>PMOI</b> | $\overline{z}$   | uq/m3                          |
|             | IQCA             |                                |
|             | Categorias IQCA  |                                |
| Deseable    | <b>Aceptable</b> | Precaución                     |
| Alerta      | Alarma           |                                |

 **Figura 25-2:** Pantalla principal de la aplicación móvil. **Realizado por:** ASADOBAY María, PACA Adriana, 2019

Incluye un control de seis colores, en los valores medidos para ayudar a las personas con una rápida interpretación del mensaje sobre los rangos permitidos del contaminantes en el aire, tomando como referencia el Índice Quiteño de Calidad del Aire o IQCA (Ambiente, 2016, p. 8). Contiene pantallas secundarias que explican en que consiste cada categoría IQCA y los límites establecidos.

# **CAPÍTULO III**

#### **3 PRUEBAS Y RESULTADOS**

El siguiente capítulo presenta los resultados de las pruebas realizadas a los componentes *hardware* y *software* que conforman el prototipo, se realizó doce pruebas divididas en cuatro grupos: selección de la topología de red, caracterización de sensores, caracterización de comunicación inalámbrica y almacenamiento de datos, finalmente se muestra el prototipo MyAIR funcionando.

### **3.1 Selección de la topología de red**

El objetivo de la simulación, es elegir la topología que mejor se ajusta a los requerimientos del prototipo. El *software* empleado es Riverbed Modeler versión 17.5.A PL7 (Riverbed Support, 2018), el cual posee propiedades de la tecnología Zigbee lo que es idóneo, ya que el prototipo a implementar utiliza la tecnología antes mencionada. Para medir el rendimiento de una red los parámetros a analizar dependerán de la naturaleza y diseño de la propia red, es por ello que se ha determinado simular las topologías: malla y estrella durante 60 minutos; para analizar el retardo, carga total y el throughput.

En la topología estrella se empleó nodos de la siguiente manera; un coordinador con nueve dispositivos finales como se aprecia en la figura 1-3.

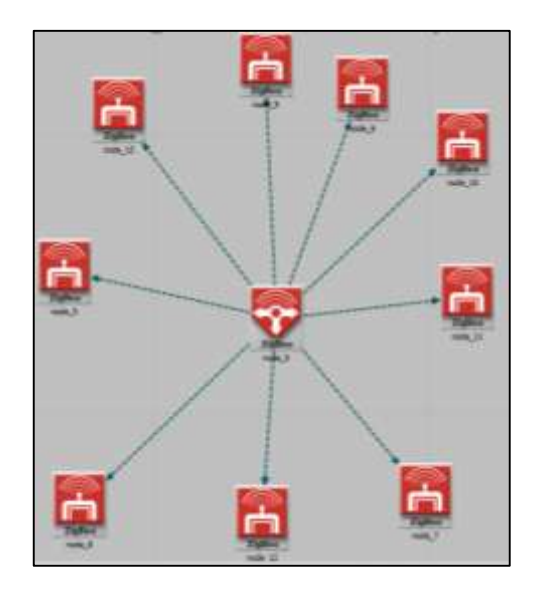

 **Figura 1-3:** Topología Estrella  **Realizado por:** ASADOBAY María, PACA Adriana, 2019

En la topología malla se empleó un nodo coordinador, cuatro routers y nueve dispositivos finales, mostrado a continuación, en la figura 2-3.

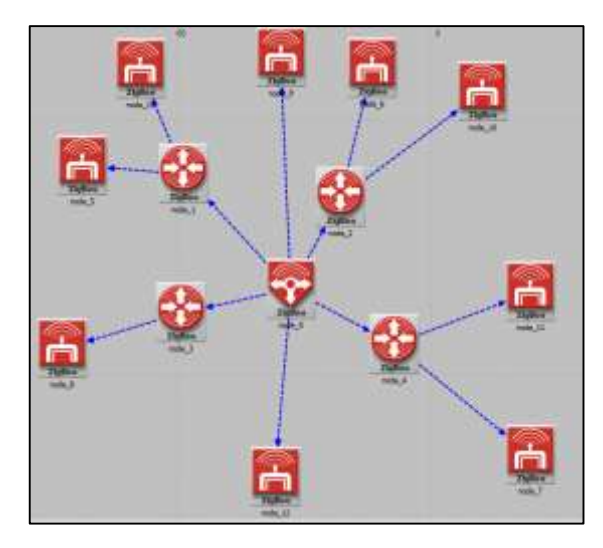

**Figura 2-3:** Topología Malla **Realizado por:** ASADOBAY María, PACA Adriana, 2019

Realizada la simulación, se presentan los resultados obtenidos de los parámetros para efectuar el análisis entre ambas topologías.

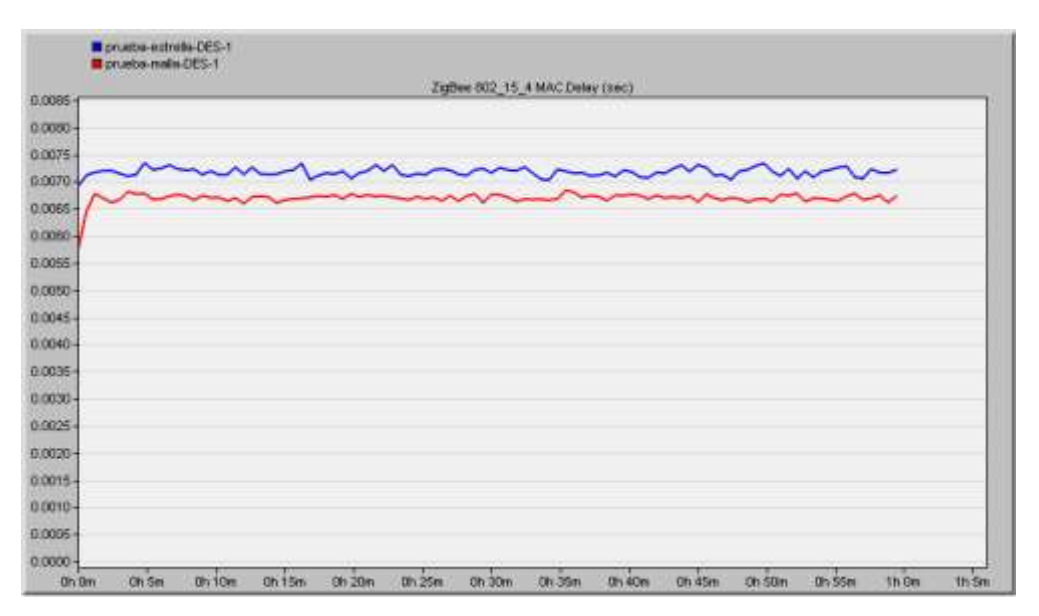

 **Figura 3-3:** Retardo de datos en la topología malla (rojo) y estrella (azul)  **Realizado por:** ASADOBAY María y PACA Adriana, 2019

**Retardo:** Se evaluó este parámetro para saber el tiempo que tarda un bit de datos en viajar desde el dispositivo final al coordinador en la red. En los resultados mostradas en la figura 3-3 se observa que la topología malla tiene un menor retardo con un valor promedio de 0.0068sec con respecto a la topología estrella que presenta un valor de retardo promedio de 0.0073sec. La diferencia es de 0.0005sec observando que no hay mayor variación entre ambas topologías.

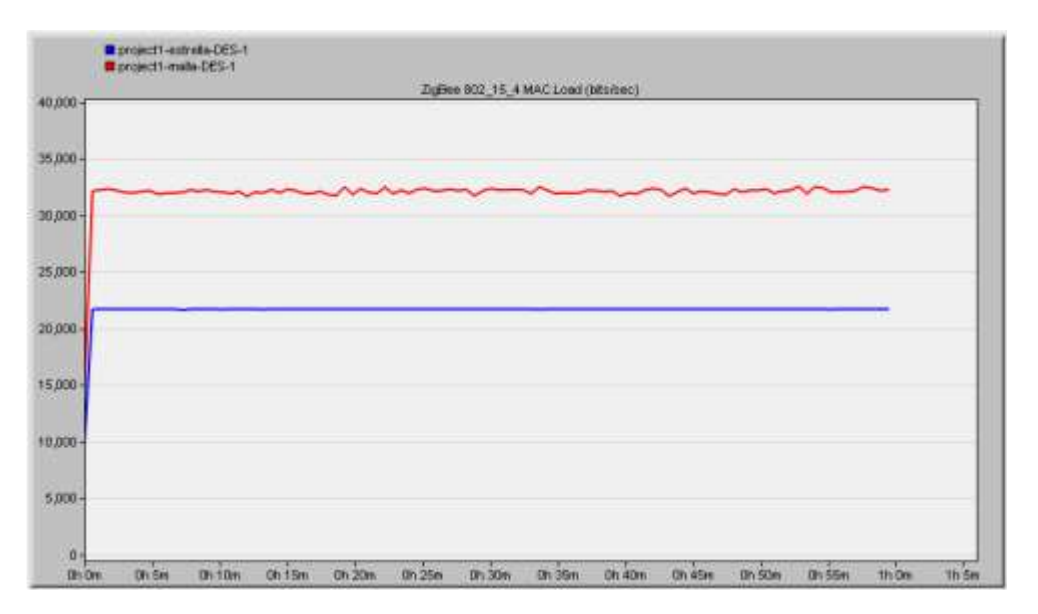

 **Figura 4-3:** Carga total de datos en la topología malla (rojo) y estrella (azul)  **Realizado por:** ASADOBAY María y PACA Adriana, 2019

**Carga total:** Se evaluó el siguiente parámetro para evidenciar el tamaño de paquete promedio permitido en la red, de acuerdo a los resultados generados en la simulación se observa en la figura 4-3, que la topología malla posee mayor carga de datos, con un promedio de 32000 bits/sec, con respecto a la topología estrella que tiene en promedio 21000 bits/sec. Al analizar los valores se visualiza que existe una diferencia considerable de 11000bits/sec.

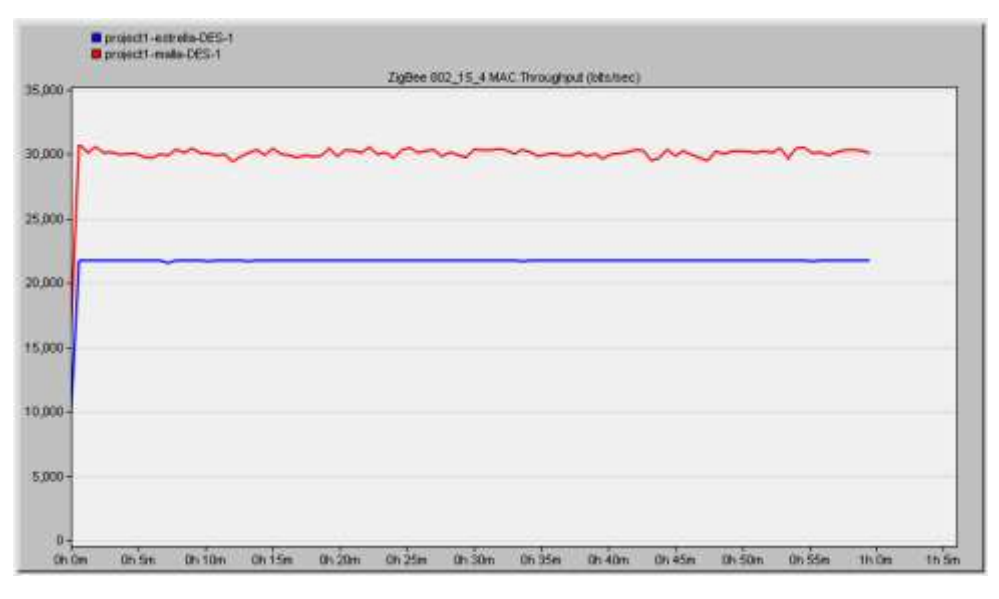

 **Figura 5-3:** Throughput de datos en la topología malla (rojo) y estrella (azul)  **Realizado por:** ASADOBAY María y PACA Adriana, 2019

**Throughput:** se ha analizado este parámetro para verificar el número de datos receptados correctamente. De los resultados obtenidos en la figura 5-3 se observa que la entrega exitosa de datos de la topología malla es en promedio de 30000 bits/sec, y de la topología estrella en promedio 22000 bits/sec, indicando que la red malla tiene mayor capacidad de transferencia en comparación a la red estrella, con diferencia entre ambos de 8000 bits/sec, promedio.

Se determina a partir de las figuras 3-3, 4-3 y 5-3, que la topología malla es la más adecuada para ser empleada en el prototipo MyAIR debido a su mayor capacidad de carga de datos 11000 bits/sec, mayor throughput de 8000 bits/sec, y bajo retardo de 0.0005sec, diferencias notables en comparación a su contrario la topología estrella.

### *3.1.1 Número de nodos conectados en la red malla*

La finalidad es analizar el número de nodos que soportaría la red malla con tecnología Zigbee. Se simuló tres redes, de 10, 20 y 30 nodos finales conectados, en un tiempo de 30 minutos para posteriormente calcular el valor estimado de números de nodos que soportaría la red, en base a los retardos que resulten de cada red simulada, como se muestra en la figura 6-3.

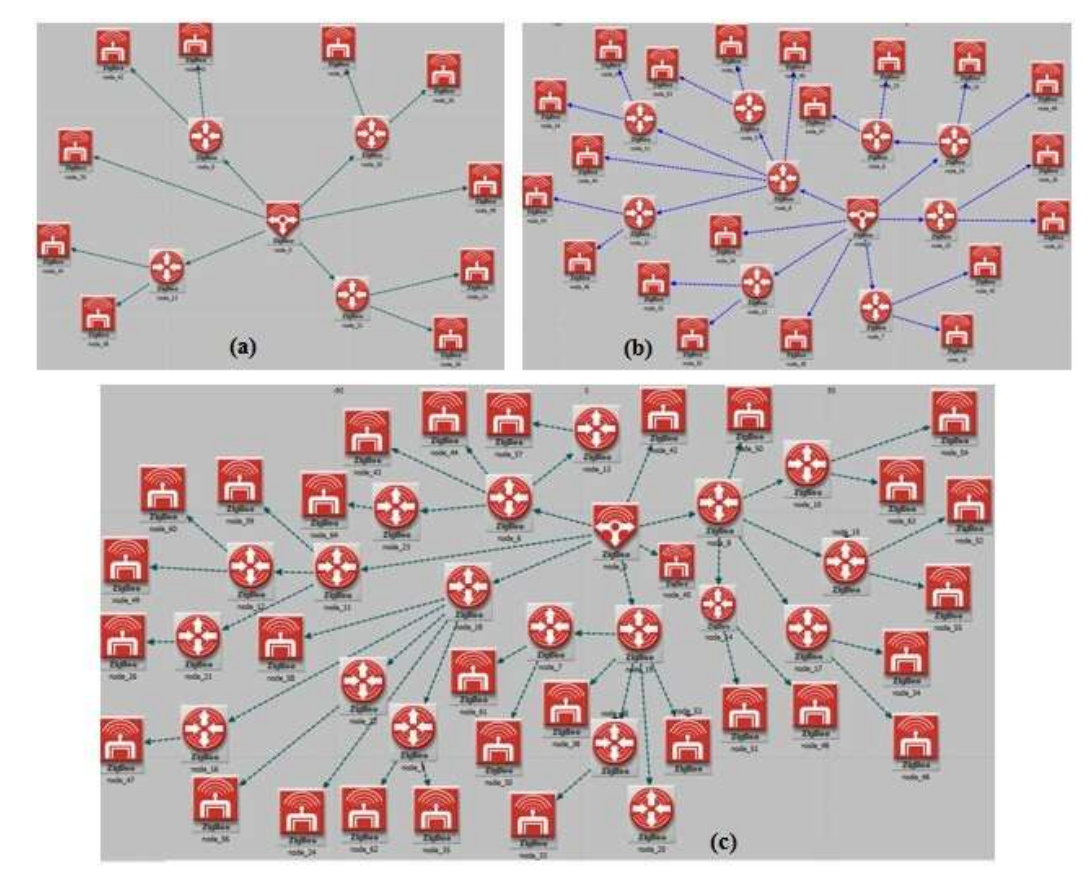

 **Figura 6-3:** Topología malla con 10 (a), 20 (b) y 30 (c) nodos  **Realizado por:** ASADOBAY María y PACA Adriana, 2019

Tomando en cuenta las redes de la figura 6-3 se genera la ventana de resultados de las 3 redes simuladas obteniendo así los valores promedio de retardo, con 10 nodos conectado es de 0.007sec, con 20 nodos el retardo aumenta a 0.0073sec y con 30 nodos se tiene un retardo de 0.0084sec, a mayor número de nodos el retardo presenta un incremento como se aprecia en la figura 7-3.

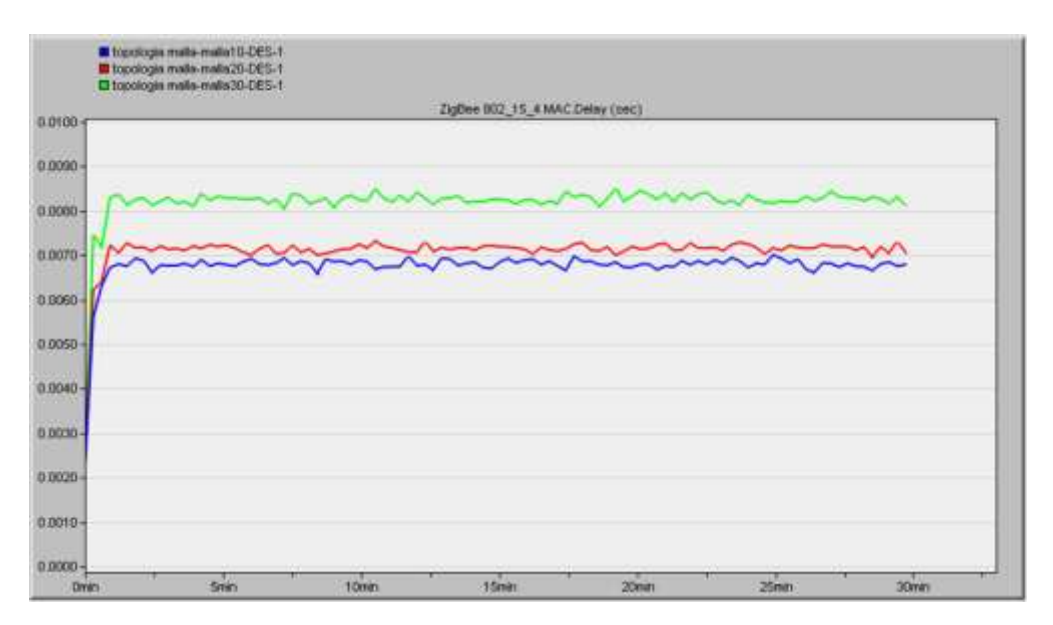

 **Figura 7-3:** Retardo de la topología malla con 10 (azul), 20 (rojo) y 30 (verde) nodos.  **Realizado por:** ASADOBAY María y PACA Adriana, 2019

Tomando los valores de retardos de la figura 7-3 y considerando el parámetro de latencia, el cual señala que, para que una red trabaje en condiciones aceptables el tiempo de demora empleado en cumplir la comunicación en la red no debe ser mayor a 15ms según (Alverca y Berrazueta, 2015, p. 1), se relaciona el número de nodos con el valor de los retardos, obteniendo un número estimado de nodos conectados, en la herramienta Excel versión 2016, como se muestra en la figura 8-3.

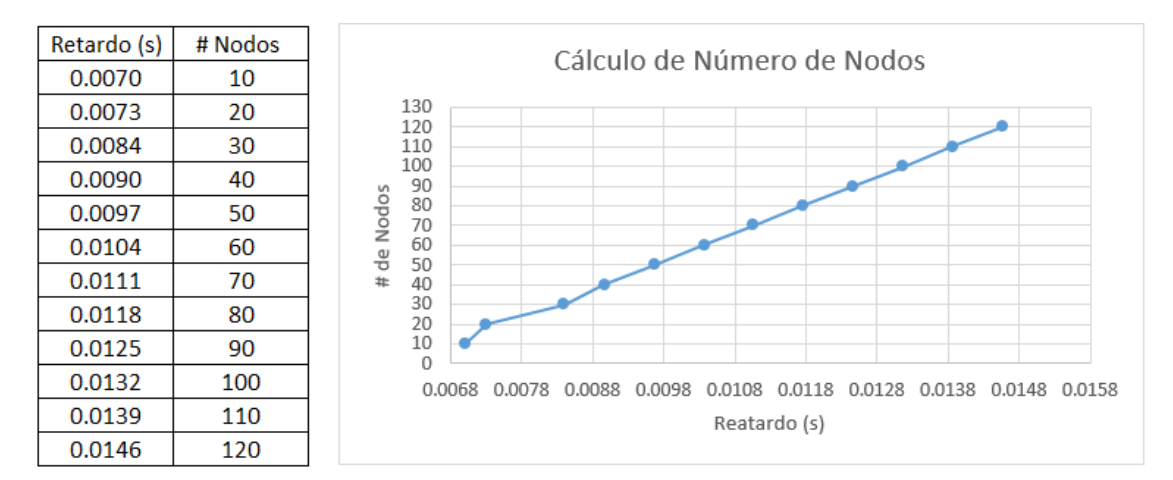

 **Figura 8-3:** Número de nodos a partir del retardo en la red malla.  **Realizado por:** ASADOBAY María y PACA Adriana, 2019

Al analizar la gráfica de la figura 8-3 se determinó que bajo el parámetro de latencia establecido por la tecnología Zigbee, el número de nodos conectados correspondería a 120 nodos aproximadamente, teniendo en cuenta que el incremento de retardo para 10 nodos conformando una red, inicia con un retardo de 0.007sec.

#### *3.1.2 Cálculo de distancia entre nodos en la red malla*

La finalidad es calcular la distancia mínima aceptable entre nodos, se ha empleado el parámetro Received Signal Strength indicator (RSSI por sus siglas en inglés), indicador de potencia de señal recibida (Vara y Poletto, p. 3) disponible en Zigbee, siendo una escala de referencia que se utiliza para medir la potencia de la antena del módulo receptor. Para obtener el valor del RSSI se utilizó el *software* XCTU versión 6.4.1 (DIGI, 2018), mediante su herramienta "Range Test y a partir de esta referencia se calculó la distancia entre dos nodos. Se empleó la siguiente fórmula 1-3.

$$
d = 10^{-\frac{RSSI-A}{10n}} \qquad \text{Formula 1-3}
$$

Donde:

- : Constante de pérdida en el espacio libre
- : distancia entre nodos transmisor y receptor (metros)
- : RSSI tomada a una distancia de un metro.

Se concluye en base al resultado obtenido que la distancia mínima entre nodos a la que deben encontrarse es de aproximadamente 71m.

# *3.1.3 Pérdida de paquetes en la red malla*

El propósito es analizar el número de paquetes que se pierde en la red, tomando en cuenta el número de nodos conectados en topologías de red malla de 10, 20, 30 hasta 40 nodos, se genera el navegador de resultados del software Riverbed donde se muestran los valores de paquetes enviados y recibidos de cada red, se visualiza en la figura 9-3.
### 10 Nodos

| <b>Results Srowser</b>                                                                      |                                    |    |      |                                                                                          |    |      |
|---------------------------------------------------------------------------------------------|------------------------------------|----|------|------------------------------------------------------------------------------------------|----|------|
| DES Graphs   DES Parametric Studies   DES Run (1) Tables   Row Analysis Graphs              |                                    |    |      |                                                                                          |    |      |
| Report: ZigBee<br>$m_{11}$<br>Global Tables<br>- Mesh Routes<br>- Network Structure         | ÷<br>Preview<br>O.<br>$\mathbf{I}$ | 26 | 600  | PAN ID Channel Packets Sent Packets Received Packets Dropped Packets Outstanding<br>584  | ō  | 16   |
| $-$ ZigBee<br>Object Tables                                                                 |                                    |    |      |                                                                                          |    |      |
| 20 Nodos                                                                                    |                                    |    |      |                                                                                          |    |      |
| Retults Browser<br>DES Graphs DES Parametric Studies DES Run (1) Tables Row Analysis Graphs |                                    |    |      |                                                                                          |    |      |
| <b>Birth</b><br>Report: ZigBee<br>Global Tables                                             | ×<br>Preview                       |    |      |                                                                                          |    |      |
| - Mesh Routes<br>- Network Soucture                                                         | o<br>1                             | 26 | 1200 | PAN ID Channel Packets Sent Packets Received Packets Dropped Packets Outstanding<br>1064 | ö  | 135  |
| $Z$ oBee<br>distant. T<br>Object Tables                                                     |                                    |    |      |                                                                                          |    |      |
| 30 Nodos                                                                                    |                                    |    |      |                                                                                          |    |      |
| Results Browser                                                                             |                                    |    |      |                                                                                          |    |      |
| DES Graphs DES Parametric Studies DES Run (1) Tables Row Analysis Graphs                    |                                    |    |      |                                                                                          |    |      |
| Report: ZigBee<br>昌                                                                         | $\alpha$<br>Preview                |    |      |                                                                                          |    |      |
| Global Tables<br>- Mesh Routes                                                              |                                    |    |      | PAN ID Channel Packets Sent Packets Received Packets Dropped Packets Outstanding         |    |      |
| Network Structure<br>$+2$ gBee<br>Object Tables                                             | $\circ$<br>1                       | 26 | 2000 | 1291                                                                                     | ö  | 709  |
| 40 Nodos                                                                                    |                                    |    |      |                                                                                          |    |      |
| Results Browser                                                                             |                                    |    |      |                                                                                          |    |      |
| DES Graphs DES Parametric Studies DES Run (1) Tables Row Analysis Graphs                    |                                    |    |      |                                                                                          |    |      |
| g.<br>Report: ZipBee                                                                        | $\sim$<br>Preview                  |    |      |                                                                                          |    |      |
| Global Tables<br>- Mesh Routes                                                              |                                    |    |      | PAN ID Channel Packets Sent Packets Received Packets Dropped Packets Outstanding         |    |      |
| - Network Structure<br>$+2$ gBee<br>Global Report at Smulation Time 60                      | Ŧ                                  | 26 | 2440 | 1386                                                                                     | 40 | 1014 |
| Object Tables                                                                               |                                    |    |      |                                                                                          |    |      |

**Figura 9-3:** Número de paquetes enviados y recibidos en la red de 10, 20, 30 y 40 nodos **Realizado por:** ASADOBAY María y PACA Adriana, 2019

Al analizar la figura 9-3, se obtienen los siguientes resultados con 10 nodos conectados existe un 2.66% de paquetes en espera del total de paquetes enviados, con 20 y 30 nodos un 11.33% y 35.45% respectivamente, a partir de una red con 40 nodos se observa una pérdida de 40 paquetes siendo el 1.6% del total de paquetes enviados, lo que indica que una red de hasta 30 nodos aproximadamente no presentará pérdida de paquetes de datos.

#### **3.2 Caracterización del Nodo de Adquisición de Datos**

La siguiente evaluación corresponde a los sensores, para lo cual se realizó tres pruebas: calibración de sensores, caracterización de sensores y repetitividad. En la figura 10-3, se observa el NAD con sus componentes incorporados en un gabinete, para proporcionar un resguardo ante cambios ambientales que puedan afectar el desempeño del prototipo.

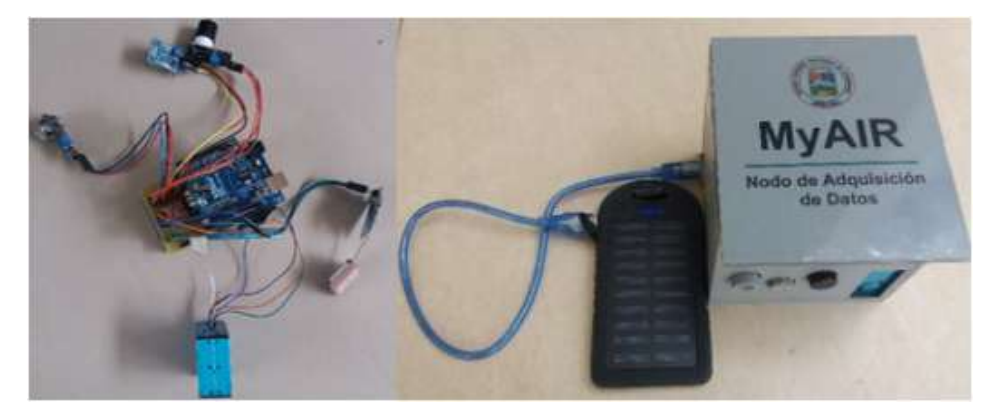

**Figura 10-3:** Componentes (izquierda), NAD implementado (derecha)  **Realizado por:** ASADOBAY María y PACA Adriana, 2019

## *3.2.1 Calibración de sensores MQ*

El objetivo es la comprobación del apropiado funcionamiento de los sensores, para ello se realizó el precalentamiento durante 48 horas, posteriormente en base a la hoja de datos de cada sensor (Anexo 1 a 3), se empleó las curvas características de sensibilidad del gas, mostradas en la figura 11-3.

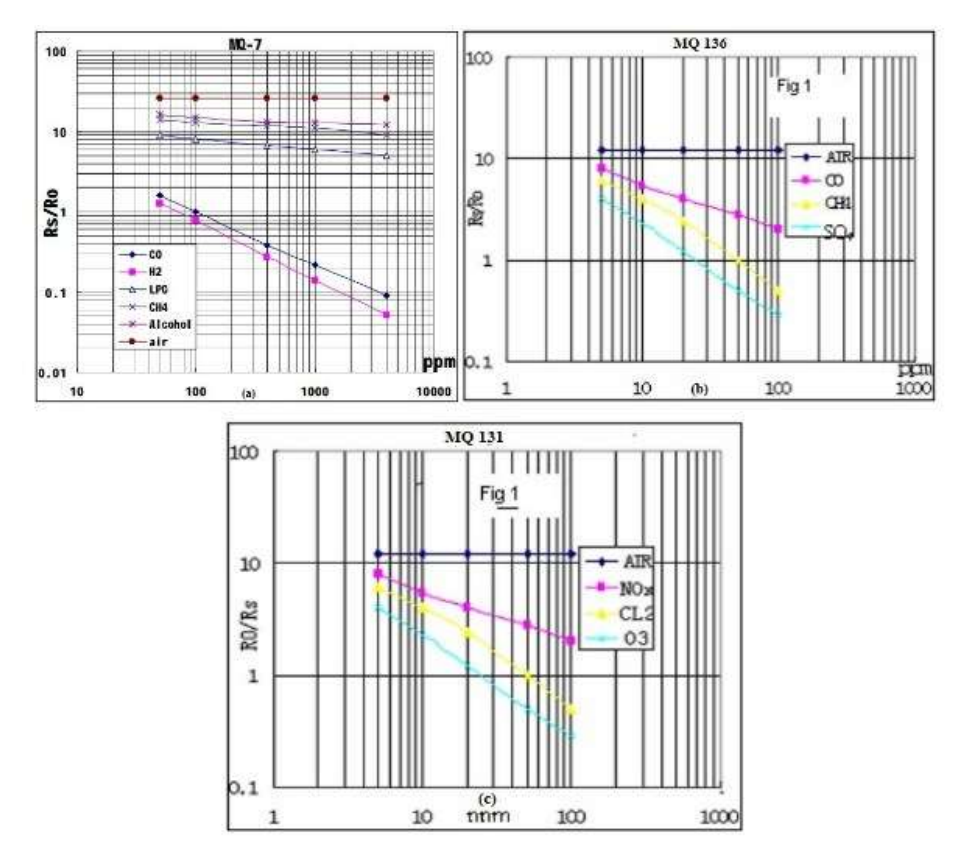

**Figura 11-3:** Curva característica de sensibilidad CO (a), SO2 (b), O3 (c) y NO2 (c) **Fuente:** (China-Total, 2017)**,** (Hanwei-Electronics-Co, 2016)**,** (China-Total, 2017)

De la figura 11-3, al estimar la curva característica de sensibilidad, se tomó varios puntos de referencia para obtener,  $Y = \alpha x^b$  que es la ecuación de la curva con tendencia potencial de cada gas y el coeficiente de determinación  $\mathbb{R}^2$ , indicador de calidad de resultados, mediante Microsoft Excel 2016 como se muestra en las figuras 12-3 y 13-3.

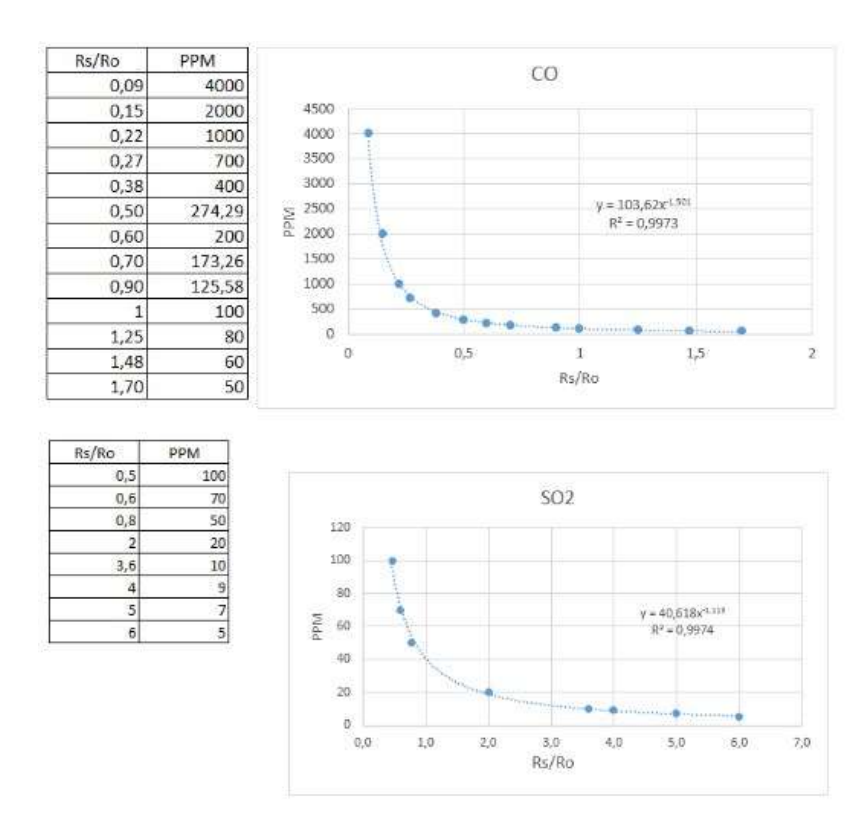

 **Figura 12-3:** Curva con tendencia potencial del CO, SO2  **Realizado por:** ASADOBAY María y PACA Adriana, 2019

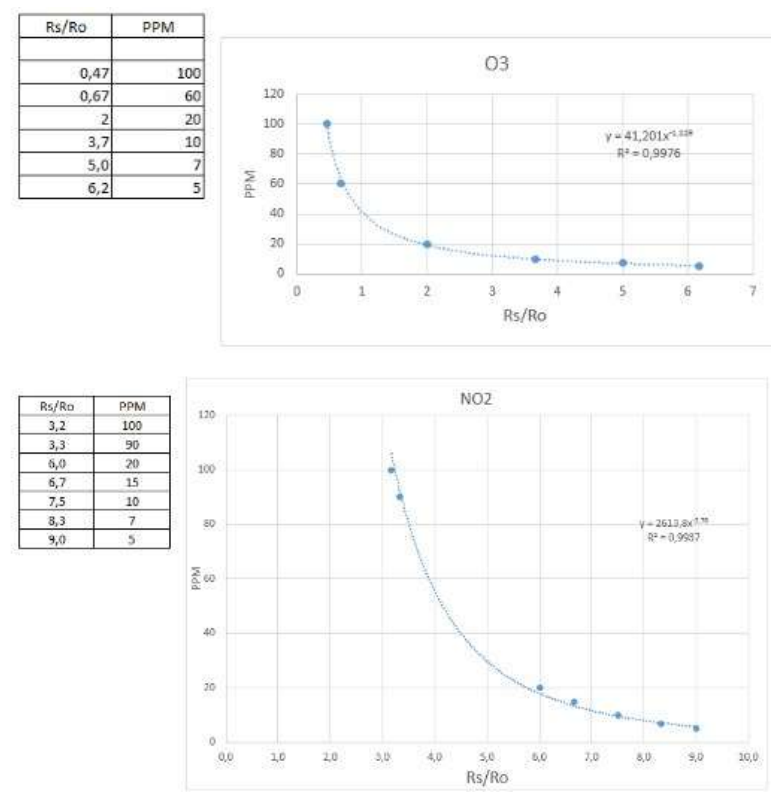

 **Figura 13-3:** Curva con tendencia potencial del O3, NO2  **Realizado por:** ASADOBAY María y PACA Adriana, 2019

Los resultados de la figura 12-3 y figura 13-3, son aplicados en la tabla 1-3, adicionalmente se obtuvo  $R_L$ ,  $R_S$  y  $R_O$  resistencias de los sensores MQ para obtener las señales de salida analógica, empleando las fórmulas 2-3 y 3-3.

$$
R_S = \left(\frac{V_{c-V_{RL}}}{V_{RL}}\right). R_L \qquad \text{Formula 2–3}
$$

$$
X = \frac{Rs}{Ro}, \qquad \text{Formula 3–3}
$$

Donde:

R<sub>L</sub>: Resistencia de carga (recomendada en la hoja de datos)

R<sub>S</sub>: Resistencia superficial

V<sub>C</sub>: Voltaje de entrada

: Voltaje de salida

: Resistencia interna del sensor

Al aplicar la fórmula 2-3 y 3-3 para todos los sensores se obtuvo los resultados que se adjuntan en la tabla 1-3.

| Sensor del gas  | Ecuación de tendencia potencial | Coeficiente de determinación | $R_{L}$     | $R_{S}$  | $R_{0}$ |
|-----------------|---------------------------------|------------------------------|-------------|----------|---------|
|                 |                                 |                              | $(K\Omega)$ | $\Omega$ | (Ω)     |
| $\bf CO$        | $Y = 103.62x^{-1.501}$          | 0.997                        | 10          | 425      | 250     |
| SO <sub>2</sub> | $Y = 40,618x^{-1,113}$          | 0.997                        | 20          | 34,44    | 5.74    |
| <b>O3</b>       | $Y = 41,201x^{-1,119}$          | 0.997                        | 15          | 183      | 30      |
| NO <sub>2</sub> | $Y = 2613.0x^{-2.78}$           | 0.993                        | 20          | 4590     | 510     |

**Tabla 1-3:** Valores para la calibración de sensores MQ.

**Realizado por:** ASADOBAY María y PACA Adriana, 2019

En base a la tabla 1-3 se establece que, el coeficiente de determinación tiende a 1 indicando que la curva de tendencia potencial obtenida se ajusta a los datos del sensor, finalmente la ecuación de tendencia potencial, más los valores de las resistencias son utilizados en la calibración del sensor en el programa, para dar cumplimiento al requerimiento de proporcionar lecturas válidas.

#### *3.2.2 Caracterización de mediciones de gases contaminantes y material particulado*

La prueba se efectuó para determinar si no se incorpora un error adicional por parte del prototipo a los sensores utilizados. Se solicitó apoyo a la alcaldía de Ambato para tener acceso a la Estación de Monitoreo Automático de calidad del Aire, ubicado en el GAD Municipalidad de Ambato. Para la evaluación de los sensores de CO, O3, NO2, MP10 y MP2.5 se comparó las mediciones con los resultados diarios generados por los equipos de características similares pertenecientes a la estación. La evaluación de SO2 y PM01 no se realizó en razón de que no se cuenta con equipos patrones accesibles.

Los equipos referencia utilizados son los denominados: Advanced Pollution Instrumentation Teledyne modelo T204 para O3 y NO2, que posee un rango de medición de 0-1000 ppb para ozono y de 0-20000 ppb para dióxido de nitrógeno, con una precisión de 0,5 (Tapi, 2014). El analizador Teledyne modelo T300 para CO, con rango de medición de 0-1000 ppm con una precisión de 0.5%(Teledyne, 2012), y el equipo Particulate Monitor BAM 1020 para PM10 y PM2.5, con un rango de medición de 0 a 1000 ug/m3, con resolución de datos de 1ug/m3 (Met One Instruments, 2010). En la figura 14-3 se muestran los analizadores mencionados en funcionamiento.

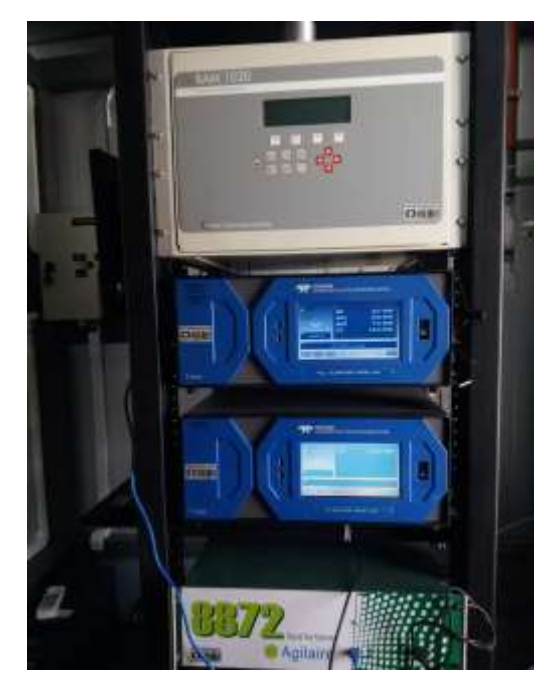

**Figura 14-3:** Equipos de la Estación de Monitoreo Automático del Aire.  **Realizado por:** ASADOBAY María y PACA Adriana, 2019

La caracterización de los sensores del prototipo MyAIR, consistió en mantener en funcionamiento continuo al NAD cerca de los equipos de la estación, en diferentes horarios en tres días, y se obtuvo un total de 25 muestras para su análisis respectivo. Se informa que los errores relativos de los analizadores fueron proporcionados por el Departamento de Gestión Ambiental GADMA, errores obtenidos, según la guía de calidad Hands Book volumen 2 enero 2017 de la EPA (EPA, 2017).

## *3.2.2.1 Caracterización del Sensor de CO*

A continuación, en la tabla 2-3 se presentan los datos obtenidos por el sensor de CO del prototipo MyAIR, y por el analizador Teledyne T300 el cual tiene un error relativo de 0,8%. Calculando el porcentaje en su valor equivalente ugm3, se procedió a la comparación con el error absoluto obtenido.

|                | <b>REFERENCIA</b> | 0,8%                 |                        |                       |
|----------------|-------------------|----------------------|------------------------|-----------------------|
|                | Teledyne T300     | <b>Teledyne T300</b> | <b>Prototipo MyAIR</b> | <b>Error Absoluto</b> |
| N° muestra     | $CO$ (ug/m3)      | $CO$ (ug/m3)         | $CO$ (ug/m3)           | CO<br>ug/m3           |
|                |                   |                      |                        |                       |
| 1              | 1332,5            | 10,7                 | 1333,3                 | 0,8                   |
| $\overline{2}$ | 1195,1            | 9,6                  | 1195,9                 | 0,8                   |
| 3              | 1081,1            | 8,6                  | 1080,9                 | 0,2                   |
| $\overline{4}$ | 1068,8            | 8,6                  | 1068,4                 | 0,4                   |
| 5              | 1044,8            | 8,4                  | 1043,6                 | 1,2                   |
| 6              | 1092,6            | 8,7                  | 1093,5                 | 0,9                   |
| $\overline{7}$ | 1050,2            | 8,4                  | 1051,5                 | 1,3                   |
| 8              | 1236,7            | 9,9                  | 1236,9                 | 0,2                   |
| 9              | 1182,9            | 9,5                  | 1182,3                 | 0,6                   |
| 10             | 1230,4            | 9,8                  | 1229,1                 | 1,3                   |
| 11             | 1180,4            | 9,4                  | 1179,8                 | 0,6                   |
| 12             | 1180,2            | 9,4                  | 1179,8                 | 0,4                   |
| 13             | 1179,7            | 9,4                  | 1179,8                 | 0,1                   |
| 14             | 1061,2            | 8,5                  | 1060,5                 | 0,7                   |
| 15             | 1062,4            | 8,5                  | 1062,5                 | 0,1                   |
| 16             | 1133,6            | 9,1                  | 1133,4                 | 0,2                   |
| 17             | 1177,1            | 9,4                  | 1177,8                 | 0,7                   |
| 18             | 1156,1            | 9,2                  | 1155,5                 | 0,6                   |
| 19             | 1228,6            | 9,8                  | 1229,1                 | 0,5                   |
| 20             | 1034              | 8,3                  | 1033                   | $\mathbf{1}$          |
| 21             | 1148,1            | 9,2                  | 1148,2                 | 0,1                   |
| 22             | 1054,2            | 8,4                  | 1054,8                 | 0,6                   |
| 23             | 1269,1            | 10,2                 | 1269,7                 | 0,6                   |
| 24             | 1222,8            | 9,8                  | 1222,5                 | 0,3                   |
| 25             | 1290,8            | 10,3                 | 1291,6                 | 0,8                   |

 **Tabla 2-3:** Error absoluto del sensor de CO

 **Realizado por:** ASADOBAY María y PACA Adriana, 2019

En base a la tabla 2-3, se determina que ninguno de los valores de error absoluto obtenidos, sobrepasa el error de 0,8% perteneciente al analizador Teledyne T300, demostrando que las mediciones de CO son aceptables en relación al analizador avalado.

## *3.2.2.2 Caracterización del Sensor de O3 y NO2*

Seguidamente en la tabla 3-3 se muestran los errores absolutos, obtenidos de las mediciones del sensor MQ131 del prototipo y los del analizador Teledyne T204 que presenta un error relativo de 5% para O3 y error de 14% para NO2. Calculando el porcentaje en su valor equivalente ugm3, se procedió a la comparación con el error absoluto conseguido por cada gas.

| N° Muestra     |                | <b>REFERENCIA</b><br>Teledyne modelo T204 |               |                     | <b>Prototipo MyAIR</b><br><b>Errores Absolutos</b> |               |               |       |
|----------------|----------------|-------------------------------------------|---------------|---------------------|----------------------------------------------------|---------------|---------------|-------|
|                | <b>O3</b>      | <b>NO2</b>                                | 5 % O3        | 14% NO <sub>2</sub> | <b>O3</b>                                          | <b>NO2</b>    | <b>O3</b>     | NO2   |
|                | ug/m3<br>18,91 | ug/m3<br>3,14                             | ug/m3<br>0,95 | ug/m3<br>0,44       | ug/m3                                              | ug/m3<br>2,92 | ug/m3<br>0,75 | ug/m3 |
| $\mathbf{1}$   |                |                                           |               |                     | 18,16                                              |               |               | 0,22  |
| $\overline{2}$ | 20,14          | 4,25                                      | 1,01          | 0,60                | 21,00                                              | 4,65          | 0,86          | 0,40  |
| 3              | 22,84          | 11,80                                     | 1,14          | 1,65                | 22,24                                              | 11,08         | 0,60          | 0,72  |
| 4              | 16,41          | 13,70                                     | 0,82          | 1,92                | 17,12                                              | 13,44         | 0,71          | 0,26  |
| 5              | 26,08          | 8,18                                      | 1,30          | 1,15                | 27,14                                              | 9,11          | 1,06          | 0,93  |
| 6              | 30,35          | 11,35                                     | 1,52          | 1,59                | 30,10                                              | 12,82         | 0,25          | 1,47  |
| $\overline{7}$ | 32,29          | 6,32                                      | 1,61          | 0,88                | 31,67                                              | 5,82          | 0,62          | 0,50  |
| 8              | 27,40          | 4,83                                      | 1,37          | 0,68                | 28,41                                              | 4,29          | 1,01          | 0,54  |
| 9              | 25,55          | 4,87                                      | 1,28          | 0,68                | 26,60                                              | 4,39          | 1,05          | 0,48  |
| 10             | 26,19          | 2,70                                      | 1,31          | 0,38                | 26,50                                              | 2,46          | 0,31          | 0,24  |
| 11             | 24,03          | 2,88                                      | 1,20          | 0,40                | 22,99                                              | 3,04          | 1,04          | 0,16  |
| 12             | 26,87          | 2,04                                      | 1,34          | 0,29                | 27,50                                              | 2,19          | 0,63          | 0,15  |
| 13             | 24,50          | 1,06                                      | 1,23          | 0,15                | 24,22                                              | 1,00          | 0,28          | 0,06  |
| 14             | 24,77          | 0,92                                      | 1,24          | 0,13                | 25,19                                              | 1,03          | 0,42          | 0,11  |
| 15             | 19,21          | 2,50                                      | 0,96          | 0,35                | 20,08                                              | 2,19          | 0,87          | 0,31  |
| 16             | 21,13          | 1,06                                      | 1,06          | 0,15                | 20,98                                              | 0,97          | 0,15          | 0,09  |
| 17             | 18,45          | 2,12                                      | 0,92          | 0,30                | 18,23                                              | 1,86          | 0,22          | 0,26  |
| 18             | 15,40          | 0,50                                      | 0,77          | 0,07                | 16,00                                              | 0,52          | 0,60          | 0,02  |
| 19             | 13,96          | 0,42                                      | 0,70          | 0,06                | 14,04                                              | 0,39          | 0,08          | 0,03  |
| 20             | 29,31          | 0,97                                      | 1,47          | 0,14                | 28,53                                              | 1,00          | 0,78          | 0,03  |
| 21             | 25,28          | 0,92                                      | 1,26          | 0,13                | 25,60                                              | 1,02          | 0,32          | 0,10  |
| 22             | 25,80          | 1,90                                      | 1,29          | 0,27                | 26,71                                              | 1,79          | 0,91          | 0,11  |
| 23             | 21,12          | 3,55                                      | 1,06          | 0,50                | 20,13                                              | 3,35          | 0,99          | 0,20  |
| 24             | 27,17          | 4,07                                      | 1,36          | 0,57                | 25,90                                              | 3,93          | 1,27          | 0,14  |
| 25             | 29,83          | 7,14                                      | 1,49          | 1,00                | 31,10                                              | 6,38          | 1,27          | 0,76  |

 **Tabla 3-3:** Errores absolutos del sensor de O3 y NO2

 **Realizado por:** ASADOBAY María y PACA Adriana, 2019

Analizando la tabla 3-3, se concluye que los errores obtenidos de O3 y NO2, no superan los errores del 5% y 14%, lo que indica que el prototipo no incorpora un error, manteniendo el entregado por el propio sensor.

De igual forma en la tabla 4-3, se detallan los resultados de error obtenidos por el sensor del prototipo y el equipo BAM 1020, con un error máximo de +-8 ug/m3. Considerando que el sensor PMS5003 entrega valores enteros.

|                | <b>REFERENCIA</b>       |             |                        |             |                          |             |
|----------------|-------------------------|-------------|------------------------|-------------|--------------------------|-------------|
|                | Particulate Monitor BAM |             | <b>Prototipo MyAIR</b> |             | <b>Errores Absolutos</b> |             |
| N° de Muestra  | 1020                    |             |                        |             |                          |             |
|                | <b>PM2.5</b>            | <b>PM10</b> | <b>PM2.5</b>           | <b>PM10</b> | <b>PM2.5</b>             | <b>PM10</b> |
|                | ug/m3                   | ug/m3       | ug/m3                  | ug/m3       | ug/m3                    | ug/m3       |
| $\mathbf{1}$   | 2,8                     | 22,1        | $\overline{2}$         | 21          | 0,8                      | 1,1         |
| $\overline{2}$ | 2,1                     | 21,9        | $\overline{2}$         | 20          | 0,1                      | 1,9         |
| 3              | $\overline{2}$          | 15,2        | $\overline{2}$         | 14          | 0,0                      | 1,2         |
| 4              | $\overline{2}$          | 18,4        | $\overline{2}$         | 18          | 0,0                      | 0,4         |
| 5              | 2,6                     | 20,6        | $\overline{2}$         | 20          | 0,6                      | 0,6         |
| 6              | 2,7                     | 19,1        | 3                      | 18          | 0,3                      | 1,1         |
| $\overline{7}$ | 2,2                     | 15,7        | $\overline{2}$         | 16          | 0,2                      | 0,3         |
| 8              | 2,6                     | 15,3        | 3                      | 14          | 0,4                      | 1,3         |
| 9              | 2,4                     | 13,0        | $\overline{2}$         | 14          | 0,4                      | 1,0         |
| 10             | 2,3                     | 7,9         | $\overline{2}$         | 6           | 0,3                      | 1,9         |
| 11             | 2,2                     | 12,6        | $\overline{2}$         | 12          | 0,2                      | 0,6         |
| 12             | 2,1                     | 10,6        | $\mathbf{1}$           | 8           | 1,1                      | 2,6         |
| 13             | 2,1                     | 8,2         | $\mathbf{1}$           | 6           | 1,1                      | 2,2         |
| 14             | 1,9                     | 6,4         | $\overline{2}$         | 6           | 0,1                      | 0,4         |
| 15             | 1,9                     | 5,5         | $\overline{2}$         | 5           | 0,1                      | 0,5         |
| 16             | 3,2                     | 5,2         | $\overline{2}$         | 5           | 1,2                      | 0,2         |
| 17             | 3,2                     | 19,9        | $\overline{a}$         | 17          | 0,8                      | 2,9         |
| 18             | 2,8                     | 15,8        | 3                      | 14          | 0,2                      | 1,8         |
| 19             | 3,1                     | 17,4        | 3                      | 15          | 0,1                      | 2,4         |
| 20             | 3,5                     | 19,6        | $\overline{2}$         | 17          | 1,5                      | 2,6         |
| 21             | 3,8                     | 16,1        | 3                      | 15          | 0,8                      | 1,1         |
| 22             | 3                       | 8,2         | 3                      | 6           | 0,0                      | 2,2         |
| 23             | 2,1                     | 10,9        | $\overline{2}$         | 10          | 0,1                      | 0,9         |
| 24             | 2,1                     | 16,3        | $\overline{2}$         | 15          | 0,1                      | 1,3         |
| 25             | $\overline{3}$          | 15,0        | 3                      | 15          | 0,0                      | 0,0         |

**Tabla 4-3:** Errores absolutos del sensor de PM10 y PM2.5

**Realizado por:** ASADOBAY María y PACA Adriana, 2019

En base a los resultados de la tabla 4-3, los errores absolutos oscilan entre 0,1 a 1,5 para PM2.5 y de 0,2 a 2,9 para PM10, se determina que los errores absolutos generados no son errores representativos indicando que el prototipo diseñado no incorpora un error adicional, manteniendo el error del sensor correspondiente a +-10 ug/m3.

#### *3.2.3 Repetitividad del NAD*

La intención de la prueba es determinar la estabilidad del prototipo MyAIR, consistió en obtener 10 muestras en intervalos de un minuto consecutivos, en un ambiente cerrado. Las lecturas se presentan en la tabla 5-3.

| $N°$ de muestra          | Horario | CO     | SO <sub>2</sub> | <b>O3</b>      | NO <sub>2</sub> | <b>PM10</b> | <b>PM2.5</b>   | <b>PM1.0</b> |
|--------------------------|---------|--------|-----------------|----------------|-----------------|-------------|----------------|--------------|
|                          |         | ug/m3  | ug/m3           | $\text{ug/m3}$ | ug/m3           | ug/m3       | ug/m3          | ug/m3        |
| 1                        | 14:30   | 885.91 | 1.27            | 35.25          | 0.36            | 18          | 3              | 8            |
| $\overline{2}$           | 14:31   | 885.91 | 1.25            | 36.05          | 0.36            | 18          | 3              | 8            |
| 3                        | 14:32   | 899.69 | 1.25            | 35.88          | 0.36            | 19          | 3              | 8            |
| $\overline{4}$           | 14:33   | 859.61 | 1.23            | 34.98          | 0.35            | 20          | 3              | 9            |
| 5                        | 14:34   | 909.02 | 1.23            | 34.88          | 0.34            | 18          | 3              | 8            |
| 6                        | 14:35   | 948.82 | 1.23            | 34.68          | 0.34            | 19          | $\overline{2}$ | 9            |
| 7                        | 14:36   | 948.76 | 1.21            | 34.06          | 0.35            | 18          | 3              | 9            |
| 8                        | 14:37   | 956.7  | 1.19            | 33.6           | 0.35            | 19          | 3              | 9            |
| 9                        | 14:38   | 976.93 | 1.19            | 33.26          | 0.34            | 18          | 3              | 8            |
| 10                       | 14:39   | 976.93 | 1.17            | 33.06          | 0.35            | 19          | 3              | 9            |
| Media Aritmética         |         | 924.83 | 1.22            | 34.57          | 0.35            | 18.60       | 2.90           | 8.50         |
| Desviación Estándar      |         | 41.84  | 0.03            | 1.05           | 0.008           | 0.70        | 0.32           | 0.53         |
| Coeficiente de Variación |         | 4.5%   | 2.6%            | 3.0%           | 2.3%            | 3.8%        | 11%            | 6.20%        |

 **Tabla 5-3:** Repetitividad del NAD.

 **Realizado por:** ASADOBAY María y PACA Adriana, 2019

Con los datos recopilados en la tabla 5-3, se realizó un análisis estadístico calculando la media  $(ō)$ , desviación estándar (σ) y el coeficiente de variación (CV) (ekuatio, 2017), en los resultados obtenidos se destaca el coeficiente de variación encontrándose de 2.3% a 11%, valores que presentan una variabilidad no mayor al 15% indicando que el prototipo MyAIR es estable de acuerdo a (INE, 2016, p. 5).

#### **3.3 Caracterización de comunicación inalámbrica**

La evaluación siguiente tiene el propósito de determinar el alcance y pérdida de datos en la comunicación, consistiendo en tres pruebas: alcance de comunicación RF entre nodos, integridad de datos entre los nodos del prototipo, y comunicación Bluetooth con la aplicación móvil.

#### *3.3.1 Alcance de comunicación RF entre los nodos del prototipo*

La prueba es para determinar la distancia máxima de comunicación alcanzada por el prototipo. Se evaluó la transmisión/recepción con interferencia y con línea de vista, ubicando los nodos coordinador (NCD) y router (NAD), en el área cercana al Edificio de Investigación de Calidad del Agua – ESPOCH, debido a que presenta condiciones adecuadas para valorar su funcionamiento. Se estableció tramos de 10m hasta cuando los datos no se receptados, la medición se efectuó empleando Google Maps.

En la figura 15-3 se observa el alcance de comunicación con interferencia. El coordinador se encuentra en el interior del edificio Punto A' y el router en el exterior Punto B'.

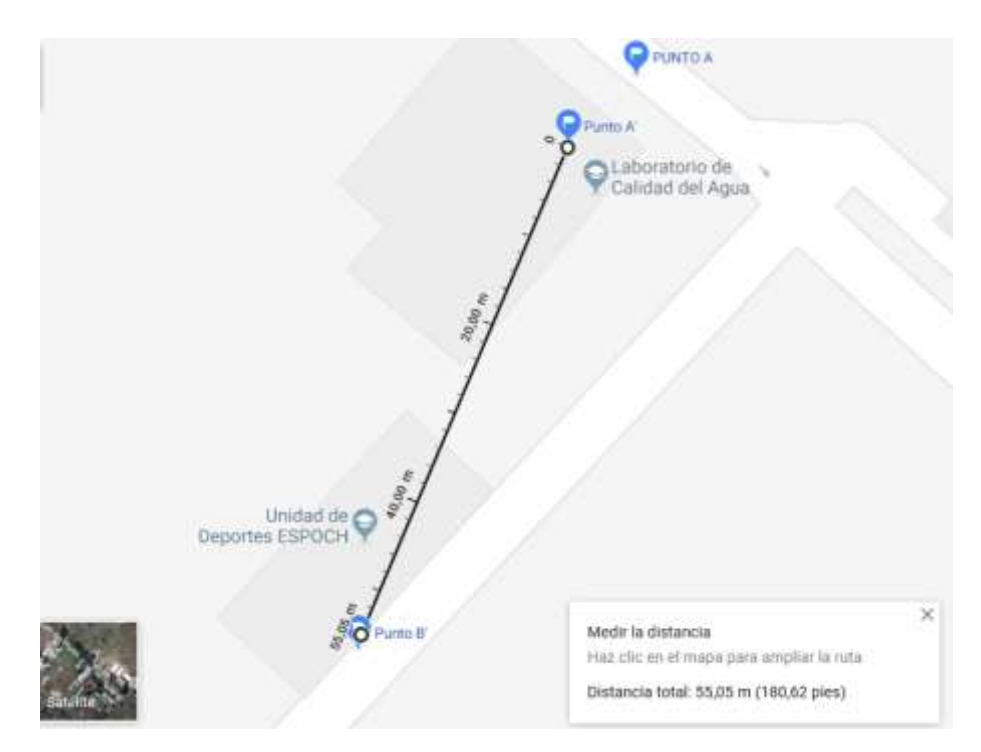

 **Figura 15-3:** Comunicación RF alcanzada con interferencia  **Realizado por:** ASADOBAY María y PACA Adriana, 2019

En la figura 16-3 se observa la comunicación alcanzada con línea de vista en un área despejada entre el punto A al punto E.

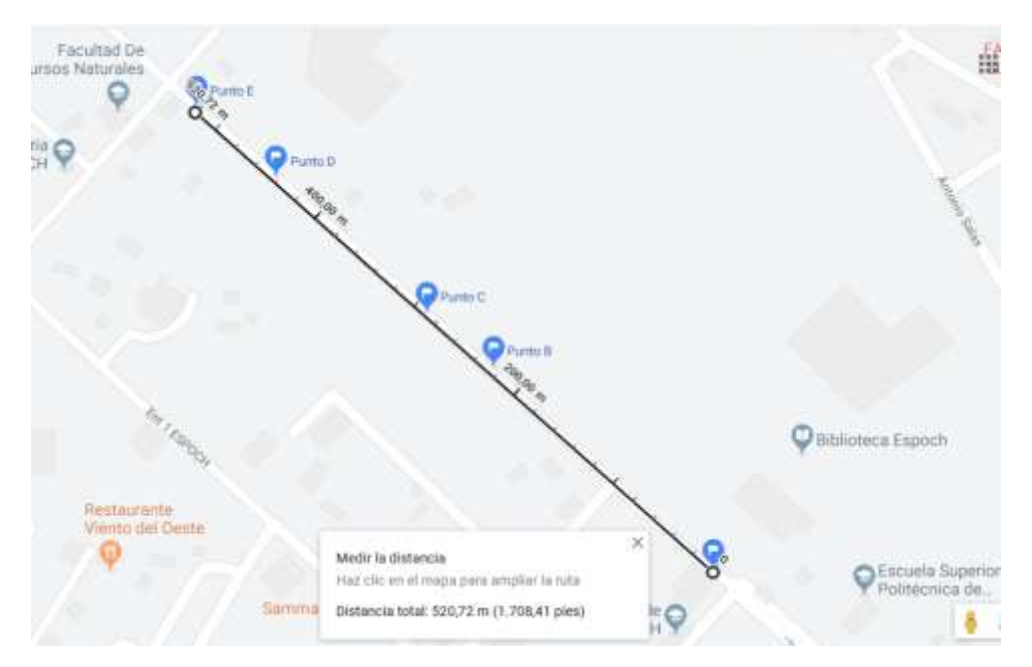

 **Figura 16-3:** Comunicación RF alcanzada con línea de vista  **Realizado por:** ASADOBAY María y PACA Adriana, 2019

Estableciendo las siguientes categorías de comunicación con línea de vista: Excelente de 0 a 220m la red se establece automáticamente y los paquetes de datos son receptados correctamente, Alto de 220 a 290m no existe pérdida de paquetes, Medio de 290 a 425m los paquetes de datos son recibidos con un mínimo retardo, Bajo de 425 a 520m existe pérdida de paquetes y error en los datos recibidos, Nulo de 520 en adelante no se evidencia comunicación entre los nodos. En la tabla 6-3 se resume las categorías de comunicación de radiofrecuencia alcanzada.

| <b>Puntos</b> | Distancia (m) | Calidad señal |
|---------------|---------------|---------------|
| $A-B$         | $0 - 220$     | Excelente     |
| $B-C$         | $220 - 290$   | Alto          |
| C-D           | $290 - 425$   | Medio         |
| $D-E$         | $425 - 520$   | Bajo          |
| F.            | >520          | Nulo          |

**Tabla 6-3:** Alcance de comunicación RF

 **Realizado por:** ASADOBAY María y PACA Adriana, 2019

Se concluye que basado a la figura 15-3, la distancia máxima alcanzada entre el coordinador y el router es de 55m con interferencia y analizando la figura 16-3 y tabla 6-3 la red del prototipo MyAIR tiene una comunicación libre de pérdidas a 425 m con línea de vista.

## *3.3.2 Integridad de comunicación RF entre los nodos del prototipo*

Esta prueba se ejecutó para verificar que la trama enviada y recibida entre el router y el coordinador sea la correcta. Se lo realizó supervisando los puertos de comunicación serial mediante *software* Arduino IDE y XCTU en los nodos NAD y NCD respectivamente, como se muestra en la figura 17-3.

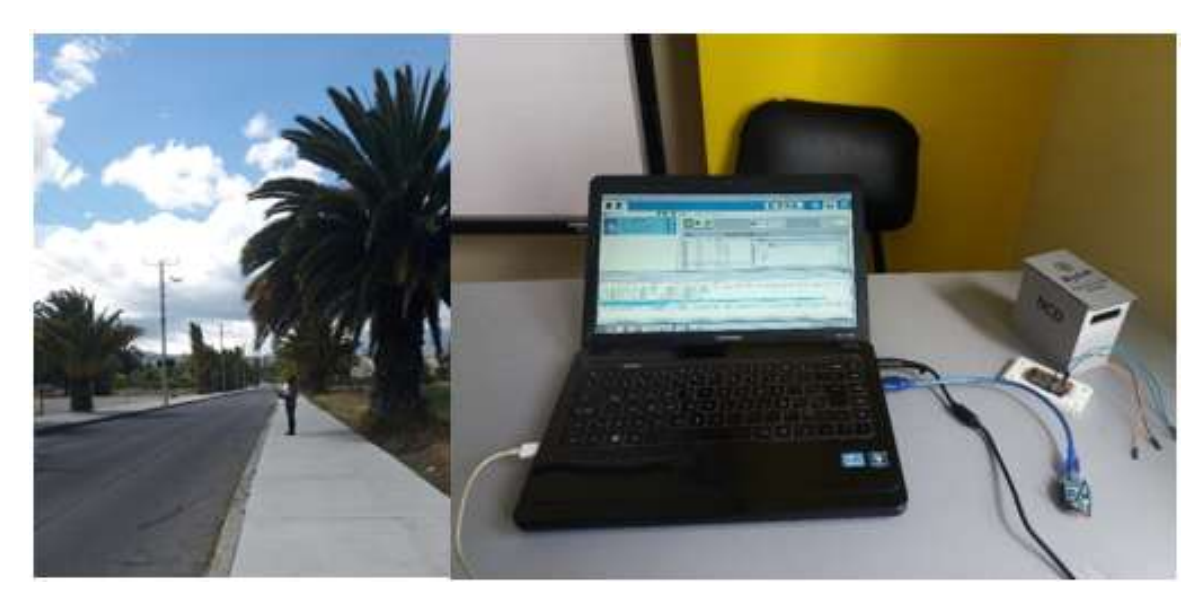

**Figura 17-3:** Supervisión de tramas transmitida (derecha) y recibida (izquierda) **Realizado por:** ASADOBAY María y PACA Adriana, 2019

Se evaluó las tramas transmitidas cada minuto durante cinco horas hasta una distancia de 220 metros perteneciente al rango de excelente de la prueba anterior, obteniendo los resultados mostrados en la tabla 7-3.

| Trama<br>$\overline{\mathbf{N}}$ de | <b>Trama</b>                                                                                  | <b>Tramas Recibida NCD</b>                                                                                                    |                                                                                             |  |  |  |  |
|-------------------------------------|-----------------------------------------------------------------------------------------------|----------------------------------------------------------------------------------------------------|---------------------------------------------------------------------------------------------|--|--|--|--|
|                                     | <b>Transmitida NAD</b>                                                                        | <b>Decimal</b>                                                                                                    |                                                                                             |  |  |  |  |
| 1                                   | $-1654.9312$<br>78678.7343 / 1 /<br>288.15 / 1.49 /<br>30.01 / 12.68 / 3 /<br>3/2             | 7E 00 4D 90 00 13 A2 00 41 5C 06 BA EB F5 01 2D<br>31 36 35 34 2E 39 33 31 32 0D 0A 2D 37 38 36 37 38<br>2E 37 33 34 33 0D 0A 31 0D 0A 32 38 38 2E 31 35<br>0D 0A 31 2E 34 39 0D 0A 33 30 2E 30 31 0D 0A 31<br>32 2E 36 38 0D 0A 33 0D 0A 33 0D 0A 32 0D 0A A0 | -1654.9312<br>78678.7343 / 1 /<br>288.15 / 1.49 / 30.01<br>/12.68 / 3 / 3 / 2               |  |  |  |  |
| 2                                   | $-1654.9659$ /<br>78678.7343 / 1 /<br>281.47 / 1.43 /<br>32.95 / 15.92 / 4 /<br>2/2           | 7E 00 4D 90 00 13 A2 00 41 5C 06 BA EB F5 01 2D<br>31 36 35 34 2E 39 36 35 39 0D 0A 2D 37 38 36 37 38<br>2E 37 33 34 33 0D 0A 31 0D 0A 32 38 31 2E 34 37<br>0D 0A 31 2E 34 33 0D 0A 33 32 2E 39 35 0D 0A 31<br>35 2E 39 32 0D 0A 34 0D 0A 32 0D 0A 32 0D 0A 8B | -1654.9659<br>78678.7343 / 1 /<br>281.47 / 1.43 / 32.95<br>/15.92/4/2/2                     |  |  |  |  |
| 3                                   | -1655.0379<br>$\sqrt{-}$<br>78678.8750 / 1 /<br>288.15 / 1.32 /<br>33.87 / 17.08 / 7 /<br>2/2 | 7E 00 4D 90 00 13 A2 00 41 5C 06 BA EB F5 01 2D<br>31 36 35 35 2E 30 33 37 39 0D 0A 2D 37 38 36 37 38<br>2E 38 37 35 30 0D 0A 31 0D 0A 32 38 38 2E 31 35<br>0D 0A 31 2E 33 32 0D 0A 33 33 2E 38 37 0D 0A 31<br>37 2E 30 38 0D 0A 37 0D 0A 32 0D 0A 32 0D 0A 8D | -1655.0379<br>$\sqrt{-}$<br>78678.8750 / 1 /<br>288.15 / 1.32 / 33.87<br>/17.08 / 7 / 2 / 2 |  |  |  |  |
| 4                                   | $-1654.3946$ /<br>78678.2500 / 1 /<br>301.73 / 1.35 /<br>32.49 / 16.37 / 7 /<br>2/2           | 7E 00 4D 90 00 13 A2 00 41 5C 06 BA EB F5 01 2D<br>31 36 35 34 2E 33 39 34 36 0D 0A 2D 37 38 36 37 38<br>2E 32 35 30 30 0D 0A 31 0D 0A 33 30 31 2E 37 33<br>0D 0A 31 2E 33 35 0D 0A 33 32 2E 34 39 0D 0A 31<br>36 2E 33 37 0D 0A 37 0D 0A 32 0D 0A 32 0D 0A A1 | -1654.3946<br>78678.2500 / 1 /<br>301.73 / 1.35 / 32.49<br>/16.37 / 7 / 2 / 2               |  |  |  |  |
| 5                                   | -1655.0573<br>78678.9062 / 1 /<br>301.73 / 1.32 /<br>32.80 / 16.14 / 8 /<br>2/2               | 7E 00 4D 90 00 13 A2 00 41 5C 06 BA EB F5 01 2D<br>31 36 35 35 2E 30 35 37 33 0D 0A 2D 37 38 36 37 38<br>2E 39 30 36 32 0D 0A 31 0D 0A 33 30 31 2E 37 33<br>0D 0A 31 2E 33 32 0D 0A 33 32 2E 38 30 0D 0A 31<br>36 2E 31 34 0D 0A 38 0D 0A 32 0D 0A 32 0D 0A A9 | -1655.0573<br>78678.9062 / 1 /<br>301.73 / 1.32 / 32.80<br>/16.14 / 8 / 2 / 2               |  |  |  |  |
|                                     | Realizado por: ASADOBAY María y PACA Adriana, 2019                                            |                                                                                                    |                                                                                             |  |  |  |  |
| datos comunicados.                  |                                                                                               | De la supervisión realizada y en base a los resultados obtenidos de la tabla 7-3, se confirma que<br>las tramas transmitidas y recibidas por el coordinador son correctas, asegurando integridad en los                                                        |                                                                                             |  |  |  |  |

**Tabla 7-3:** Trama transmitida y recibida por comunicación RF

#### *3.3.3 Comunicación Bluetooth con la aplicación móvil*

Se realizó la prueba para evidenciar que no existan pérdidas de información en la aplicación móvil comunicada vía Bluetooth. Consistió en supervisar los datos generados por el NAD y en un dispositivo móvil conectado que la información enviada a la pantalla principal de la aplicación sea completa y correcta, el procedimiento se muestra en la figura 18-3.

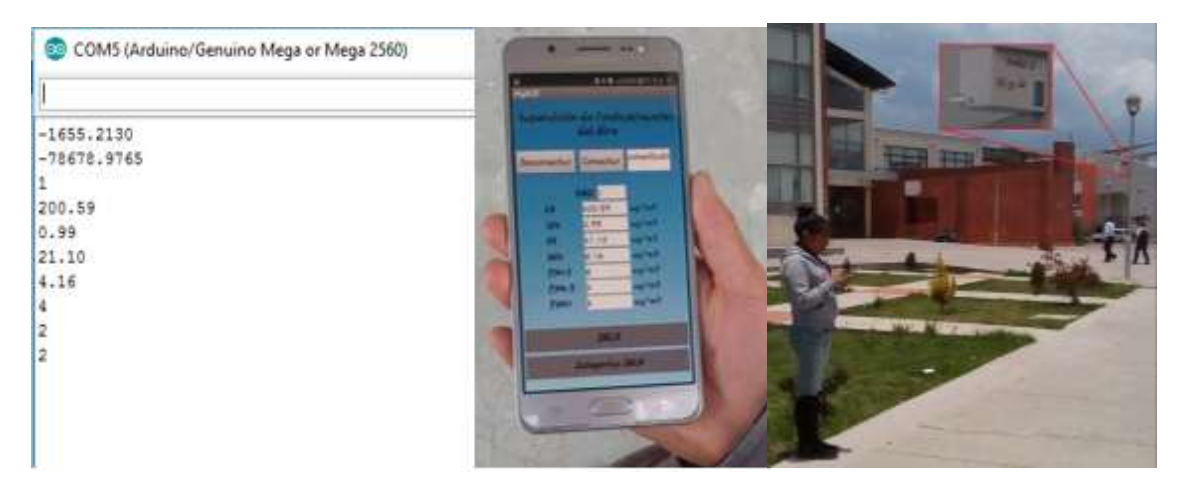

**Figura 18-3:** Datos enviados desde el NAD (izquierda) y datos recibidos en la aplicación móvil (derecha).

**Realizado por:** ASADOBAY María y PACA Adriana, 2019

El NAD está programado para enviar y actualizar los datos de contaminación cada diez segundos es por ello que se evaluó cinco tramas de datos recibidos durante un minuto a la distancia de 30m. En la tabla 8-3 se muestran los resultados de la prueba obtenidos.

| N de dato | Datos envidas por el NAD                     | Datos recibidos en la APP                    |
|-----------|----------------------------------------------|----------------------------------------------|
| 11:30:10  | 1-94.36 -0.77 - 34.98 - 19.93 - 23 - 16 - 10 | 1-94.36 -0.77 - 34.98 - 19.93 - 23 - 16 - 10 |
| 11:30:20  | 1-98.71-0.80-41.14-37.64-20-15-10            | 1-98.71-0.80-41.14-37.64-20-15-10            |
| 11:30:30  | 1-98.71-0.77-55.25-81.03-10-9-8              | 1-98.71-0.77-55.25-81.03-10-9-8              |
| 11:30:40  | 1-98.71-0.74-57.98-92.96-13-7-6              | 1-98.71-0.74-57.98-92.96-13-7-6              |
| 11:30:50  | 1-98.71-0.77-59.00-106.69-12-7-5             | 1-98.71-0.77-59.00-106.69-12-7-5             |

 **Tabla 8-3:** Datos enviados desde el NAD a la aplicación móvil.

 **Realizado por:** ASADOBAY María y PACA Adriana, 2019

A partir de la tabla 8-3, se evidencia que el 100% de los datos son receptados correctamente, en tiempo real con un alcance de 30m, considerando esta información recibida como mensaje de interpretación rápida para el usuario.

## **3.4 Caracterización del Nodo de Control de Datos**

La finalidad es verificar el correcto almacenamiento de los datos en la plataforma de internet. Se realizó dos pruebas de registro de datos y visualización en la plataforma. En la figura 19-3 se observa el NCD con sus componentes, implementado.

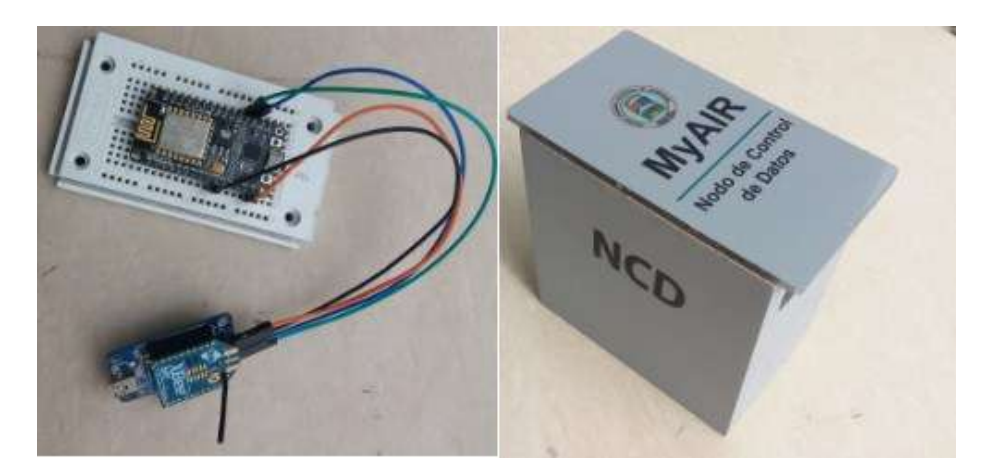

**Figura 19-3:** Componentes (izquierda) y NCD implementado (derecha). **Realizado por:** ASADOBAY María y PACA Adriana, 2019

## *3.4.1 Registro de datos a Ubidots*

La prueba se realizó para confirmar el correcto registro de los datos del NCD en la plataforma de internet. Para ello se envía un grupo de siete datos desde la placa NodeMCU8266 a la plataforma. En la figura 20-3 se muestra una captura de los datos enviados desde la placa wifi y la llegada de los mismos a Ubidots.

| COM8 (Arduino/Genuino Mega or Mega 2560) |                                                          | п                                  | $\sim$                                         |
|------------------------------------------|----------------------------------------------------------|------------------------------------|------------------------------------------------|
|                                          | 107.62 juc/m3                                            | 18.00 jug/m3                       | 29:00 jig/m3                                   |
| $-1669.8408$                             | <b><i><u>International Control</u></i></b>               | <b>Service Controllering</b>       | <b>Mark Commission</b>                         |
| $-78663,6953$<br>ı                       | en unss segundos                                         | enunci regundas                    | enuncialegundos                                |
| 107.62                                   |                                                          |                                    |                                                |
| 0.81<br>16.95                            | $\alpha$                                                 | a                                  | $\alpha$                                       |
| 1.87                                     | 24.00 ag/m3                                              | 187 ag/m3                          | 16.95 pg/m3                                    |
| 29<br>24                                 | <b>NATCH SAINT OF</b>                                    | <b><i>Philadelphia Program</i></b> |                                                |
| 18                                       | <b>Glicharameter</b><br>en unde segundos                 | en unos segundos                   | <b>Distance of Academy</b><br>en unos segundos |
|                                          |                                                          |                                    |                                                |
|                                          | <b>CET</b>                                               |                                    |                                                |
|                                          | $0.81$ ug/m3                                             | 83                                 |                                                |
|                                          | <b>SCIENCE</b><br><b><i><u>Sillian Committee</u></i></b> |                                    |                                                |
|                                          | en unos segundos                                         | Agregat Variable                   |                                                |

**Figura** 20-3: Datos en el IDE de Arduino y en la plataforma.

 **Realizado por:** ASADOBAY María y PACA Adriana, 2019

Se comprueba que los datos direccionados a la plataforma de internet son receptados y registrados correctamente en tiempo real, manteniendo el orden y variable establecida.

#### *3.4.2 Almacenamiento de datos en Ubidots*

El propósito es evidenciar el almacenamiento y visualización de la información en la base de datos provista por Ubidots. En la plataforma se puede guardar variables recolectadas de hasta 10 dispositivos y cada variable además de su valor medido puede contener información adicional, denominado contexto; se ha añadido la longitud, latitud y número de nodo en el presente caso. En la figura 21-3 se muestra las variables con sus respectivos datos guardados.

| DATE                       | <b>VALUE</b> | CONTENT                                           | ACTIONS: |
|----------------------------|--------------|---------------------------------------------------|----------|
| 2019-01-29 13:13:03 -05:00 | 236.51       | ("kt":"-1.6701","high"-78.6637","NAD":"1")        | ö        |
| 2019-01-29:13:09:06 -05:00 | 218.25       | ("lat":"-1.6701","aig":"-78.8637","NAD":"1")      | b        |
| 2019-01-29 13:05:04 -05:00 | 212.29       | {"lat":"-1.6701", "lbg":"-78.6637", "NAD":"1"]    | n        |
| 2019-01-29 13:01:03 -05:00 | 218.25       | ("lat":"-1.6701", "aig":"-78.6637", "NAD":"1")    | b        |
| 2019-01-29 12:57:03 -05:00 | 200.59       | {"lat" "-1.6791", "lng" "-16.6637", "NAD" "1"}    | b        |
| 2010-01-29 12:53:03 -05:00 | $-212.29$    | ("lat":"-1.6701","lig":"-78.6837","NAD":"1")      | n        |
| 2019-01-29 12:49:06 -05:00 | 212.29       | ["let":"-1.6701","leg":"-76.6637","NAD":"1"]      | ŭ        |
| 2015-01-29:12:45:54:-05:00 | 206.41       | ("lat":"-1.6701", "ing":"-78.6637", "NAD":"1")    | ٠        |
| 2010-01-29 12:41:04 -05:00 | 154.04       | ['lat' -- 1.6701', 'Mg' -- 70.6637', 'NAD' - 1"]. | ŭ        |
| 2015-01-29 12:33:03 -05:00 | 116.83       | ("lat":"-1.6701", "ing":"-78.6637", "NAD":"1"]    | ŭ        |

 **Figura 21-3:** Datos almacenados en Ubidots  **Realizado por:** ASADOBAY María y PACA Adriana, 2019

A continuación, se exponen los dashboards que muestran los datos de manera detallada y dinámica de los contaminantes medidos por: ubicación geográfica del dispositivo, valor actual, máximos, mínimos o cuadros comparativos entre dos o más variables como se muestra en la figura 22-3.

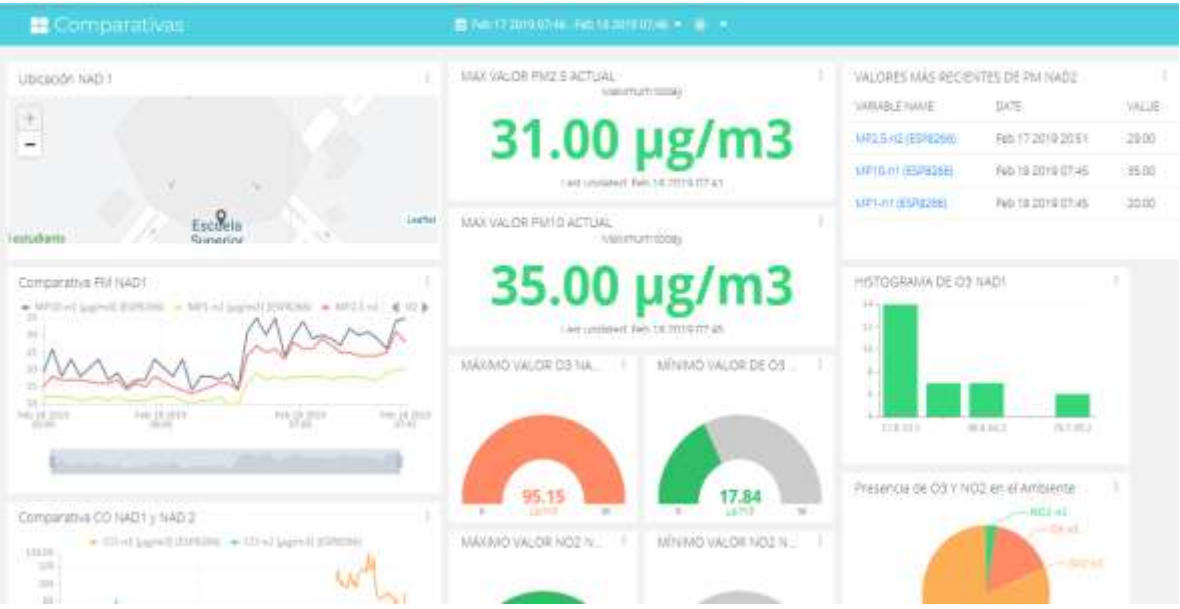

**Figura 22***-***3:** Dashboard con la información de MyAIR. **Realizado por:** ASADOBAY María y PACA Adriana, 2019

A la vez, Ubidots a través de los dashboards permite descargar la información en un archivo Excel, definiendo la fecha y contaminante de interés como se muestra en la figura 23-3.

| н            | ь                 |                                  |        |                  |          |             |                                                      |       |         | values_co-n |
|--------------|-------------------|----------------------------------|--------|------------------|----------|-------------|------------------------------------------------------|-------|---------|-------------|
|              | Inicio<br>Archivo | Insertar                         |        | Diveño de página | Förmulas | Datos       | Revisar                                              | Vista | v       | :Qui deses  |
|              | Ж                 | Calibri                          | $+11$  |                  |          |             | Ajustar texto                                        |       | General |             |
|              | Bá<br>Pegar       | N<br>ж                           |        | А                |          | 中国 単田       |                                                      |       | s       | 96 000      |
|              |                   | s                                |        | $\Box$           |          |             | Combinary centrar                                    |       |         |             |
|              | Portapapeles G    |                                  | Fuente | n,               |          | Altheactors |                                                      | 泻     |         | Número      |
| F13          |                   |                                  | £.     |                  |          |             |                                                      |       |         |             |
|              |                   | А                                |        | 岳                |          |             | č                                                    |       |         | Ð           |
| ×<br>1       |                   | human readable date              |        | value            | context  |             |                                                      |       |         |             |
| 2            |                   | 2019-01-30 07:01:03.196000-05:00 |        | 629.34           |          |             | b'["lat": "-1.6701", "lng": "-78.6637", "NAD": "1"}' |       |         |             |
| $\exists$    |                   | 2019-01-30 06:57:02.906000-05:00 |        | 638.92           |          |             | b'{"lat": "-1.6701", "lng": "-78.6637", "NAD": "1"}' |       |         |             |
| $\mathbf{d}$ |                   | 2019-01-30 06:49:06.421000-05:00 |        | 648.57           |          |             | b'("lat": "-1.6701", "lng": "-78.6637", "NAD": "1")' |       |         |             |
| 5            |                   | 2019-01-30 06:45:04.360000-05:00 |        | 648,57           |          |             | b'{"lat": "-1.6701", "lng": "-78.6637", "NAD": "1"}' |       |         |             |
| 6            |                   | 2019-01-30 06:37:05.480000-05:00 |        | 658.29           |          |             | b'{"lat":"-1.6701", "lng":"-78.6637", "NAD":"1"}'    |       |         |             |
| T            |                   | 2019-01-30 06:33:04.026000-05:00 |        | 668,08           |          |             | b'{"lat": "-1.6701", "lng": "-78.6637", "NAD": "1"}' |       |         |             |
| а            |                   | 2019-01-30 06:25:06.362000-05:00 |        | 582.47           |          |             | b'{"lat": "-1.6701", "lng": "-78.6637", "NAD": "1"}' |       |         |             |
| 海            |                   | 2019-01-30 06:21:04.245000-05:00 |        | 619.83           |          |             | b'{"lat": "-1.6701", "lng": "-78.6637", "NAD": "1"}' |       |         |             |
| 10           |                   | 2019-01-30 06:17:04.139000-05:00 |        | 601.01           |          |             | b'{"lat": "-1.6701", "lng": "-78.6637", "NAD": "1"}' |       |         |             |
| 11           |                   | 2019-01-30 06:13:04.816000-05:00 |        | 610.38           |          |             | b'("lat": "-1.6701", "lng": "-78.6637", "NAD": "1")' |       |         |             |
| 12           |                   | 2019-01-30 06:09:03.539000-05:00 |        | 601.01           |          |             | b'{"lat": "-1.6701", "lng": "-78.6637", "NAD": "1"}' |       |         |             |
| 13           |                   | 2019-01-30 06:05:04.338000-05:00 |        | 582.47           |          |             | b'("lat": "-1.6701", "lng": "-78.6637", "NAD": "1")' |       |         |             |
| 14           |                   | 2019-01-30 06:01:05.195000-05:00 |        | 564.21           |          |             | b'("lat": "-1.6701", "lng": "-78.6637", "NAD": "1")' |       |         |             |
| 15           |                   | 2019-01-30 05:57:04.349000-05:00 |        | 564,21           |          |             | b'{"lat": "-1.6701", "lng": "-78.6637", "NAD": "1"}' |       |         |             |
| 16           |                   | 2019-01-30 05:53:03.505000-05:00 |        | 573,30           |          |             | b'{"lat": "-1.6701", "lng": "-78.6637", "NAD": "1"}' |       |         |             |
| 17           |                   | 2019-01-30 05:49:04.954000-05:00 |        | 564.21           |          |             | b'{"lat": "-1.6701", "lng": "-78.6637", "NAD": "1"}' |       |         |             |
| 18           |                   | 2019-01-30 05:45:03.023000-05:00 |        | 555.18           |          |             | b'{"lat": "-1.6701", "lng": "-78.6637", "NAD": "1"}' |       |         |             |
| 19           |                   | 2019-01-30 05:41:06.291000-05:00 |        | 564.21           |          |             | b'("lat": "-1.6701", "lng": "-78.6637", "NAD": "1")' |       |         |             |
| 20           |                   | 2019-01-30 05:37:04.244000-05:00 |        | 564.21           |          |             | b'{"lat": "-1.6701", "lng": "-78.6637", "NAD": "1"}' |       |         |             |
| 21           |                   | 2019-01-30 05:33:03.996000-05:00 |        | 573.30           |          |             | b'{"lat": "-1.6701", "lng": "-78.6637", "NAD": "1"}' |       |         |             |
| 22           |                   | 2019-01-30 05:29:05.455000-05:00 |        | 555,18           |          |             | b'["lat": "-1.6701", "lng": "-78.6637", "NAD": "1"]' |       |         |             |
| 23           |                   | 2019-01-30 05:25:05.120000-05:00 |        | 546.21           |          |             | b'("lat": "-1.6701", "lng": "-78.6637", "NAD": "1")' |       |         |             |
|              |                   | Worksheet                        | 田      |                  |          |             |                                                      |       |         |             |

**Figura 23-3:** Datos de CO descargados en Excel.

 **Realizado por:** ASADOBAY María y PACA Adriana, 2019

## **3.5 Alimentación del prototipo MyAIR**

Se establece que el prototipo funcione las 24 horas del día de manera continua para medir los contaminantes del aire, para ello se ha considerado realizarlo mediante conexión a la red de energía eléctrica. En la tabla 9-3 se obtiene el consumo de potencia total del prototipo.

| <b>Nodo</b>                                   | Componente                  | Voltaje (V)                                                                                 | Corriente (mA) | Potencia (W) |
|-----------------------------------------------|-----------------------------|---------------------------------------------------------------------------------------------|----------------|--------------|
| <b>NAD</b>                                    | Arduino Mega                | 5                                                                                           | 50             | 0,25         |
|                                               | Sensor MQ7                  | 5                                                                                           | 70             | 0,35         |
|                                               | Sensor MQ131                | 5                                                                                           | 180            | 0,9          |
|                                               | Sensor MQ136                | 5                                                                                           | 180            | 0,9          |
|                                               | Sensor PMS5003              | 5                                                                                           | 100            | 0,5          |
|                                               | Módulo GPS                  | 5                                                                                           | 55             | 0,275        |
|                                               | Módulo XBee                 | 3,3                                                                                         | 33             | 0,1089       |
|                                               | Bluetooth HC-05             | 5                                                                                           | 50             | 0,25         |
|                                               | Corriente requerida del NAD |                                                                                             | 718 mA         |              |
|                                               | Potencia requerida del NAD  |                                                                                             | 3,5339 W       |              |
| <b>NCD</b>                                    | Node MCU8266                | 5                                                                                           | 200            | 1            |
|                                               | Módulo XBee                 | 3,3                                                                                         | 33             | 0,1089       |
|                                               | Corriente requerida del NCD |                                                                                             | 233 mA         |              |
|                                               | Potencia requerida del NCD  |                                                                                             | 1,1089 W       |              |
| Consumo de potencia total del prototipo MyAIR |                             |                                                                                             |                | 4,6428 W     |
|                                               | Capacidad del cargador      |                                                                                             |                | 10000 mA.    |
| Duración del cargador en horas                |                             | (capacidad de la batería/consumo del dispositivo) *0,7<br>$(10000mA/718mA)*0,7$<br>10 horas |                |              |

**Tabla 9-3** Cálculo de potencia total del prototipo MyAIR

**Realizado por:** ASADOBAY María y PACA Adriana, 2019

Se calcula la cantidad de potencia requerida en un mes de treinta días por los nodos NAD y NCD, aplicando la fórmula 4-3 (Ministerio de Energía y Recursos Naturales no Renovables, 2015)

$$
C = \frac{p*h*d}{1000}
$$
 Fórmula 4 – 3

Donde:

: Consumo en el mes (KWH)

: Potencia del dispositivo a alimentar (W)

ℎ: Horas de funcionamiento al día

: Días de funcionamiento al mes

Obteniendo como resultado que el consumo de potencia en el mes del NAD es 2,544 KWH/mes y el NCD de 0,798 KWH/mes, con un total de consumo del prototipo de 3.342 KWH/mes, siendo la demanda de energía mayor en el NAD.

En la ciudad de Riobamba se observa que se establecen horarios de suspensión de energía eléctrica que puede durar entre dos a tres horas en un día, en distintas zonas según sean programadas por lo que se optó alimentar el prototipo con un cargador solar portátil durante ese lapso de tiempo (eersa Riobamba, 2019). El cargador con capacidad de 10000 mA/h resulta adecuado debido a que su salida es de 5V-1A. En la tabla 9-3, se procedió al cálculo teórico de duración de la batería, con resultado de 10 horas de alimentación alternativa. Estableciendo que la duración de la batería en autonomía cubre totalmente el tiempo de cortes estándar expuesto, como se muestra en los resultados de corriente total del NAD y NCD igual a 718 y 233 mA, respectivamente.

## **3.6 Funcionamiento del prototipo MyAIR**

Una vez validados todos los nodos que conforman el prototipo, se procedió con la prueba de funcionamiento de prototipo, se lo instaló en los alrededores del Edificio de la Facultad de Informática y Electrónica a una distancia de 60 metros NAD 1 y 45 metros NAD 2 con línea de vista al NCD. En la figura 24-3 se muestra el prototipo MyAIR en funcionamiento.

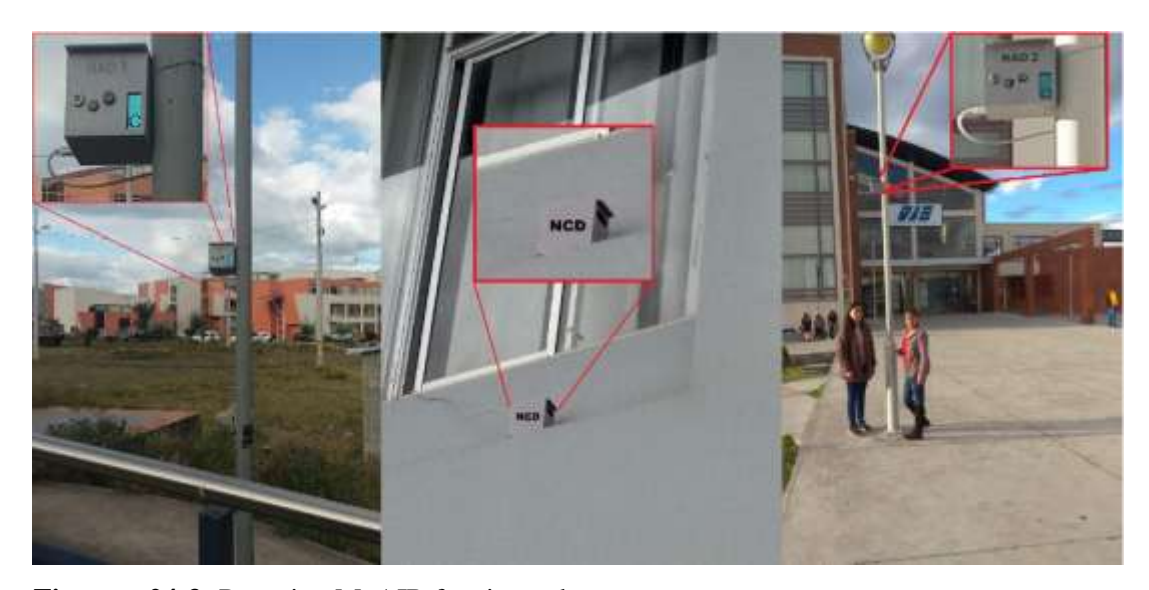

 **Figura 24-3:** Prototipo MyAIR funcionando.  **Realizado por:** ASADOBAY María y PACA Adriana, 2019

De las pruebas realizadas se determina que el prototipo en conjunto, no presenta problemas de funcionamiento, cumpliendo con los requerimientos planteados.

## **3.7 Presupuesto del prototipo MyAIR**

En la tabla 10-3, se presenta el presupuesto utilizado en la implementación del prototipo MyAIR. Para el análisis se consideró el costo de todos los componentes electrónicos adquiridos, sin considerar la mano de obra.

| <b>Nodo</b>                     | <b>Componentes</b>                 | Cantidad | Costo (USD) |
|---------------------------------|------------------------------------|----------|-------------|
|                                 | Sensor MQ7                         |          | 6,00        |
|                                 | Sensor MQ131                       |          | 50,00       |
|                                 | Sensor MQ136                       |          | 43,00       |
|                                 | Sensor PMS5003                     |          | 78,50       |
| <b>NAD</b>                      | Módulo Convertidor de Nivel Lógico |          | 2,50        |
|                                 | Módulo GPS                         |          | 18,00       |
|                                 | Módulo Bluetooth HC05              |          | 8,00        |
|                                 | Módulo XBee S2C                    |          | 48,00       |
|                                 | Shield de Arduino para XBee        |          | 14,00       |
|                                 | Arduino Mega                       |          | 17,00       |
|                                 | Gabinete de resguardo              |          | 10,00       |
|                                 | Cargador Solar Portátil            |          | 10,00       |
|                                 | Cable de conexión                  |          | 2,00        |
|                                 | Costo del nodo NAD                 |          | 299,00      |
| <b>NCD</b>                      | NodeMCU-ESP8266                    |          | 14,00       |
|                                 | Módulo XBee S2C                    | 1        | 48,00       |
|                                 | <b>Explorer USB</b>                |          | 12,00       |
|                                 | Gabinete de resguardo              |          | 5,00        |
|                                 | Costo del nodo NCD                 | 79,00    |             |
| Costo Total del prototipo MyAir |                                    |          | 378,00      |

 **Tabla 10-3** Presupuesto del prototipo MyAIR

 **Realizado por:** ASADOBAY María y PACA Adriana, 2019

Al analizar el presupuesto de la tabla 10-3 se observa que el costo total del prototipo es de \$378, en el que el nodo de adquisición de datos presenta el mayor porcentaje del costo de la implementación con el 79.1%, mientras que el nodo de control de datos representa el 20.9%, del costo total. Se concluye que el prototipo implementado corresponde a un 97.78% de ahorro en relación al costo de equipos comerciales.

## **CONCLUSIONES**

- Se diseñó e implemento un prototipo de nodos inteligentes integrables a una red inalámbrica para supervisión en línea de contaminantes del aire, constituido por tres nodos: adquisición, control y visualización de información, basado en las tecnologías Bluetooth, Zigbee y Wi-Fi con el fin de mostrar el nivel de contaminantes presentes en el aire en una página web y mediante una aplicación móvil en el área de medición.
- A partir de pruebas de simulación se estableció que la topología malla es la más adecuada para ser empleada en el prototipo MyAIR debido a su mayor capacidad de carga de datos 11000 bits/sec, mayor throughput de 8000 bits/sec y bajo retardo de 0.0005sec, diferencias notables en comparación a su contrario la topología estrella.
- Por simulación se determinó que la topología malla con tecnología Zigbee está en condiciones de integrar redes de hasta 120 nodos a una distancia mínima de 71 metros aproximadamente.
- De las pruebas realizadas al comparar las mediciones con equipos de referencia, se determinó que el prototipo no incorpora un error adicional al generado por los sensores manteniendo errores menores a 0,8% de CO, 5% de O3, 14% de NO2 y un margen de error de +-10ug/m3 en material particulado, concluyendo que el prototipo MyAIR, entrega mediciones confiables con relación a equipos comerciales.
- Aplicando el coeficiente de variación se determina que el prototipo presenta un rango de variabilidad de 2.3% a 11%, lo que indica que no supera el 15% según lo reportado por autores, demostrando la estable del prototipo MyAIR.
- Al evaluar la comunicación de radiofrecuencia se determinó que la distancia alcanzada entre los nodos es de 55 metros con interferencia y de hasta 425 metros con línea de vista libre de pérdidas.
- Se concluye que el prototipo implementado corresponde a un 97.78% de ahorro en relación al costo de equipos comerciales.

### **RECOMENDACIONES**

- Se recomienda que, en el almacenamiento de datos del prototipo, se continúe con la plataforma activa mediante pago o se implemente una plataforma privada de registro de datos para garantizar seguridad, mayor espacio de almacenamiento y mejores características de administración de los datos.
- Se sugiere desarrollar estudios con la posibilidad de reducción e incorporar los sensores en teléfonos móviles y brinde un servicio más personalizado de supervisión de calidad de aire.
- En futuras investigaciones se invita incorporar sensores de temperatura, humedad, CO2, COV como el benceno, butano de manera que se establezca, una red de mejores capacidades en el monitoreo de calidad del aire.
- En el caso de la comunicación inalámbrica se recomienda emplear transceptores con antenas de mayor ganancia para obtener un mayor alcance de comunicación si así lo requiere el establecimiento de la red.
- Se recomienda emplear los datos históricos en procesos de análisis por personal experto en el área, con el fin promover modelos matemáticos para la toma de decisiones que contribuyan en la mejora de la calidad de aire.

#### **BIBLIOGRAFIA**

**AFEL.** [en línea]. 2018. [Consulta: 23 octubre 2018]. Disponible en: https://afel.cl/producto/gpsublox-neo-6m-v2-con-memoria-eeprom/?v=3fd6b696867d.

**AIR VISUAL**, AirVisual | Air quality information you can trust. [en línea]. 2018. [Consulta: 16 febrero 2019]. Disponible en: https://www.airvisual.com/.

**ALPHASENSE,** Particulates. [en línea]. 2013a. [Consulta: 8 junio 2018]. Disponible en: http://www.alphasense.com/index.php/products/optical-particle-counter/.

**ALPHASENS**E, Products. [en línea]. 2013b. [Consulta: 8 junio 2018]. Disponible en: http://www.alphasense.com/index.php/air/products/.

**Alphasense Air,** Alphasense air-SENSOR FOR AIR QUALITY NETWORKS. [en línea]. 2015. [Consulta: 8 febrero 2019]. Disponible en: http://www.alphasense.com/index.php/products/nitrogen-dioxide-2/?fbclid=IwAR1kiRizWWpO-SQySAqntSRkBzTtDT-\_NWI9Ly-RN1IUNURrEFsAhyPvBp4. Alverca, Y. Y Berrazueta, F., ZIGBEE COMO UNA APLICACIÓN A LA DOMOTICA , Y EL ESTANDAR IEEE 802.15.4. [en línea], 2015. p. 1. Disponible en: http://clusterfie.epn.edu.ec/ibernal/html/CURSOS/Oct05Marzo06/Inalambricas/Trabajo1/Paper/Proyecto1\_g2.pdf.

**Ambiente, S.** de, Contaminantes comunes del Aire y sus Efectos sobre la Sallud Humana. [en línea]. S.l.: 2016. Disponible en: http://www.quitoambiente.gob.ec/ambiente/images/Secretaria\_Ambiente/red\_monitoreo/inform acion/contaminantes\_aire\_efec\_salud.pdf.

**AQMD**, AQMD-Manual. [en línea]. S.l.: 2016. [Consulta: 22 octubre 2018]. Disponible en: http://www.aqmd.gov/docs/default-source/aq-spec/resources-page/plantower-pms5003 manual\_v2-3.pdf.

**Arduino**, Arduino.cl. [en línea]. 2018a. [Consulta: 22 abril 2018]. Disponible en: http://arduino.cl/que-es-arduino/.

**Arduino**, Arduino - Software. [en línea]. 2018b. [Consulta: 8 febrero 2019]. Disponible en: https://www.arduino.cc/en/Main/Software.

**Azzola Francesco**, DZone. [en línea]. 2018. [Consulta: 8 noviembre 2018]. Disponible en: https://dzone.com/articles/10-arduino-ide-alternatives-to-start-programming.

Bassi Clara, Contaminación atmosférica y cáncer de pulmón | EROSKI CONSUMER. [en línea]. 2013. [Consulta: 15 mayo 2018]. Disponible en: http://www.consumer.es/web/es/salud/investigacion\_medica/2013/08/23/217490.php.

**Bricogeek**, [en línea]. 2016. [Consulta: 22 junio 2018]. Disponible en: http://tienda.bricogeek.com/modulos-bluetooth/800-modulo-bluetooth-hc-05.html. BSC, B.S.C., Sistema CALIOPE. Descripción. [en línea]. 2015. [Consulta: 19 mayo 2018]. Disponible en: http://www.bsc.es/caliope/es/descripcion.

**CAPCOG**, Air Central Texas. [en línea]. 2015. [Consulta: 30 octubre 2018]. Disponible en: https://aircentraltexas.org/es/calidad-del-aire/ozono-troposférico.

Cárdenas, A., Secmotic. [en línea]. 2016. [Consulta: 26 enero 2019]. Disponible en: https://secmotic.com/plataforma-iot/.

**Carignano, M.F**., NFC (Near Field Communication). [en línea], 2017. p. 19. [Consulta: 16 mayo 2018]. Disponible en: https://rdu.iua.edu.ar/handle/123456789/462.

**Carranco, S**., Sistema de monitoreo de calidad del aire y ruido ambiental para la determinación de índices de contaminación basado en redes inalámbricas de sensores. *hasdbjaskjbsad*, 2017. China-Total, China-Total. [en línea]. S.l.: 2017. [Consulta: 22 octubre 2018]. Disponible en: http://www.china-total.com/Product/meter/gas-sensor/MQ136.pdf.

**Chio Cho Nayibe, Tibaduiza Burgos Diego Alexander, A.Z.L.C. Y Caro Ortiz, L.M**., Redes de Sensores. *II congreso Hogar Digital* [en línea], 2014. p. 3-5. Disponible en: https://www.researchgate.net/profile/Diego\_Tibaduiza\_Burgos/publication/267214014\_Redes\_ de sensores inalambricos/links/5451077a0cf24884d886f4e9/Redes-de-sensoresinalambricos.pdf.

**Chuet Juan,** NO2, el peligroso contaminante que afecta a la capacidad de atención de los niños. [en línea]. 2017. [Consulta: 15 mayo 2018]. Disponible en: http://www.lavanguardia.com/natural/20170226/42280025427/no2-dioxido-de-nitrogenopeligroso.html.

**CNN ESPAÑOL**, El aire sucio de América Latina. [en línea]. 2017. [Consulta: 19 mayo 2018]. Disponible en: http://cnnespanol.cnn.com/2017/05/22/el-aire-sucio-de-america-latina/#0.

**Corona, L., Abarca, G. Y Mares, J**., *Sensores y actuadores Aplicaciones con Arduino* [en línea]. Primera. México: s.n. 2014. [Consulta: 14 mayo 2018]. ISBN 9786074388008. Disponible en: https://ebookcentral.proquest.com/lib/espochsp/reader.action?docID=4569609&query=.

**Da Paz Teixeira, J.O**., *Una Red de Sensores para las Smart Cities*. S.l.: s.n. 2015.

**Del Valle Hernández, L**., Programarfacil. [en línea]. 2018. [Consulta: 14 enero 2019]. Disponible en: https://programarfacil.com/podcast/nodemcu-tutorial-paso-a-paso/.

**DFROBOT**, DFRobot Distributor | Mouser México. [en línea]. 2016. [Consulta: 12 junio 2018]. Disponible en: https://www.mouser.mx/dfrobot/.

**Díaz, V.**, Informe de la calidad de aire-2016. [en línea], 2017. p. 15. Disponible en: http://www.quitoambiente.gob.ec/ambiente/images/Secretaria\_Ambiente/red\_monitoreo/inform acion/ICA2016.pdf.

**Didácticas Electrónicas**, Didácticas Electrónicas. [en línea]. 2017. [Consulta: 21 octubre 2018]. Disponible en: https://www.didacticaselectronicas.com/index.php/sensores/sensor-de-ozonomq131-gas-sen-ozono-2-detail.

**Digi-Key Electronics**, Distribuidor DFRobot | DigiKey Electronics. [en línea]. 2018. [Consulta: 12 junio 2018]. Disponible en: https://www.digikey.com/es/supplier-centers/d/dfrobot.

**DIGI, DIGI.** [en línea], 2018. [Consulta: 8 octubre 2018]. Disponible en: https://www.digi.com/pdf/ds\_xbee-s2c-802-15-4.pdf.

**DIGI, XCTU** - Next Gen Configuration Platform for XBee/RF Solutions - Digi International. [en línea]. 2018. [Consulta: 24 julio 2018]. Disponible en: https://www.digi.com/products/xbee-rfsolutions/xctu-software/xctu.

**EINSTRONIC**, INTRODUCTION to NodeMCU ESP8266. *Einstronic* [en línea], 2017. ISSN 0717-6163. DOI 10.1016/B978-0-240-81203-8.00002-7. Disponible en: https://einstronic.com/wp-content/uploads/2017/06/NodeMCU-ESP8266-ESP-12E-Catalogue.pdf.

**EKUATIO**, ▷ Desviación media, varianza y desviación típica. Ejercicios resueltos. [en línea]. 2017. [Consulta: 12 febrero 2019]. Disponible en: https://ekuatio.com/medidas-de-dispersionrecorrido-desviacion-media-varianza-y-desviacion-tipica/.

**ELECTRONILAB**, [en línea]. 2017. [Consulta: 23 abril 2018]. Disponible en: https://electronilab.co/tienda/nodemcu-board-de-desarrollo-con-esp8266-wifi-y-lua/.

**EPA**, QA Handbook for Air Pollution Measurement Systems Volume II Ambient Air Quality Monitoring Program. [en línea]. 2017. [Consulta: 20 febrero 2019]. Disponible en: https://nepis.epa.gov/Exe/ZyNET.exe/P100FUYK.txt?ZyActionD=ZyDocument&Client=EPA &Index=2006 Thru 2010&Docs=&Query=&Time=&EndTime=&SearchMethod=1&TocRestrict=n&Toc=&TocEnt ry=&QField=&QFieldYear=&QFieldMonth=&QFieldDay=&UseQField=&IntQFieldOp=0&E xtQFiel.

**FIGARO**, Products - FIGARO USA,INC. [en línea]. 2014. [Consulta: 11 junio 2018]. Disponible en: http://www.figarosensor.com/products/.

**G.M. ELECTRONICA,** G.M. ELECTRONICA S.A. [en línea]. 2018. [Consulta: 19 octubre 2018]. Disponible en: http://www.gmelectronica.com.ar/catalogo/pag41.html.

**Gusqui, Y**., *DISEÑO DE UN PROTOTIPO DE RED WSN PARA EL MONITOREO DEL NIVEL DE CONTAMINACIÓN DE CO2 EXISTENTE EN EL CENTRO DE LA CIUDAD DE RIOBAMBA* [en línea]. S.l.: Escuela Superior Politécnica de Chimborazo. 2017. Disponible en: http://dspace.espoch.edu.ec/handle/123456789/8001.

**Hanwei-Electronics-Co**, MQ131 Semiconductor Sensor for Ozone. [en línea], 2016. Disponible en: http://www.cooking-hacks.com/skin/frontend/default/cooking/pdf/MQ-131.pdf.

**HETPRO**. [en línea], 2017. [Consulta: 22 abril 2018]. Disponible en: https://hetprostore.com/TUTORIALES/que-es-raspberry/.

**ICM ELECTRONICS**, XBee.cl. [en línea]. 2017. [Consulta: 7 febrero 2019]. Disponible en: https://xbee.cl/xbee-explorer-usb/.

**INE**, I.N. de E., Coeficiente de variación y error asociado al estimador Encuesta Nacional de Empleo (ENE). [en línea], 2016. p. 5. Disponible en: http://historico.ine.cl/ene/files/pdf/anexo\_estadistico\_coeficiente\_de\_variacion\_y\_error\_asociad o\_al\_estimador\_v20160429.pdf.

**INSPIRACTION**, Contaminación del aire. [en línea], 2009. [Consulta: 17 abril 2018]. Disponible en: https://www.inspiraction.org/cambio-climatico/contaminacion/contaminaciondel-aire.

**IONOS**, Digital Guide. [en línea]. 2018. [Consulta: 8 febrero 2019]. Disponible en: https://www.ionos.es/digitalguide/servidores/know-how/arduino-vs-raspberry-pi/.

**IQCA**, I.Q. de C. de A., Indice quiteño de la calidad del aire. [en línea], 2015. Disponible en: http://www.quitoambiente.gob.ec/ambiente/images/Secretaria\_Ambiente/red\_monitoreo/inform acion/iqca.pdf.

**ITEAD STUDIO**, HC-05-Bluetooth to Serial Port Module. [en línea]. S.l.: 2015. [Consulta: 18 febrero 2019]. Disponible en: https://components101.com/sites/default/files/component\_datasheet/HC-05 Datasheet.pdf. Jadiaz, Arduino. [en línea]. 2016. [Consulta: 1 mayo 2018]. Disponible en: http://www.iescamp.es/miarduino/2016/01/21/placa-arduino-uno/.

**Javier, N.**, Hacklab Almería. [en línea]. 2017. [Consulta: 17 febrero 2019]. Disponible en: https://foro.hacklabalmeria.net/t/comparativa-sensores-humedad-del-suelo/9053.

**Kurawar, A., Koul, A. Y Patil, V**., Survey of Bluetooth and Applications. *International Journal of Advanced Research in Computer Engineering & Technology* [en línea], 2014. p. 2832-2837. Disponible en: http://ijarcet.org/wp-content/uploads/IJARCET-VOL-3-ISSUE-8-2832-2837.pdf.

**Llamas Luis**, Detector de gases con Arduino y la familia de sensores MQ. [en línea]. 2016. [Consulta: 11 junio 2018]. Disponible en: https://www.luisllamas.es/arduino-detector-gas-mq/.

**LMNEUQUEN**, lmneuquen.com. [en línea]. 2016. [Consulta: 15 mayo 2018]. Disponible en: https://www.lmneuquen.com/el-tabaco-y-su-renombrado-gas-toxico-el-humo-n526212.

**MANTECH.CO**, Arduino Mega 2560. [en línea], 2016. Disponible en: http://www.mantech.co.za/datasheets/products/a000047.pdf.

**Martín, G**., Programarfacil. [en línea]. 2017. [Consulta: 14 enero 2019]. Disponible en: https://programarfacil.com/esp8266/proyectos-con-esp8266-iot/.

**Mercado Libre,** [en línea]. 2018. [Consulta: 15 enero 2019]. Disponible en:

https://articulo.mercadolibre.com.ec/MEC-418397219-cargador-portatil-para-celulares-conpanel-solar-integrado-\_JM?quantity=1.

**MET ONE INSTRUMENTS**, Bam 1020 Particulate Monitor With BX-970 Touch Screen Display Operation Manual - BAM-1020-9803 REVISION K. [en línea], 2010. Disponible en: https://metone.com/wp-content/uploads/2017/08/bam-1020- 9803\_touch\_screen\_manual\_rev\_k.pdf.

**Ministerio De Energía Y Recursos Naturales No Renovables, Ministerio de Energía y Recursos Naturales no Renovables**. [en línea]. 2015. [Consulta: 12 febrero 2019]. Disponible en: http://www.centrosur.gob.ec/calcular-consumo.

**MIT APP INVENTOR**, MIT App Inventor. [en línea]. 2018. [Consulta: 7 febrero 2019]. Disponible en: http://appinventor.mit.edu/explore/.

**Montes Gabriel**, REDES DE SENSORES INALÁMBRICAS (WSN). [en línea]. 2012. [Consulta: 16 abril 2018]. Disponible en: http://redesdesensoreswsn.blogspot.com/2012/07/redes-de-sensores-inalambricas-wsn-upt.html.

**Morales Gordon, J.L**., Control para la navegación pre-programada de trayectorias de un vehículo aéreo no tripulado (UAV) aplicado a la supervisión y transmisión en línea de la calidad del aire. [en línea], 2016. Disponible en: http://dspace.espoch.edu.ec/handle/123456789/6065.

**NAYLAMP MECHATRONICS**, *2016* [en línea]. [sin fecha]. [Consulta: 25 junio 2018]. Disponible en: https://naylampmechatronics.com/inalambrico/153-nodemcu-esp8266.html.

**(NECA)**, N.E. de calidad del aire, Norma ecuatoriana de calidad del aire. [en línea], 2017. [Consulta: 23 abril 2018]. Disponible en: http://www.quitoambiente.gob.ec/ambiente/index.php/norma-ecuatoriana-de-la-calidad-del-aire.

**News America Digital**, News America Digital. [en línea]. 2018. [Consulta: 26 enero 2019]. Disponible en: https://news.america-digital.com/iot-plataformas-implementacion-exitosa/.

**OMEGA TM**. [en línea], [sin fecha]. [Consulta: 15 abril 2018]. Disponible en: https://es.omega.com/prodinfo/sensores-inalambricos-transmisores.html.

**Ortega Castro, J. Y García Abad, R**., Medición de los niveles de contaminación de CO y CO2,

a través de un sistema electrónico basado en PLC´s, para el monitoreo de la calidad del aire en la Universidad Católica de Cuenca, Sede Azogues. *Revista Interamericana de Ambiente y Turismo - RIAT* [en línea], 2015. p. 217-224. ISSN 0718-235X. DOI 10.4067/riatvol10iss2pp217- 224%0718-235X. Disponible en: http://riat.utalca.cl/index.php/test/article/view/285.

**Paho & Who**, Ambient Air Pollution. [en línea]. 2017. [Consulta: 25 abril 2018]. Disponible en: http://www.paho.org/hq/index.php?option=com\_content&view=article&id=12918%3A2017 ambient-air-pollution&catid=2619%3Aenvironmentalhealth&Itemid=42246&lang=eshttps://www.google.com.ec/?gfe\_rd=cr&dcr=0&ei=FyKgWovq

JNPLXrbHqJAK.

Palacios E., J., *UNIVERSIDAD TÉCNICA DEL NORTE " DISEÑO DE UNA RED DE SENSORES (WSN) CON TECNOLOGÍA 802.15.4, BASADO EN EL CONCEPTO AGRICULTURA DE PRECISIÓN PARA EL CONTROL Y MONITOREO DE CULTIVOS DE HORTALIZAS BAJO INVERNADERO EN LA GRANJA LA PRADERA DE LA UNIVERSIDAD TÉCNICA DEL NORTE & quot*; [en línea]. S.l.: s.n. 2017. [Consulta: 29 enero 2019]. Disponible en: http://repositorio.utn.edu.ec/bitstream/123456789/6699/1/04 RED 153 TRABAJO DE GRADO.pdf.

**PARALLAX-DATASHEET**, Parallax-Datasheet. [en línea]. S.l.: 2017. [Consulta: 22 octubre 2018]. Disponible en: https://www.sparkfun.com/datasheets/Sensors/Biometric/MQ-7.pdf.

**Paredes Vinueza, M.N**., *Implementación de un prototipo de WSN con nodos inteligentes para el sistema de riego aplicado a la agricultura de precisión para el CER – ESPOCH.* [en línea]. S.l.: Escuela Superior Politécnica de Chimborazo. 2017. [Consulta: 16 mayo 2018]. Disponible en: http://dspace.espoch.edu.ec/handle/123456789/7956.

**Pastor, J**., Raspberry Pi 3 B. [en línea]. 2018. [Consulta: 1 mayo 2018]. Disponible en: https://www.xataka.com/ordenadores/raspberry-pi-3-model-b-analisis-mas-potencia-y-mejorwifi-para-un-minipc-que-sigue-asombrando.

**Peñaloza García, Y.M.**, Diseño e implementación de un sistema prototipo digitalizador de señales sísmicas, empelando tecnología ZigBee para la Red Sísmica del Austro. [en línea], 2018. [Consulta: 15 mayo 2018]. Disponible en: http://dspace.ucuenca.edu.ec/handle/123456789/30329.

**Perez, S.**, *Enlace Zigbee para la Gestión de un Sistema de Alumbrado Basado en LEDs (Link* 

*ZigBee for the Management of a Lighting System Based on LEDs)* [en línea]. S.l.: s.n. 2015. [Consulta: 14 enero 2019]. Disponible en: https://repositorio.unican.es/xmlui/bitstream/handle/10902/7714/378446.pdf;sequence=1.

**PLANTOWER**, The Plantower PMS5003 and PMS7003 Air Quality Sensor experiment. [en línea]. 2017. [Consulta: 8 febrero 2019]. Disponible en: https://aqicn.org/sensor/pms5003-7003/?fbclid=IwAR36UXJXOGP7Jm0NbqhdRfsN3WhaGi0laGl5RUnPzVAcMNO-AVgt9GJQL\_Y.

**PROMETEC,** Prometec. [en línea]. 2016. [Consulta: 8 febrero 2019]. Disponible en: https://www.prometec.net/los-nuevos-modelos-de-esp8266/.

**Requena, A., Quintanilla, R., Bolarín, J.M., Vázquez, A., Bastida, A., Zúñiga J. Y L.M**, Programa de Actualización y Especialización & quot; Nuevas Tecnologías y Contaminación de Atmósferas para PYMEs" [en línea]. 2015. [Consulta: 17 febrero 2019]. Disponible en: https://www.um.es/LEQ/Atmosferas/index.htm.

**Richarte, J**., *Servicio Técnico 20: Redes Wi-Fi: Curso visual y práctico: PCS • NOTEBOOKS • REDES • MOBILE • Y MÁS* [en línea]. REDUSERS. S.l.: s.n. 2018. [Consulta: 23 abril 2018]. Disponible en: https://books.google.com.ec/books?id=NipNDwAAQBAJ&pg=PA1&dq=wi+fi+tecnologia+ina lámbrica&hl=es&sa=X&ved=0ahUKEwjJhcPUt9DaAhVMzFMKHfO5AnEQ6AEIQjAG#v=on epage&q=wi fi tecnologia inalámbrica&f=false.

**Ricoy R. Antonio**, App Inventor. [en línea]. 2016. [Consulta: 15 noviembre 2018]. Disponible en: https://sites.google.com/site/appinventormegusta/primeros-pasos.

**Riverbed Support**, Riverbed Modeler. [en línea]. 2018. [Consulta: 9 febrero 2019]. Disponible en: https://support.riverbed.com/content/support/software/steelcentral-npm/modeler-index.html.

**Ro-Botica Global S. L**., RO-BOTICA. [en línea]. 2017. [Consulta: 14 enero 2019]. Disponible en: https://ro-botica.com/Producto/Modulo-XBee-Arduino/.

**Rodriguez, E., Lopez, V**., DISTRITAL, U. y JOSÉ DE CALDAS, F., *DISEÑO E IMPLEMENTACIÓN DE UN SISTEMA INTELIGENTE PARA UN EDIFICIO MEDIANTE IOT UTILIZANDO EL PROTOCOLO DE COMUNICACIÓN LORAWAN* [en línea]. S.l.: s.n. 2017. [Consulta: 14 enero 2019]. Disponible en:

http://repository.udistrital.edu.co/bitstream/11349/7394/1/RodriguezMorenoEdwardStiven2017. pdf.

**Saqui, J**., *IMPLEMENTACIÓN DE UN PROTOTIPO ELECTRÓNICO INALÁMBRICO PARA SUPERVISIÓN, AVISO Y CONTROL DE GASES CONTAMINANTES EN INVERNADEROS ARTESANALES*. S.l.: s.n. 2018.

**Super Mavster**, Descargar e Instalar Proteus 8.7 Full + Librerias | Supermavster. [en línea]. 2018. [Consulta: 19 febrero 2019]. Disponible en: https://supermavster.com/post/software-proteus-87#content.

**TAPI**, T.A.P.I., Nitrogen Oxides + O 3 Analyzer. [en línea], 2014. Disponible en: http://www.teledyne-api.com/prod/Downloads/07889A - T204 Operation Manual.pdf. TAPONAZUL, Taponazul. [en línea]. 2017. [Consulta: 30 octubre 2018]. Disponible en: http://taponazul.com/2017/11/03/la-calidad-del-aire-pone-en-serio-peligro-nuestra-salud/.

**TELEDYNE**, A., Carbon Monoxide Analyzer. [en línea], 2012. Disponible en: http://www.teledyne-api.com/prod/Downloads/06864D - T300%26T300M Manual.pdf.

**THINGSPEAK**, Aprendiendo Arduino. [en línea]. 2017. [Consulta: 29 enero 2019]. Disponible en: https://aprendiendoarduino.wordpress.com/tag/thingspeak/.

**Toquica, L. Y Guzman, L**., *Desarrollo de Sistema de Seguridad para Automóviles con IOT y Smartphone* [en línea]. S.l.: UNIVERSIDAD DISTRITAL FRANCISCO JOSÉ DE CALDAS FACULTAD DE INGENIERÍA INGENIERÍA ELECTRÓNICA. 2016. [Consulta: 8 febrero 2019]. Disponible en: http://repository.udistrital.edu.co/bitstream/11349/2750/1/GuzmánRuizMichaelLeandro2016.pd f.

**Torres B., C.J**., Metodologia Orientada a Prototipos. [en línea]. 2019. [Consulta: 13 febrero 2019]. Disponible en: https://es.scribd.com/document/235836608/Metodologia-Orientada-a-Prototipos.

**U-BLOX**, R7\_GY-NEO6MV2-GPS-Module-Datasheet. [en línea], 2016. Disponible en: https://www.u-blox.com/sites/default/files/products/documents/NEO-6\_DataSheet\_(GPS.G6- HW-09005).pdf.

**UBIDOTS,** [en línea]. 2016. [Consulta: 17 febrero 2019]. Disponible en: https://ubidots.com/docs/devices/#devices.

**UBIDOTS**, [en línea]. 2018. [Consulta: 30 octubre 2018]. Disponible en: https://ubidots.com/about/.

**UBIDOTS**, IoT platform | Internet of Things | Ubidots. [en línea]. 2019. [Consulta: 8 febrero 2019]. Disponible en: https://ubidots.com/.

**Vara, N. Y Poletto, G.A**., Función Del Parámetro Rssi. [en línea], [sin fecha]. p. 3. Disponible en: http://revistas.unne.edu.ar/index.php/eitt/article/view/275/241.

**Vazquez, E**., Contaminación del aire: causas, consecuencias y soluciones - EcoSiglos. [en línea]. 2017. [Consulta: 1 mayo 2018]. Disponible en: https://www.ecosiglos.com/2017/09/contaminacion-del-aire-causas-consecuencias-ysoluciones.html.

**Vela, A.**, Estudio de la Agricultura de Precisión Enfocado en la Implementación de una Red de Sensores Inalámbricos (WSN) para el Monitoreo de Humedad y Temperatura en Cultivos. *Revista Politécnica-Abril* [en línea], 2016. p. 3. [Consulta: 8 junio 2018]. Disponible en: http://repositorio.puce.edu.ec/bitstream/handle/22000/11112/Artículo científico Andrés Vela-Revista EPN.PDF?sequence=1&isAllowed=y.

**Vera, C., Barbosa, J. Y Pabón, D.**, La Tecnología ZigBee estudio de las características de la capa física. *Scientia et Technica Año XXII* [en línea], 2017. p. 1-2. ISSN 0122-1701. Disponible en: https://revistas.utp.edu.co/index.php/revistaciencia/article/viewFile/9831/10581.

WiMAX - Banda Ancha. [en línea], 2014. [Consulta: 23 abril 2018]. Disponible en: http://www.minetad.gob.es/telecomunicaciones/banda-

ancha/tecnologias/inalambrico/Paginas/WiMAX.aspx.

### **ANEXOS**

#### **Anexo 1:** Hoja de especificaciones técnicas sensor MQ7

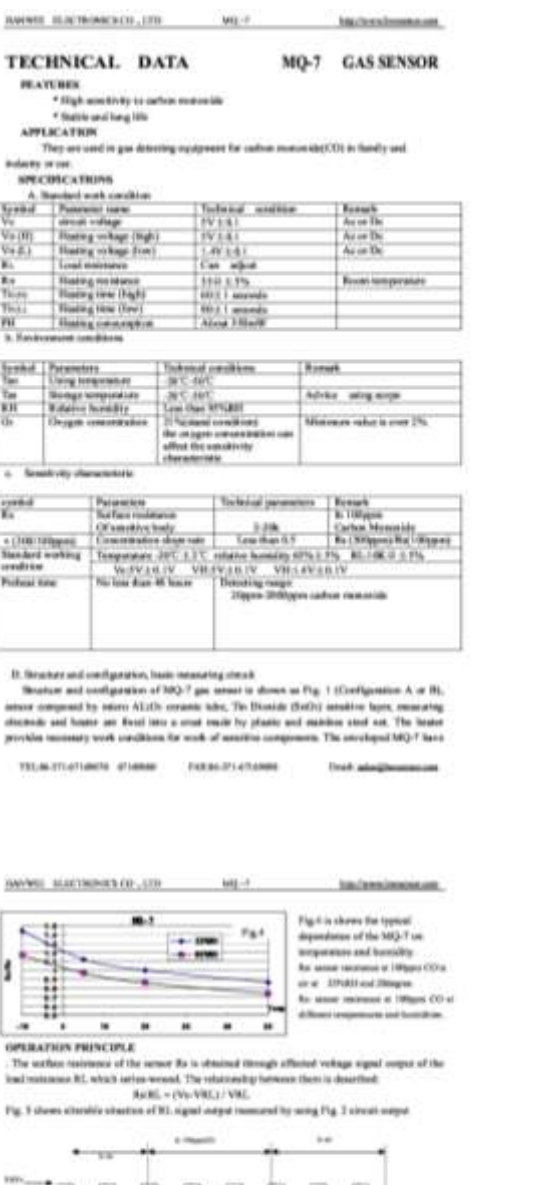

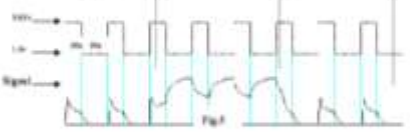

suppose where this sensor is a<br>defined them obtain a to be earlier connection (CDT), source any<br>assumption to reach within , one or two computes heating part<br>of CL is tracked for the injection in the set of AG() is parame

- 
- 
- 
- 

TELEVISIONER STARK CONSULTATION **That's plant** 

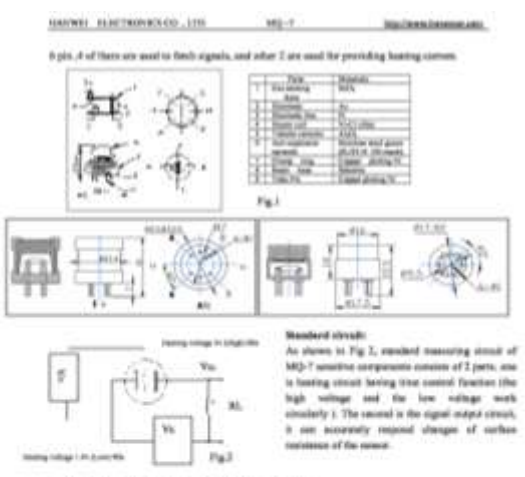

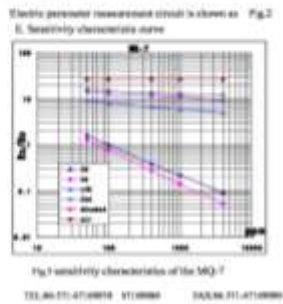

 $\begin{array}{l} \mbox{Fig. 3 is shown the typical}\\ \mbox{reduity dimension of}\\ \mbox{for}~\mbox{htly-2 for several quasi-}\\ \mbox{for three-3ivc.}\\ \mbox{the same term}\\ \mbox{the non-zero term}\\ \mbox{the non-zero term}\\ \mbox{the non-zero term}\\ \mbox{the even term}\\ \mbox{the even term}\\ \mbox$ **Ka super recisions of 193per**<br>
CO to the class six<br> **Par surece supergrap of various** mammerical gives

**Freeholders** 

#### **Anexo 2:** Hoja de especificaciones técnicas del sensor MQ-131

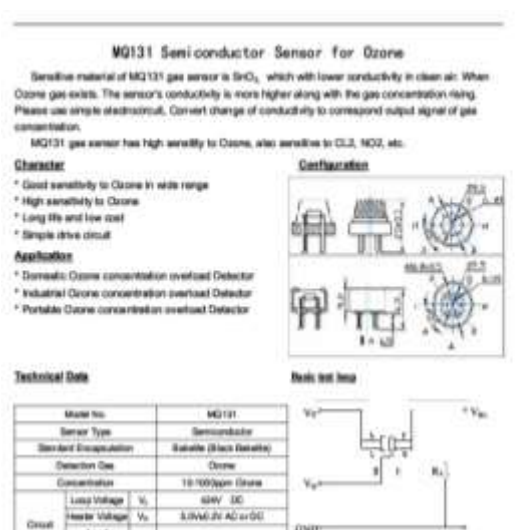

Atunan The atoms is been two creat of the series:<br>The series: seed to be pat 2 voltage,<br>fronter voltage (VH), and test voltage (VC). (1000 Therefore) entered Will used to a given no Missi province ter parallel in the series working<br>to detect writing (FR) purchast conditions<br>(IR) where is in series with series The MAIN BOOKSEN Dikens Cut  $\begin{tabular}{l|c|c|c|c|c|c|c|c} \hline \textbf{Faussian} & \textbf{Pb} & \textbf{non-conv} & \textbf{O}(a) \\ \hline \textbf{Saussian} & \textbf{S} & \textbf{B} & \textbf{B} & \textbf{B} & \textbf{B} & \textbf{B} \\ \hline \textbf{Sparse} & \textbf{B} & \textbf{B} & \textbf{B} & \textbf{B} & \textbf{B} & \textbf{B} \\ \hline \end{tabular}$  $\begin{array}{ll} \text{.} & \text{.} & \text{.} \\ \text{.} & \text{.} & \text{.} \\ \text{.} & \text{.} & \text{.} \\ \text{.} & \text{.} & \text{.} \\ \text{.} & \text{.} & \text{.} \\ \text{.} & \text{.} & \text{.} \\ \text{.} & \text{.} & \text{.} \\ \text{.} & \text{.} & \text{.} \\ \text{.} & \text{.} & \text{.} \\ \text{.} & \text{.} & \text{.} \\ \text{.} & \text{.} & \text{.} \\ \text{.} & \text{.} & \text{$ Vicil Mode for Yu Sarat N  $0\nu$  of  $0\nu$ **The Papers of Americans** 

**Beneithilly Characteristics** Influence of Temperature/Humidity 111  $\overline{u}$  $+141$  $\alpha$ **REE**  $\ddot{x}$ ł ω. G. a e Ш ri.  $\mathcal{D}$ car. AR-**March 8.6 King Rd** .<br>Ny faritana tha typical sarathaty characterist in it

the MQ131, collision mascular<br>states hand of the second (i.e.)  $\lambda_0^2$  and as the collision<br>of complete the collision of the collision of the collision of the<br>second collision CLZ, All and are uniter stateshed through th last considers.

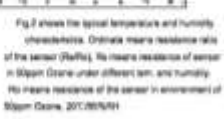

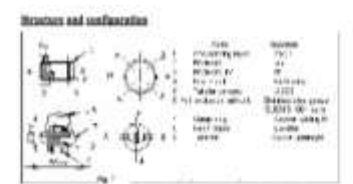

Brunury and certify, helien of MQ131 gas acreer is shown as Fig. 3, server composed by more AL203 ceneros tyles. To Choose (SHO2) penaltive lines: measuring atentions and heater are fixed into a shall made by clearly and startege about cost The heads: provides vacances with continues for work of sensitive companies. The encompass MG-4 have 8 pm, a<br>of the heads: provides vacances with continue for work of sensitive companies. The encompass MG-4 have 8 pm,

## Notflusten

Great

....

Foxe of B a a

 $1004$  $\frac{1}{2}$ 

fession<br>Thefar

**Rendered**<br>Heater

suranken.

 $\begin{array}{c|c} \text{Ioway} & \text{a.} \\ \text{Ioway} & \text{b.} \end{array}$ 

**Blacked & back concel** 

Potesting

(Rd NetWARL Livit)

 $\mathbf{a}_0$ 

 $\mu_{\rm e}$ 

## 1.Following canditions must be problemed

- 1.1 Explosed to engines simply states<br>- Organic afficers states any state annually, surrant must be avoid aspirate to alliant bond.<br>Theories silicon table, pully or plastic containt alliant environment 1.2 High Comake gas
- 
- If the sections expressed to high concentration controller gas down as  $\mathrm{H}_2\mathrm{H}_2$  EQ<sub>p</sub> CL<sub>p</sub> (CL) still, it will not drift variables to concentrate and a state of sections and concentrate and concentrate is a state o The senious performance will be changed badly if seniors be spreyed policied by silvel metals self<br>sectely brink, or be exposed to halogen such as fusely.
- 
- 1.4 Touch water<br>Serwittery of the aureurs will be reduced when spattered or clapsed in weler.<br>1.5 Freezing
- 1.5 Freeding<br>Do excel sing on server surface, otherwise sensity would lose sensitivity<br>1.4 Assists otherwise follows
- 
- 1.6 Applied voltage higher

Applied voltage on sensor should not be higher than atputated value, otherwise it cause down this or heater dimensional sensors sensors in the car.

1.7 Votage an wrang pins<br>For 6 pm sensor, if apply votage on 1. 3 pm or 4. 6 pm, it<br>will make lead broker, and without eignal when apply on 2. 4 pm 78  $\frac{1}{2}$ 

## 2.5 of entity candidate must be availed

: Indoor considers, slight water condensation will effect sensors performance (ghity, mewees, if<br>condensation on sensors surface and teep a certain period, sensor sensitivity with be decreased wener, if weigh

- 
- 2.2 Used in high gas concentrates<br>No matter the aurest is electrified or not, if lang time pleased in high gas concentration, if will affect<br>semants characteristic.

 $2.3$  Ling from storage<br>The assumption produce invertible strift if its states for grip one settent standing to a prific section with a material strict in a material state and internal states and internal states and inter

2.4 Lang time expense to advance environment<br>No matter the excess electrical or not, if express to advance environment for long finns, such as<br>high numerity, high lamperature, or high polyton etc, if will effect the sensor

2.5 Vibrates<br>Continual vibrates will read in sensors steerinest response then replace in transportation or<br>assembling line, preumatic screwativem/ultisants welling macrow can lead the vibration,

2.6 Companies<br>
Faernam meet sitery consulation, it may lead its lead wire discommated.

2.7 Usege<br>- For server, hardmade welding is optimal way. If you wave creat welding should meet the following<br>conditions: For action, receivable weeking is optimal way. If you were creation<br>and form 2.1. Secondary from Receivers (Secondary Secondary Secondary Secondary 2.2.<br>
2.2. Secondary Secondary Secondary Secondary Secondary<br>
2.2.3. West

- 
- 
- 

#### **Anexo 3:** Hoja de especificaciones técnicas del sensor MQ-136

**W0130 Semiponductor Sensor for Sulfur Dioxide** 

 $\textbf{BQ130} \text{ \textbf{S}enicondactors} \text{ \textbf{S}emner for } \textbf{Su1fuc} \text{ \textbf{Do} case} \text{ the } \textbf{Su1fuc} \text{ \textbf{No}} \text{ is a } \textbf{Su1fuc} \text{ \textbf{No}} \text{ is a } \textbf{Su1fuc} \text{ \textbf{No}} \text{ is a } \textbf{Su2fuc} \text{ \textbf{No}} \text{ is a } \textbf{Su3fuc} \text{ \textbf{No}} \text{ is a } \textbf{Su3fuc} \text{ \textbf{No}} \text{ is a } \textbf{Su$ 

concentration:<br>WOTOR per weren't has high secretly to IGOT, who could be used to detect other appr which<br>contains furthe it has it has been disting to recent containtifies games, which is with low cost and substitut to<br>dif

**Character** \* Good as vehicles to SO2

\* Gloral sensitivity to 50<br>\* Long life and low cost<br>\* Dimple skins circuit **Audiation** 

<sup>1</sup> Clonicatio GCC consumitation detector \* Industrial SOS leakage detector \* Porsew SO2 detecto

**Technical Date**<br>**Book to:** Inne

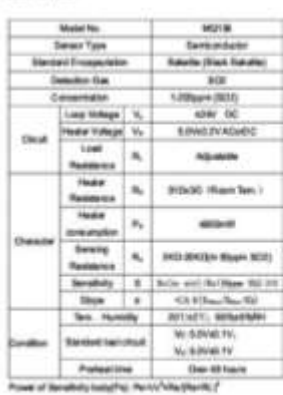

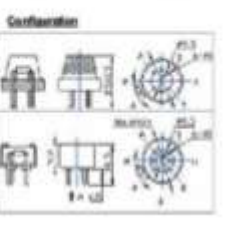

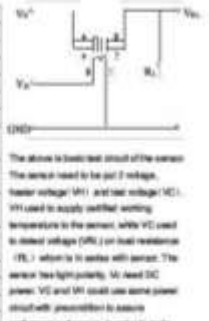

performance of service, in order to make the senar with batter participance. **Saltan M. column resoluti** 

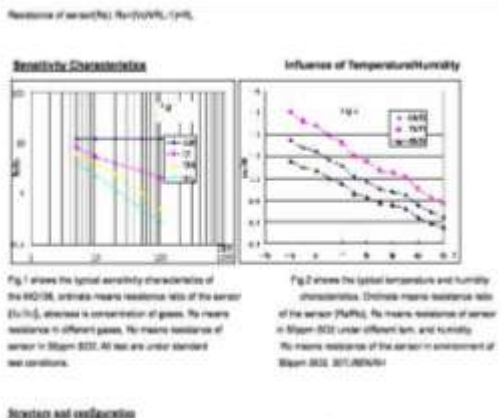

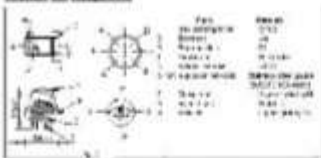

Boulous and analyzation of MQ196 gas severe in draws as Fig. 3, severe composed by most AL201 constraints. To<br>Details (InIII) series appl. Postering executive and heater per feat mix a rout make by plants and startest as<br>I of them are used to felch eignets, and after 3 are used for providing making surrent.

# Nathualien

- **L'editesion proditions must be probleme**<br>1.1 Express le organization alwan<br>habita silon sinan coura annunce tradit, annunce must be assist aspects to allum bond,<br>habita silon lines, public primeric contat: allum environne
- 1.2 High Commise gas
- . Fire servers exposed to high consentiation common gas journ as H<sub>a</sub>Te, D<sub>ar</sub>, Ca<sub>r</sub>, HD and 3 of the lot of the server of servers with a common server servers are the servers of the Sales of the Sales of San Sales and S
- This sensors performance will be stranged badly if sensors be aproped polluted by situal metals set!<br>workly terms, at the exposed to halopen such as fourier.
- 1.4 Touch water<br>Senativity of the senath will be reduced when spatianed at dispect it water
- 1.5 Prescing<br>Do event any on aerosin'surface, otherwise sensor would been sensitivity.<br>1.8 Austinal voltage higher
- 
- 1.8 Applied voltage higher

1.7 Voltage on energy pine<br>For Kisma sensor, Kazaly voltage on 1., 3 pms on 4., 6 pms, it<br>will make lead broker, and without eignet when easily on 2., 4 pms 715  $\sum_{i=1}^{n}$ ₹⊢,

#### LEathering.conditions.mat.br.assided

Indeer send time, wight weler continenation will affect sensors performance lightly. However, if wells<br>constantation on sensors surface and heap a carter period, sensor sensitivity will be decreased.

- 
- $2.2$  Used in high gas consentation<br>  $\omega$  net, if any time passed in high gas consentation, if will affect the surveys in straining<br>to
- 

If 3 Large lines showing<br>the product is reached a state of 1 f.f.s shown for large time white a shall be a small of a state of the state and state and state and state and state and the state and the state and the state an

2.4 Lang line exposed to adverse environment.<br>We make the assume of explicitude or not, if exposed to adverse environment for being lines, such as<br>Non-humbly, high temperature, or high polution are, if will affect the sens

2.5 Vibratori<br>Construir vibratori will result in servant concritest response then resture. In therefore<br>assembling the preumate acreative/obtaining engine matrix can best the vibrates

2 6 Coronamore<br>Feartson, et al. (2019) carriisances, 11 may lead to lead with disconventies.

3.7 Unique<br>The sector, handmade weiting is optimal way. If you were creat weiting should meet the following<br>conditions:

- 
- 
- 

For sevent, meanwale weekly is optimal way. If you were court<br>and form a state of the Real mattering flux contains least othering<br>2.7.2. Speech of Heavie Minister (South)<br>2.7.3. Weetings temperature. 100x2011<br>2.7.4. Weekin
### Anexo 4: Hoja de especificaciones técnicas del sensor PMS-5003

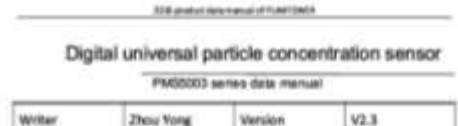

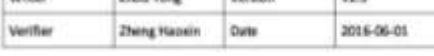

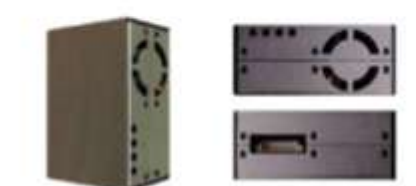

#### Main characteristics

- $+$  Zero false alarm rate
- · Real-time mappings
- $\bullet$  Correct data
- · Motrum distinguished to particle diameter 0.3 micrometer
- $\blacklozenge$  -righ anti-interference performance because of the patent structure of six sides shalling
- . Collored direction of air intel and outlet in order to adapt the different design

### 2014 exist are neural fuestions.

### Overview

Photograph a kind of digital and unversal particle concentration sensor, which can be used to other the number of suspended particles in the air, i.e. the concentration of particles, and suput them in the form of digital i

Werking principle is used for such senset, i.e. produce scattering by Later scattering process is over the unit senset. I.e. produce scattering by Later scattering particles in the air, then cellstrate light in a certain

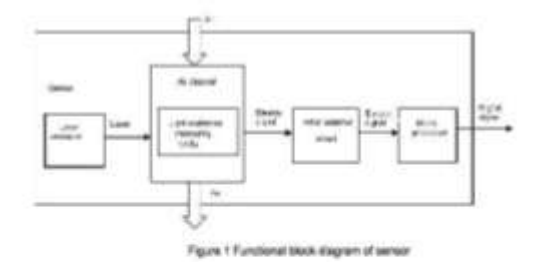

### **ER paise an your of harmers**

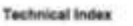

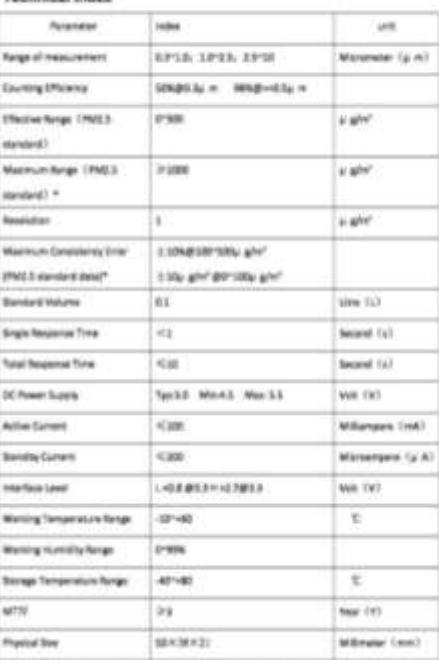

fisite 1: Maximum range means that the highest initial value of the PM2.5 standed<br>little is not less than 1000.<br>Note 2: "PM2.5 standed data" is the "bata2" in the appendix.

### Pin Definition

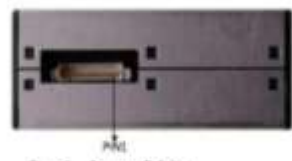

Afrikanse are neve afrikansen

Figure 2 Converse Definition

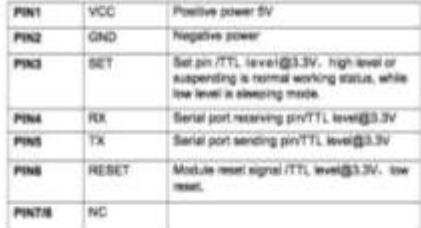

#### Output result

Couple, maturities the quality and number of weath particles with different size<br>you unit volume, the unit volume of perform number in 0.11, and the unit of<br>mess consentiation is  $\psi$  gire!<br>There are two options for cigit

interval.

### Anexo 5: Hoja de especificaciones técnicas de Arduino Mega

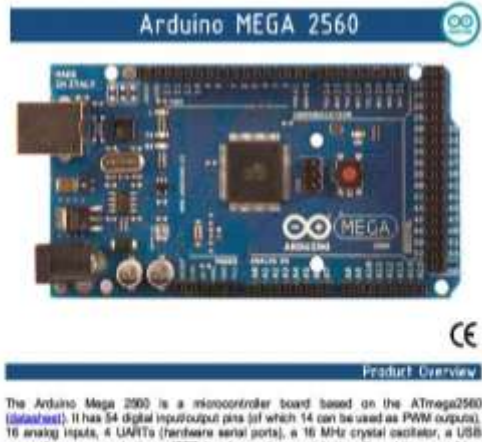

The Archive Mega. 2000 is a misrocontroler board based on the ATmoga2560 (intendent). If has 54 digital inputricipal pies (of which 14 can be used as PWM corputs). To enough tegets, a UdBTs (mediator sensity prots), a 16

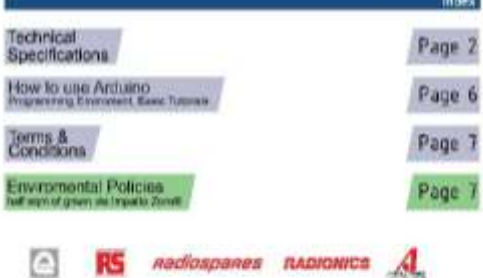

### **Power**

The Antoine Hago2200, per tre powered via Tre LEB convention or with an extensi present apply. The power sectors is<br>Minister and the mainly field to phones a C. Common controller than the Advised Season (website) and taken

The loand can seemble on an external supply of 8 to 20 work. If suppress with less than 70, however, the MV pro may<br>supply less than four solid and the based may be untaken. If using more than 12V, the voltage regarder may

The Megalditi) offers here at presenting teams in that it data not use the PTDF USB to senial street and its Minagatud's regression of the American

The power privation at follows:

- $\bullet$  . Which is much validage to the Actions must when it is using an entertainment and any other in the Action of the control of the state of the state of the state of the state of the state of the state of the state of
- 
- 

# **Plemary**

The AT mapd 500 has 250 KB of flair memory for starting colle (of which EKS) is used for the busificated). If KB of<br>Silved and 4 KB of EEPPOM getten can be read and entire with the ULESCIE during).

### the contract of the contract of the contract of the basic of the contract of the contract of the contract of the

Sach of the bill digital print on the Magis can be used as an input or exhibit, using problems. Backetbliss, and<br>Signal facts the choices, They preside at 15 with Capty part are previous of most company of 41 mil. and has

- Bernit & (43) and 1 (73), Sand 1: 19 (33) and 16 (73). Bernit & 17 (33) and 16 (73), Sand 3: 16 (93), Sand 16 (73), Sand 16 (73), Sand 16 (73), Sand 16 (73), Sand 16 (73), Sand 16 (73), Sand 16 (73), Sand 16 (73), Sand 16
- change is which like the distances and Louise for solars. It is the estate is they are held a sign of a second field of the model of the analytical behind the second of the second state of the second of the second state o ţ
- 
- FO, 28 (\$504), and 21 (\$51), Support FO (795) recommendate using the <u>Win Hunty</u> platform research on the<br>Wring wateries, Now You Pleas pris are not in the serie busines so the FC pris no the Duandances.

The Magazini has 16 analog insuls, wash of what provincit 13 als of resolution (La. 1004 afforent related. By refluct<br>Has measure for provincial for vote, frough a Conseille to change the upper and of the range using the M

There are a stugle of other prot on the board

 $+$  AMEY, Reference reliage to the energy lipsus Lisas and apply the property and  $+$  Mass in the two pairs are the control of the control of the control of the state in the state of the control of the control of the cont

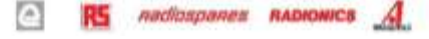

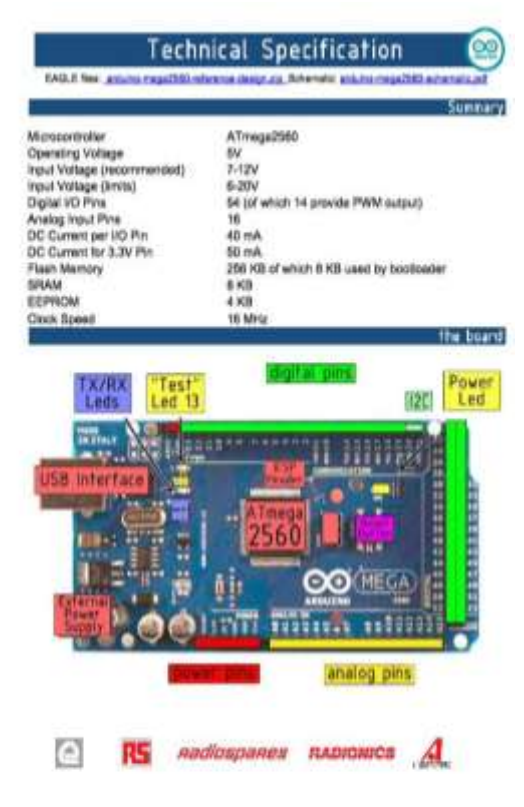

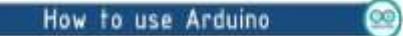

Actions can sense the environment by receiving most from a variety of sensors and can affect its sumparticity by controlling by an interaction and color to the board is sumparticle provided a transfer of the color of the c

Artista is a creas-plateform program. You'll have to follow different instructions for your personal<br>OS, Check on the Artistics also for the latest instructions. NSpiritionist colon/Subbirbone/Page

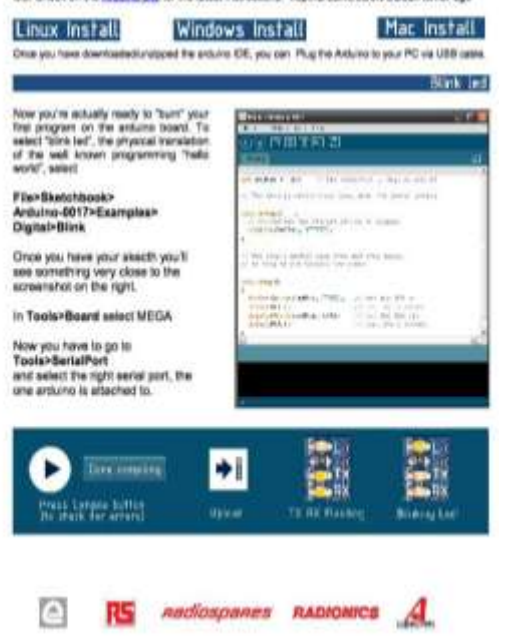

# **Anexo 6:** Hoja de especificaciones técnicas de NodeMcu ESP8266

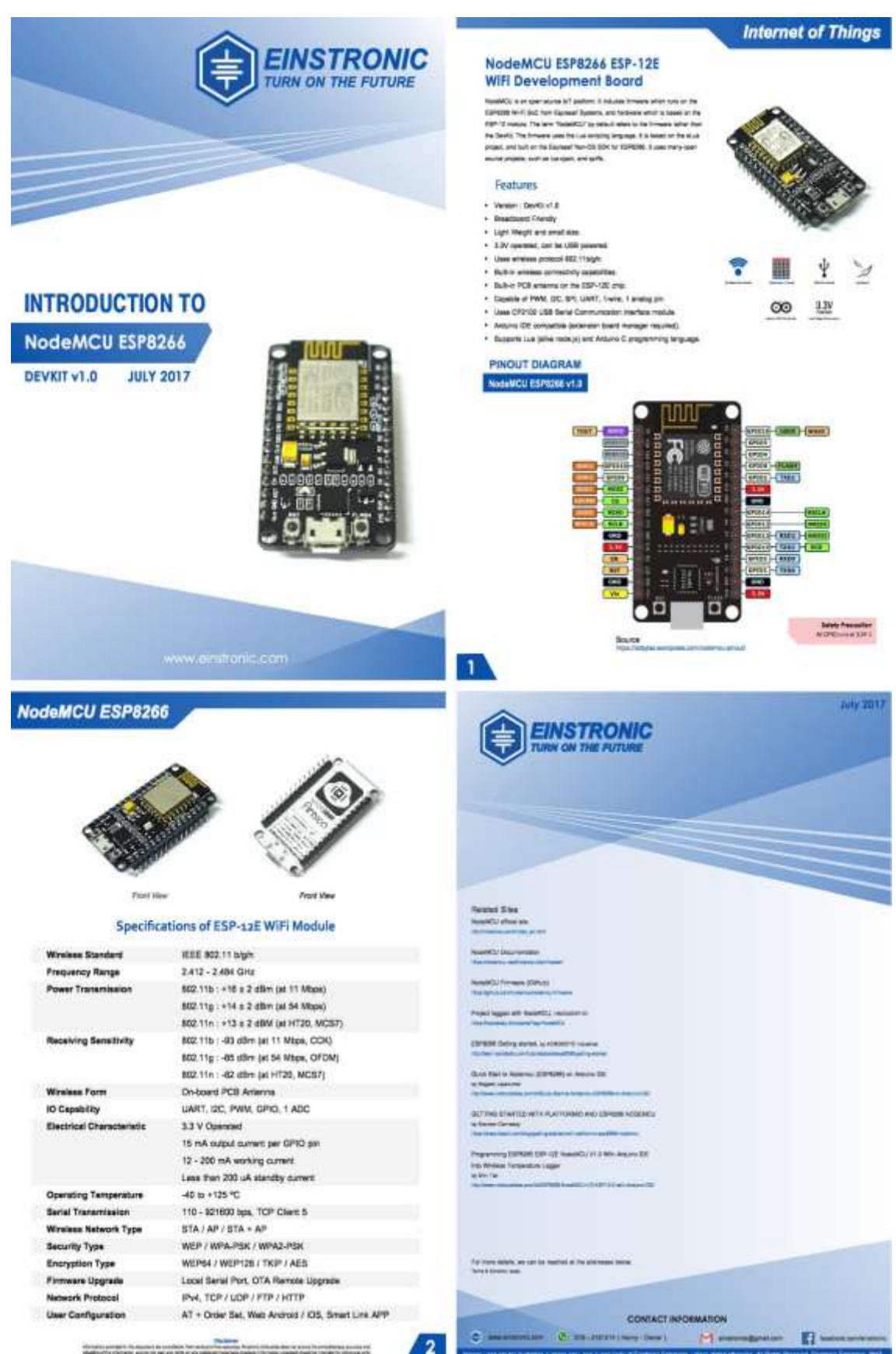

# Anexo 7: Hoja de especificaciones técnicas del Módulo GPS NEO 6M

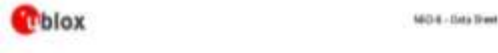

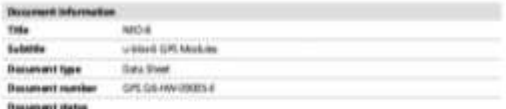

#### Statement states information

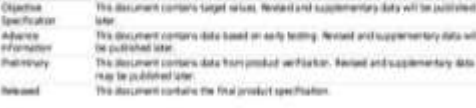

This discussed applies to the following products

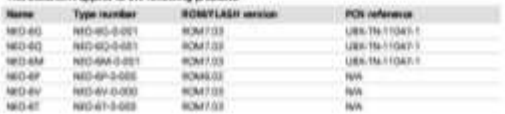

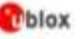

NZD-6 - Data Sheet

### 1 Functional description

### 1.1 Overview

The WEDE massive sense is a Groby of standard<br>and GPS meaning the right professional constraints of the summary function<br>profession as a minimizer constraint of the compact of the materials are<br>constrained as a minimizer

## 1.2 Product features

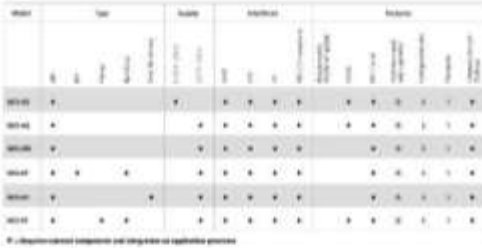

Teste 1: Pentures of the 5000-8 forms

All NGA metals as been on this cross qualified accenting to ALC (2000). See Chapter S.1 for Surface

sa County of Law Williams of the company of the discovery of the county of the county of the county<br>and County of the first series and the two Augustus county of the county of the parties and the county of the<br>and County o pinto male con contra la sua del contra<br>Antonio la nombra del contra<br>Alisa e con con contra problema

**ARM** 

# on occasions.

**Back of IR** 

**Restarts** 

# tblox

### **NOON / Data Week**

## 1.3 GPS performance

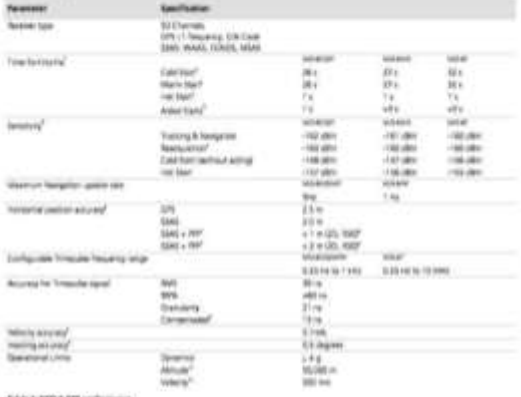

Tele 3:300 4:01 perfe

### Telefisius (150 obs)<br>This Feature

that seeing<br>second contract the correspondance beam formed<br>second contract with a property of the<br>system, the mass contract of the first second lines.

elle<br>son under Spharry constituers. All rise de destroits, frankfuhrenzen af plus allegrens viddif et til danny reas<br>legi agrupa, Caratricana assemblig af with 1900 constanten den burny full sea period.<br>legionari tillgrupp

insuranci

-

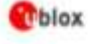

**GREENWORKER** 

### NGO 6 - Data Shield

### 3.2 Operating conditions All question paint and an antium temperature of 2010.

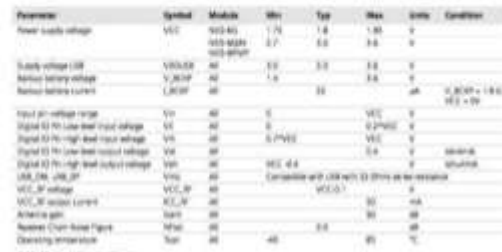

Operation beyond the specified operating constituins part offset device reliability

### 3.3 Indicative power requirements

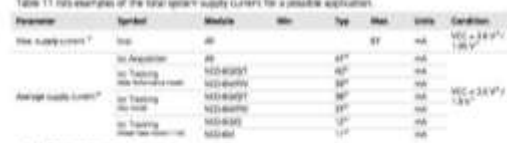

Values in Table 11, are provided for customer information andy as an exempt of typical power requirement. When are shared ensure capable, actual power requirements on any depending on the second control of the state of Ven  $\overline{u}$ 

The the facts to concease matthew symptom and the shares world. More retained the products with 1 in banks attraction

" side off.<br>" on the figure is statement was not better coupled" for a channel list.<br>" of the cross to the reflection spons werege of these about 12 coupled her to. On the factor generity after the fac

**UNIVERSITY** 

**Page 16 of 20** 

# Anexo 8: Hoja de especificaciones técnicas del módulo Bluetooth HC-05

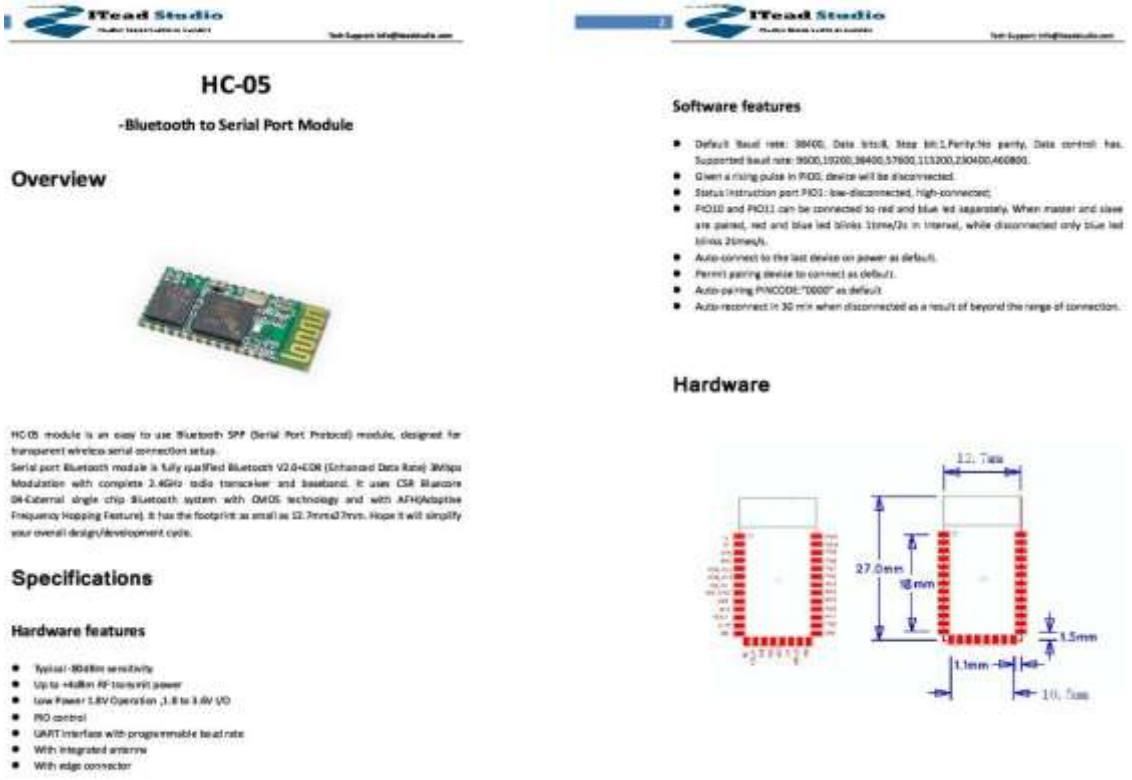

**Tread Studio** 

**bott** 

- 
- 

ACOS Murporth Incident

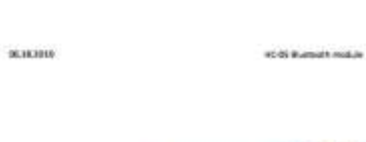

г

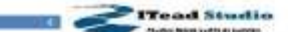

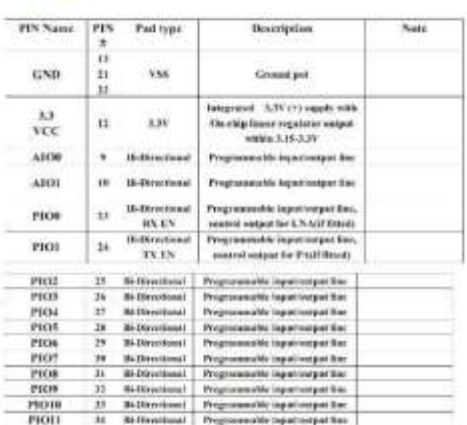

: traitriducers

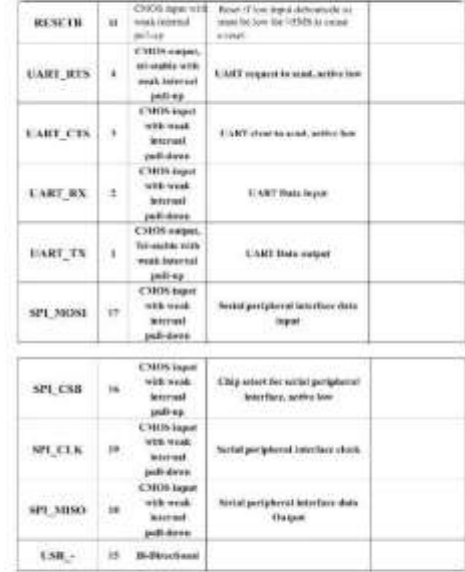

**BULINE** 

Tel: Aggern Whitforeignstruck

# Anexo 9: Hoja de especificaciones técnicas del módulo XBee 2SC

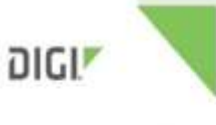

# **DIGI XBEE' S2C 802.15.4 RF MODULES**

.<br>Low cost, easy to deploy modules provide critical

 $\mathcal{O}$  and the set of the MC resolution and the large<br>interaction of the set of the set of the set of the set of the set of<br>the set of the set of the set of the set of the set of the set of the<br>set of the set of the set

### $m = 1$

- 
- 
- 
- 
- 
- 
- 

The applainability (More SIC 400). Hot results introduced with the Microstrus (MISSTAG) and after response power summary<br>from approximation over the our free summary from the proton control of<br>the proton of the summary of

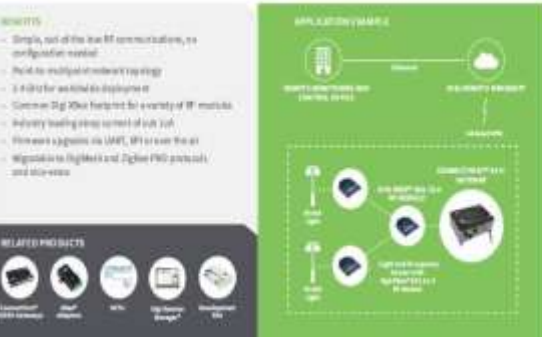

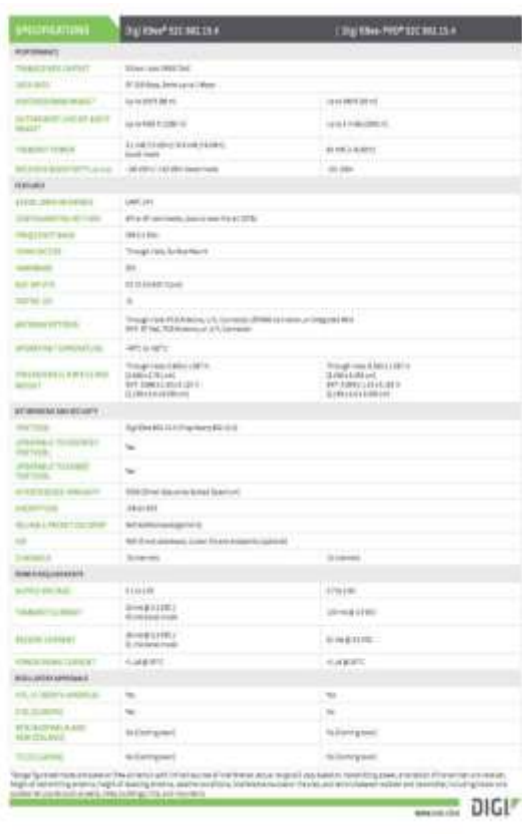

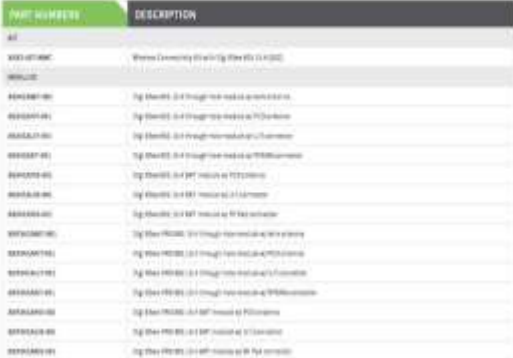

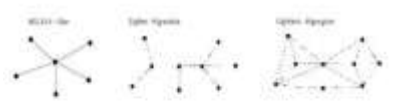

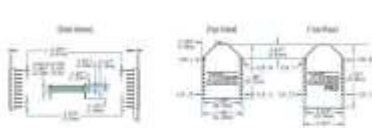

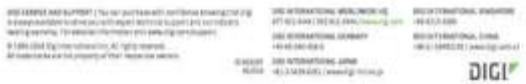

# **Anexo 9:** Configuración módulos XBee 2SC

# COORDINADOR

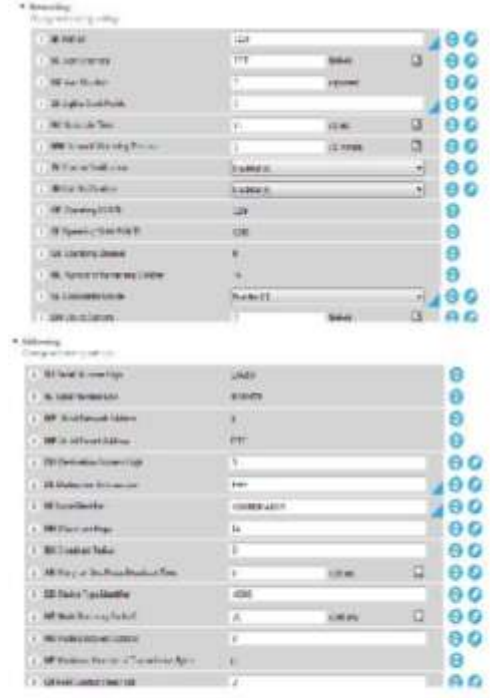

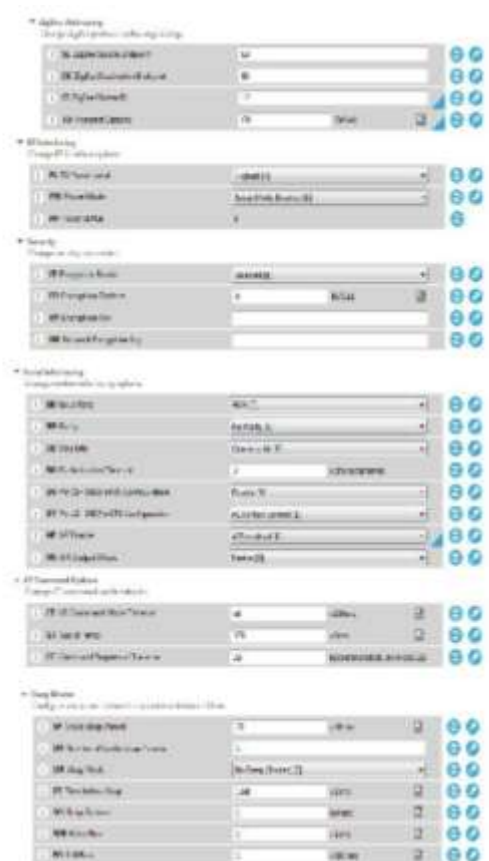

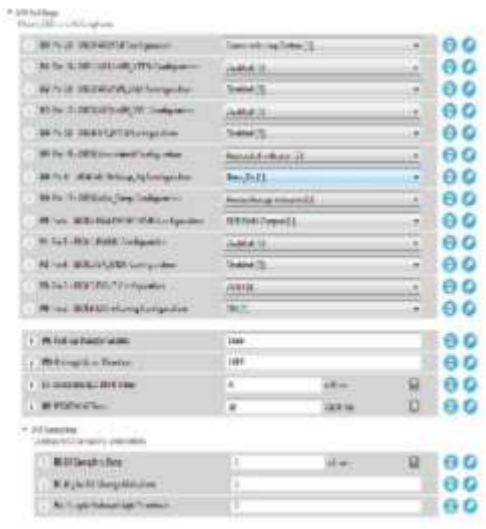

# ROUTER 1

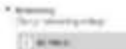

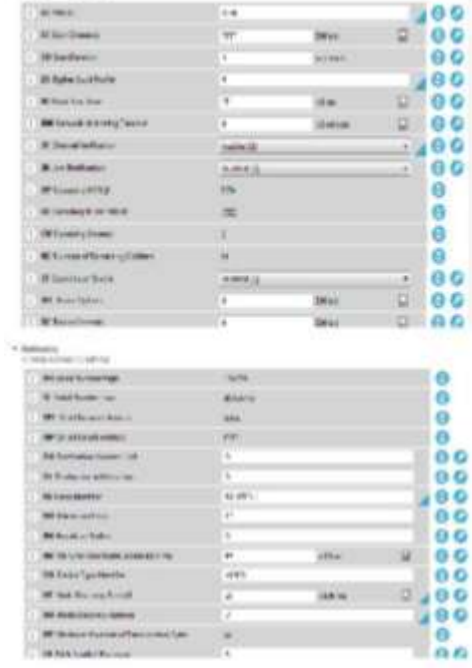

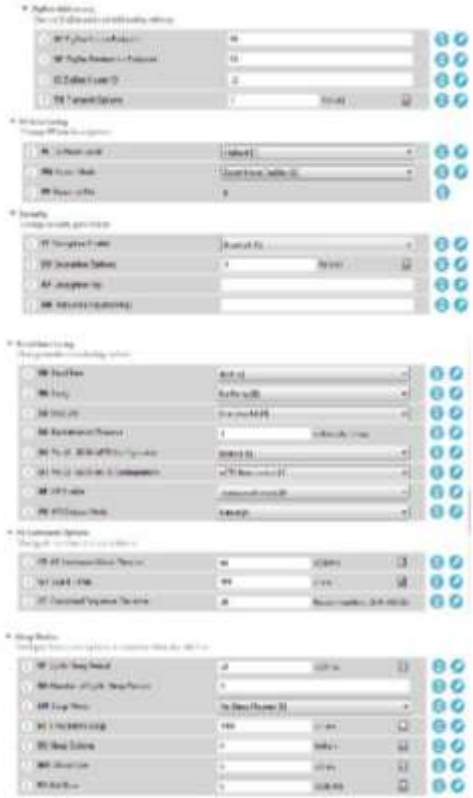

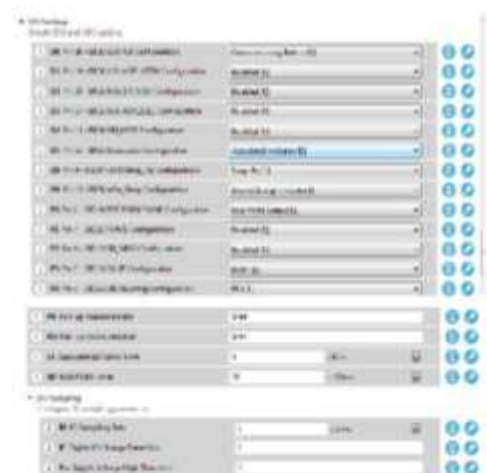

# Anexo 10: Código NAD

```
#include <TinyGPS++.h>
TinyCPSPlus gps;
#include <Arduino.h>
#define LENG 31 //0x42 + 31 bytes equal to 32 bytes
#define sensorCO AO
// es como para formtear y reasignar los puertos de ingreso
#define sensorS02 A1
//es como para formtear y reasignar los puertos de ingreso pra SO2 Y ES EL 136
idefine sensor03 A2
// es como para formtear y reasignar los puertos de ingreso de 03 y NO2
bool control=true;
bool controlf=true;
int NAD=1;// Se tienen que editar el numero de NAD que es al cargar el programa (solo la lera vez)
float CO=0; // al emperar a medir, primero les iniciliza en cero a estas varialbes de las subfunciones
float 502=0; //Declaradas al principio po van a ser utilizadas en cualquier parte del progra
float 03-0;
float NO2=0;
unsigned char buf [LENG];
                     //define PM1.0int PM01Value=0;
int PM2 SValue=0;
                        //define PM2.5
int PM10Value=0; //define PM10
int HH;
int MM;
int SSS;
void setup() {
 Serial begin (9600);
 delay (2000) ;
 Seriali.begin (9600);
 Serial2.begin(9600);
  Serial2.setTimeout(1500);
 //set the Timeout to 1500ms, longer than the data transmission periodic time of the sensor
  Serial3.begin(9600);
\rightarrowvoid loop(){
 while (Serial1.available() > 0){
  if (gps.encode(Serial1.read())) {
float calidadCO();
float calidadSO2();
float calidad03();
float calidadNO2();
CO= calidadCO();
SO2 = calidadSO2 \cup z03 = calidad03();NO2 = calidadNO2();
    if (gps.location.isValid())
  \mathbb{I}if (gps.time.isValid())
   \mathbb{R}^2if (gps.time.hour() < 10);
                       HH=gps.time.hour();
                      // Serial.print(HH);
                      缝
                      if (gpe.time.minuse() < 10);MM=gps.time.minute();
                       //Serial.print(MM);
```

```
DE
                       if (gps.time.second() < 10);
                       \bar{x}SSS-gps.time.second();
                        //Serial.println(SSS);
                        注
    if(Serial2.find(Ox42)){ //start to read when detect 0x42
    Serial? readBytes (buf, LENG);
    fBuf(0) = 0x4d) {
      if (checkValue (buf, LENG)) {
        PM01Value=transmitPM01(buf); //count PM1.0 value of the air detector module
        FM2 5Value=transmitFM2 5(buf);//count FM2.5 value of the air detector module
        PM10Value=transmitPM10(buf); //count PM10 value of the air detector module
      \mathbb{R}^2Ŧ
  t.
  static unsigned long OledTimer-millis();
    if (millin() - OldTimer > = 1000)\overline{z}OledTimer=millig();
 If ((MM = 1 | |MM = 5 | |MM = 9 | |MM = 13| |MM = 17| |MM = 21| |MM = 25| |MM = 29 | |MM = 33| |
 100 = 371100 = 411100 = 451100 = 491100 = 531100 = 57144(555 = 011555 = 111555 = 211SSS = 3)//min y seg establecidos para medir y enviar datos
\overline{1}if ( control == true ) imprimirXBEE();
 \frac{1}{2}eles
      g.
      important v27 () -
     H<sub>1</sub>else
  \overline{\epsilon}Sevial.println(F("INV"));
  F F FFI
float ealidadODUI
  int MQCO = analogRead (sensorCO); //Leemos la salida analógica del MQ7
 float voltajeCO = MQCO * (5.0 / 1023.0); //Convertinos la lectura en un valor de voltaje
 ficet Rs1=1000*((5-voltajeOO)/voltajeOO); //Calculamos Rs com un RL de lk
 double ppmCO=103.62*pow(Rs1/250, -1.501); //concentración de CO con la ecuación obtenida.
 double ugm3CO=(ppmCO+28.01+(1000/24.5));// conversión de ppm a ug/m3
 return ugm300;
\mathbf{1}float calidadS02() {
  int MQSO2 = analogRead(sensorSO2); //Leemos la salida analógica del MQ136
  float voltaje802 = MQSO2 * (5.0 / 1028.0); //Convertinos la lectura en un valor de voltaje
  float Rs2=20000*((5-voltajeSO2)/voltajeSO2); // Es com un RL de 20k limite en el datasheet
 double ppm502=40.618+pow(Rs2/5.74, -1.113); // concentración da SO2 con la ecuación obtenida.
 double ugm3SO2=(ppmSO2+64.06+(1000/24.5));// conversión de ppm a ug/m3
  return ugm3502;
\mathbb{R}^2float ralidad03() {
 int MQ03 = amalogRead(sensorO3); //Leemos la salida analógica del MQ131
 float voltaje03 = N203 * (5.0 / 1023.0); //Convertinos la lectura en un valor de voltaje
 float Rs3=15000*{(5-voltaje03)/voltaje03); //Calculamos Rs con un RL de 20k del datasheet
 double ppm03=41.201*pow(Rs3/30, -1.119); // concentración de 03 com la ecuación obtenida.
double usm303=(ppm03*48*(1000/24.5));// conversión a us/m3
  return ugm303;
\mathbf{1}
```
 $\sim$ 

```
//esta repetido el voltaje que lee y Es solo para el BO2 sea separado y entregue una respusta
 float ealidadNOS() {
 int MQND2 = analogRead(sensorO3); //Leemos la salida analogica del MQ131 que es para los 2
 float woltajeNO2 = NONO2 + (5.0 / 1023.0); //Convertincs la lecture en un valor de voltaje
 float Rs4=20000*((5-voltajeBO2)/voltajeBO2); //Calcularos Rs con un RL de 20k del datasheet
  double post02=2613.0*pow(Rx4/510, -2.78); //a concentración de 03 com la equación obtenida.
  double ugm3NO2=(ppmNO2+46.01=(1000/24.5));// conversión de ppm a ug/m3
  return ugm3802;
1s
char checkValue (unsigned char "thebuf, char leng)
\epsilonchar receiveflage0;
  int receiveSum=0;
  for(int i=0; i<(lang-2); i++);
  receiveSum=receiveSum+thebuf(i);
  3.
  receiveSum=receiveSum + 0x42;
  if(receiveSum == ((thebuf(leng-2)<<8)+thebuf(leng-1)))
  王
    receivesSum = 0;
   receivating = 1;
  \lambdareturn receiveflag;
¥
Int transmitPM01(unsigned char "thebuf)
\cdotcan DMOINAI>
 PMO1Val=(((thebuf[3]<<8) + thebuf(4]));
  return PM01Val;
\mathbf{X}//transmit PM Value to PC
int transmitPM2 5(unsighed char "thebuf)
\ddot{\phantom{a}}int 202 SVal;
  PM2_6Val=((thebuf(6)<<0) + thebuf(6)));//count PM2.5 value of the air detector module
  return PM2 SVal;
  \mathbf{L}//trammit PM Value to PC
Int transmitPM10(unsigned char *thebuf)
\mathbf{t}in: SM10Val;
  PM10Val=(((thebuf(7)4<8) + thebuf(8))); //count PM10 value of the air detector module
  return PM10Val;
Ŧ.
unid imprimirXBEE(){
  Serial.println((gps.1ccation.1at()*1000),4);
  Serial println((gps.location.ing()*1000), 4);
  //Serial.print(" NAD:");
Serial println (NAD) ;
//Sarsal.pzint(* CO;");Serial.println(CO);
//3erial.print (* 302:");
Serial.crintln:SOG):
Serial.println(02);
//Sezial.print (* 1602 : ");
Serial.grintln(NO2);
 //Serial.print("DM10: ");
     Serial.println(PM1OValue);
```

```
// Serial.print("PM2.5: ");
     Serial.println(PM2 5Value);
     //Serial.print("PM0.1: ");
      Serial.println(PM01Value);
     // Serial.println();
        Serial 3. print (NAD);
        Serial3.print("|");
        Serial3.print(CO);
                                 //Muestra coen el puerto serie (Bluetooth)
         Serial3.print("|");
         Serial3.print(SO2);
                                      //Muestra SO2 en el puerto serie (Bluetooth)
         Serial3.print(")");
         Serial3.print(03);
                                 //Muestra 03 en el puerto serie (Bluetooth)
         Serial3.print("");
          Serial3.print(NO2);
         Serial3.print("|");
         Serial3.print(PM10Value);
                                         //Muestra MP10 en el puerto serie (Bluetooth)
         Serial3.print("|");
          Serial3.print(PM2 5Value);
                                             //Muestra MP2.5 en el puerto serie (Bluetooth)
          Serial3.print("|");
          Serial3.print(PM01Value);
                                       //Muestra MM01 puerto serie (Bluetooth)
control = false;\mathcal{F}void imprimirBT(){
                      if (gps.time.second() < 10);
                      \{SSS=gps.time.second();
                      //Serial.println(SSS);
                       \overline{1}control = true;if (SS = 10 || SS = 20||SSS = 30 ||SSS = 40 ||SSS = 50)
           ŧ.
 Serial3.print(NAD);
Serial3.print("|");
                        //Muestra coen el puerto serie (Bluetooth)
Serial3.print(CO);
 Serial3.print("|");
 Serial3.print(SO2);
                              //Muestra SO2 en el puerto serie (Bluetooth)
 Serial3.print("|");
 Serial3.print(03);
                         //Muestra 03 en el puerto serie (Bluetooth)
 Serial3.print("|");
 Serial3.print(NO2);
 Serial3.print("|");
 Serial3.print(PM10Value);
                                //Muestra MP10 en el puerto serie (Bluetooth)
 Serial3.print("|");
                                    //Muestra MP2.5 en el puerto serie (Bluetooth)
 Serial3.print(PM2_5Value);
 Serial3.print("|");
 Serial3.print(PM01Value);
                                //Muestra MM01 puerto serie (Bluetooth)
            1
\mathcal{I}
```
Anexo 11: Código NCD

```
#include "UbidotsMicroESP8266.h"
#define TOKEN "BBFF-XLVdJ9ndbt5rZrLpU67IJC0noISjUT"// Ubidots TOKEN
#define WIFISSID "Prueba" // Wi-Fi SSID
#define PASSWORD "12345678" // Wi-Fi password
Ubidots client (TOKEN);
float CO;
float SO2;
float 03:
float NO2:
float MP25;
float MP10;
float MP1;
float LAT;
float LON;
int ESNAD;
float calculoLAT=0.00;
float calculoLON=0.00;
float w=0.00;
void setup() {
 Serial.begin(9600);
 delay(2000);
 client.wifiConnection("Prueba","12345678");
 \mathbf{I}void loop()
\mathbf{I}char context[50];
    if (Serial available())
   \mathbf{I}LAT = Serial.parseFloat();
if (LAT = w) | LAT = x| | LAT = y | | LAT = z)Serial.read();
else
\left| \cdot \right|calculoLAT=LAT * (1.0/1000.0);
Serial.println((calculoLAT), 4);
//necesita imprimir para ver y editar la función case
delay(1000);LON = Serial.parseFloat();if (LON == w)Serial.read();
 else
 \mathbf{I}
```

```
\left\{ \right.calculoLON=LON * (1.0/1000.0);
Serial.println((calculoLON), 4);
 //necesita imprimir para ver y editar los case
delay (1000);
ESNAD = Serial{\cdot}parseFlost();if (ESNAD == w)Serial read();
else
\mathcal{X}Serial.println(ESNAD);
    // necesita imprimir para ver y editar los casse
 switch (ESNAD)
 \left\{ \right.case 1:
 \overline{f}sprintf(context, "lat =- 1.6701$lng =- 78.6637$NAD=1");
//El ingreso de LAT Y LONG se lo edita al incio en cada ccas
//El ingreso del # de NAD se lo edita al incio en cada case
// #NAD este es el CASO
CO = Serial.parseFloat();if (CO == w)Sertal.read();
  e1se\left| \cdot \right|Serial.println(CO);
  client.add("CO-n1", CO, context);
   client.sendAll(true);
  delay(2000);502 = 5erial.parseFloat();
     if (502 == w)Serial.read();
  else
  \left\{ \right\}Serial.println(SO2);
  client.add("SO2-n1", SO2, context);
   client.sendAll(true);
  delay(2000);03 = Serial.parseFloat();
   if (03 == w)Serial.read();
  e1se\epsilonSerial.println(03);
  client.add("03-n1", 03, context);
```

```
client.sendAll(true);
  delay(2000);
  NO2 = Serial.parseFactor();if (NO2 = w)Serial.read();
  else
  \frac{1}{4}Serial.println(NO2);
  client.add("NO2-n1", NO2, context);
  client.sendAll(true);
  delay(2000);
    MP10 = Serial.parseFloat();if (MPI0 == w)Serial.read();
  else
  \frac{3}{4}Serial.println(MP10);
  client.add("MP10-n1", MP10, context);
  client.sendAll(true);
  delay(2000);
    MP25 = Serial.parseFloat();
if (MP25 == w)Serial.read();
  else
  \overline{A}Serial.println(MP25);
  client.add("MP2.5-n1", MP25, context);
  client.sendAll(true);
 delay(2000);
  MP1 = Serial.parseFloat();if (MPI = w)Serial.read();
 else
  \frac{1}{4}Serial.println(MP1);
  client.add("MP1-n1", MP1, context);
  client.sendAll(true);
  delay(2000);
  \mathcal{L}} }} }}}
 break;
  \overline{\mathbb{R}}
```

```
case 2:
    \mathbf{I}sprintf (context, "lat=-1.6602$lng=-78.6600$NAD=2");
//El ingreso de LAT Y LONG se lo edita al incio en cada case
// El ingreso del # de NAD se lo edita al incio en cada case
// = 1NAD este es el 2
CD = Serial.parseFloat();if (C0 = w)Serial.read();
  else
  \mathbf{I}Serial.println(CO);
  client.add("CO-n2", CO, context);
   client.sendAll(true);
  delay(2000);
       502 = 5erial.parseFloat();
      if (SO2 = w)Serial.read();
   else
   \mathbf{f}Serial.println(SO2);
  client.add("SO2-n2", SO2, context);
    client.sendAll(true);
  delay(2000);
      03 = Serial parseFloat();
   if (03 = y)Serial read();
   else
   \mathbf{f}Serial.println(03);
  client.add("03-n2",03, context);
   client.sendAll(true);
  delay(2000);
NO2 = Serial.parseFlost();if (NO2 = w)Serial.read();
   else
   \mathbf{f}Serial.println(NO2);
   elient.add("NO2-n2", NO2, context);
   client.sendAll(true);
   delay(2000);
```

```
MP10 = Serial.parseFlost();if (MPI0 = w)Serial.read();
  else
  \overline{1}Serial.println(MP10);
  client.add("MP10-n2", MP10, context);
  client.sendAll(true);
  delay (2000);
    MP25 = Serial.parseFloat();if (MP25 = w)Serial.read();
  else
  \overline{1}Serial.println(MP25);
  client.add("MP2.5-n2", MP25, context);
  client.sendAll(true);
  delay (2000);
  MP1 = Serial.parseFloat();if (MPI = w)Serial.read();
  else
  \mathbf{f}Serial.println(MP1);
  client.add("MP1-n2", MP1, context);
  client.sendAll(true);
  delay(2000);
  \left\{ \right.\{ \} \{ \} \} \} \}break;
  H IHI
```
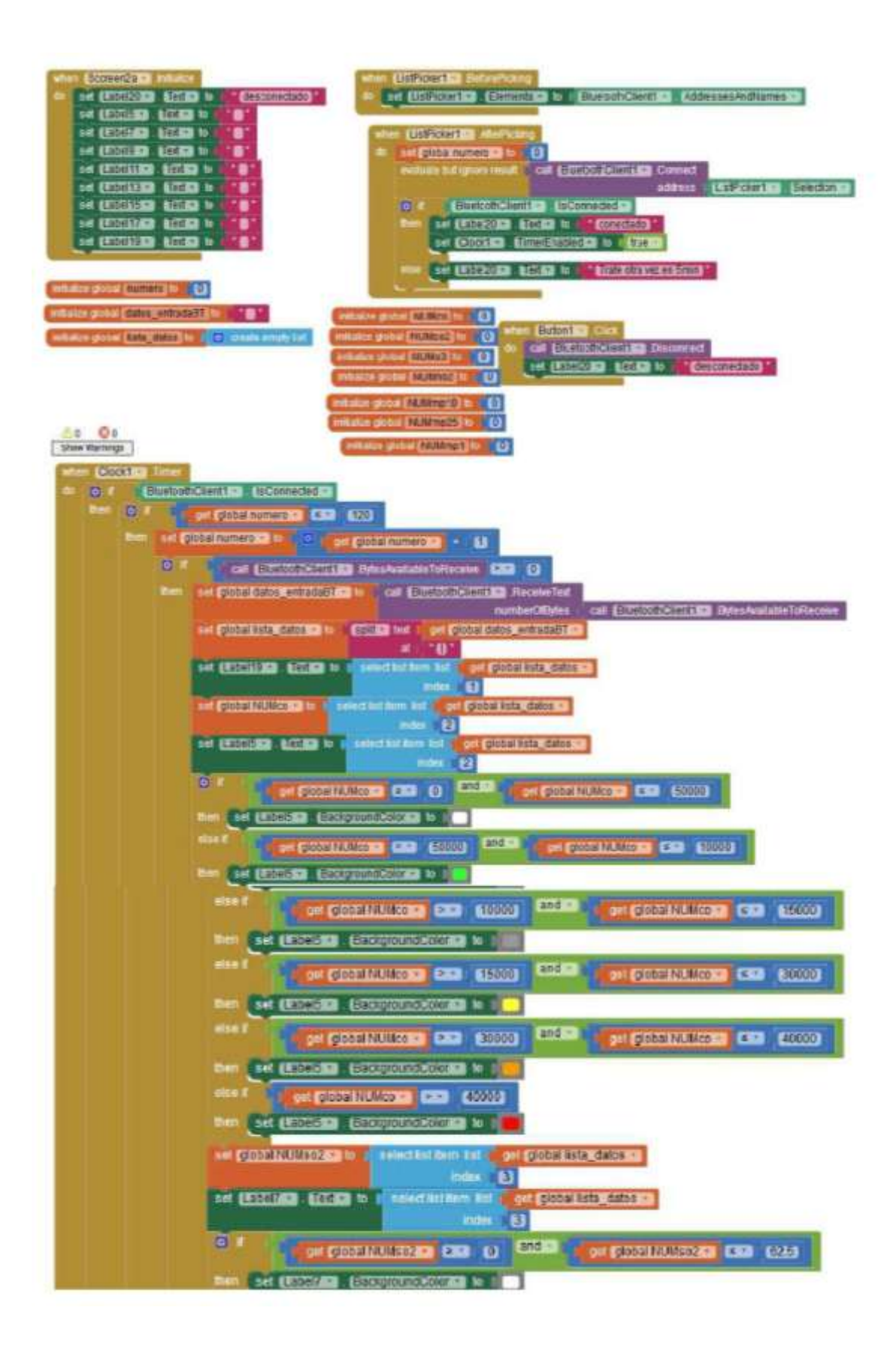

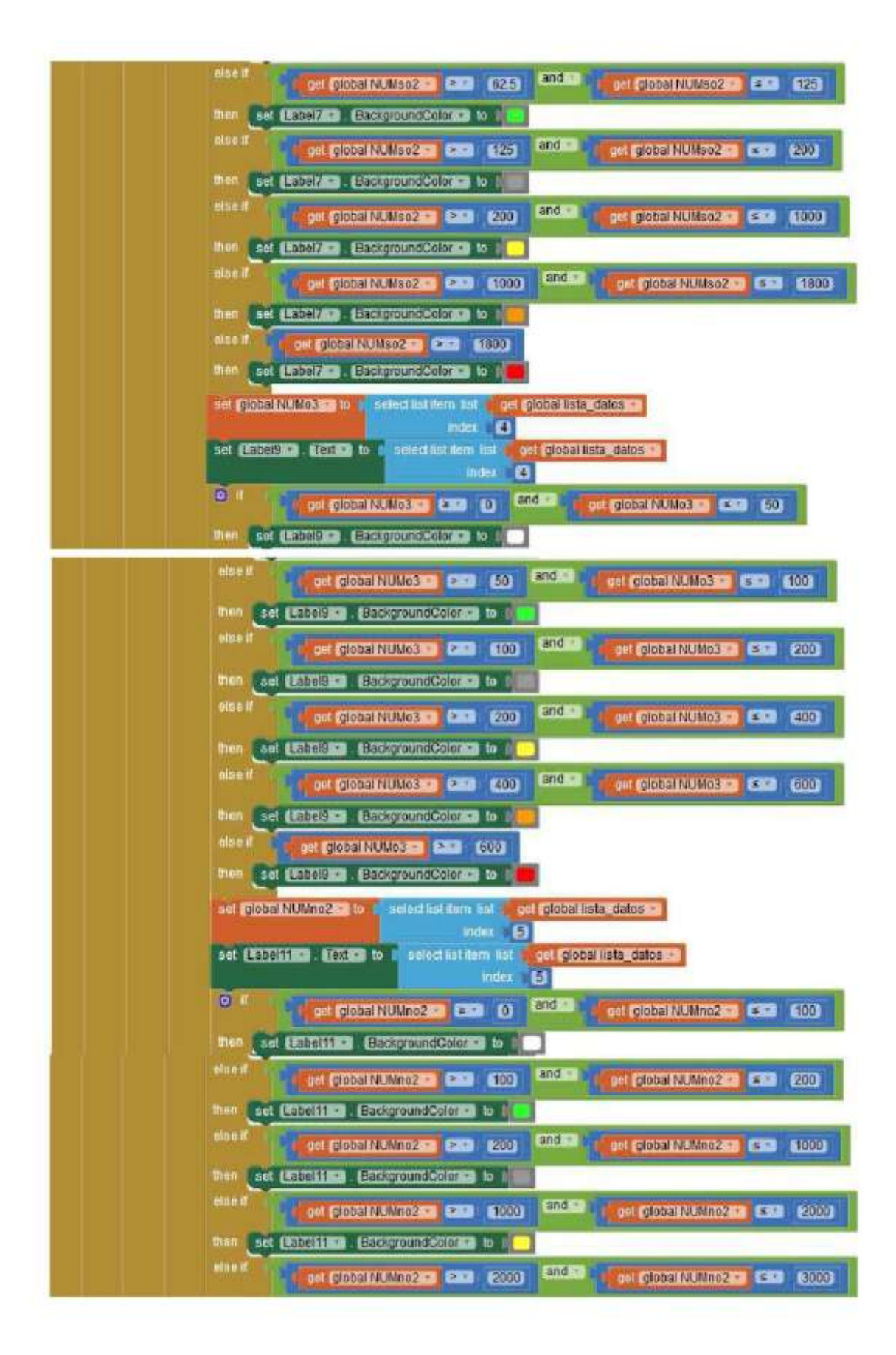

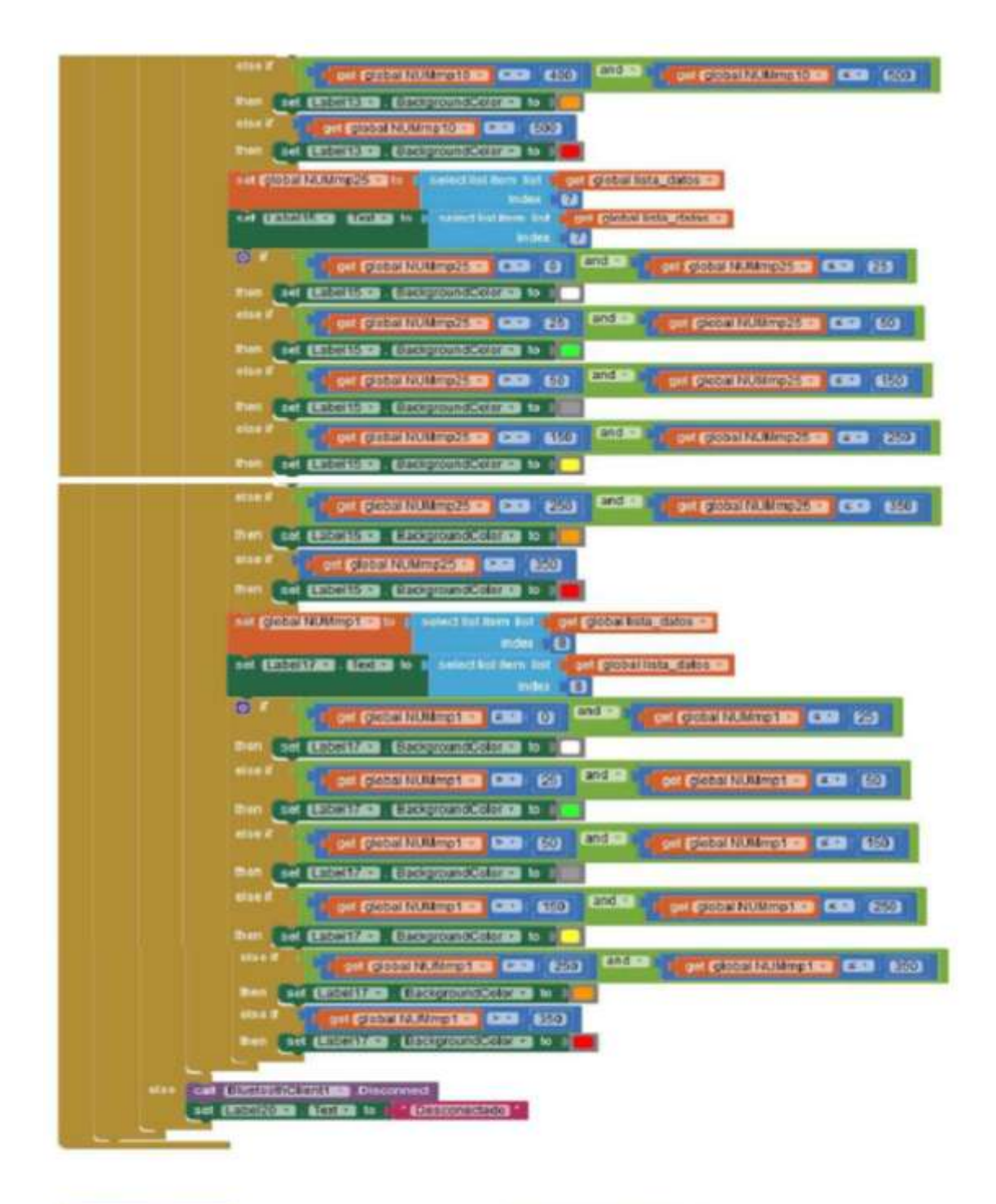

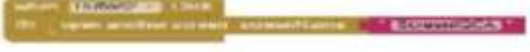

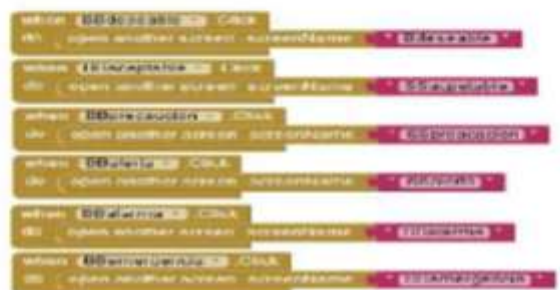